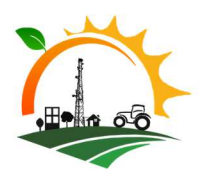

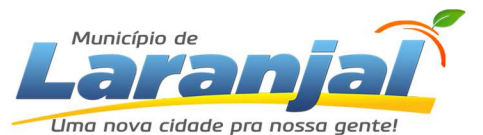

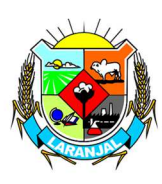

# **EDITAL DE LICITAÇÃO PROCEDIMENTO LICITATÓRIO Nº. 010/2022 PREGÃO PRESENCIAL 04/2022.**

## 1 – PREÂMBULO

**1.1.** 1.1 – O Município de Laranjal – PR, através do Pregoeiro e de sua equipe de apoio, nomeada pela Portaria nº. 0215/2021, de 15/03/2021, com a devida autorização expedida pelo Sr. Prefeito Joao Elinton Dutra, e de conformidade com a Lei Federal nº 10.520, de 17 de julho de 2002, aplicando-se subsidiariamente, no que couberem, as disposições da Lei Federal nº 8.666, de 21 de junho de 1993, com alterações, na modalidade "PREGÃO PRESENCIAL"

1.2 - Os documentos referentes ao **CREDENCIAMENTO**, e os envelopes **nº 1 - "PROPOSTA"** e **nº 2 - "DOCUMENTAÇÃO"** serão recebidos pelo Pregoeiro, no local acima informado, **até às 09h00 do dia 22 de Março de 2022.** A sessão pública dirigida pelo Pregoeiro, se dará a seguir, no mesmo dia e local nos termos da legislação vigente, deste edital e respectivos anexos.

## 2 – DO OBJETO

**2.1 - CONTRATAÇÃO DE EMPRESA PARA PRESTAÇÃO DE SERVIÇOS DE LICENCIAMENTO DE USO DE SISTEMAS DESTINADOS À GESTÃO PÚBLICA PARA O PODER EXECUTIVO, PODER LEGISLATIVO E FUNDO DE PREVIDÊNCIA**.**CONFORME ESPECIFICAÇÕES E DEMAIS CONDIÇÕES CONSTANTES NO ANEXO I – TERMO DE REFERÊNCIA DO EDITAL.** 

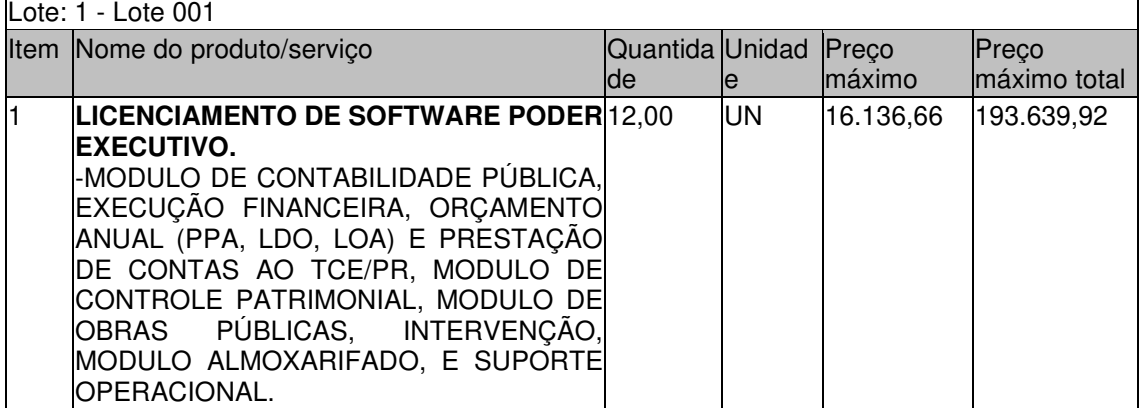

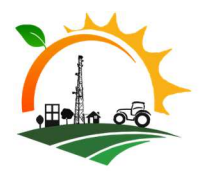

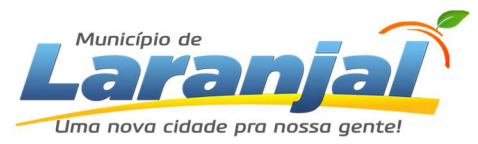

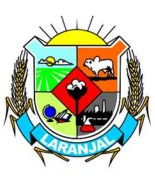

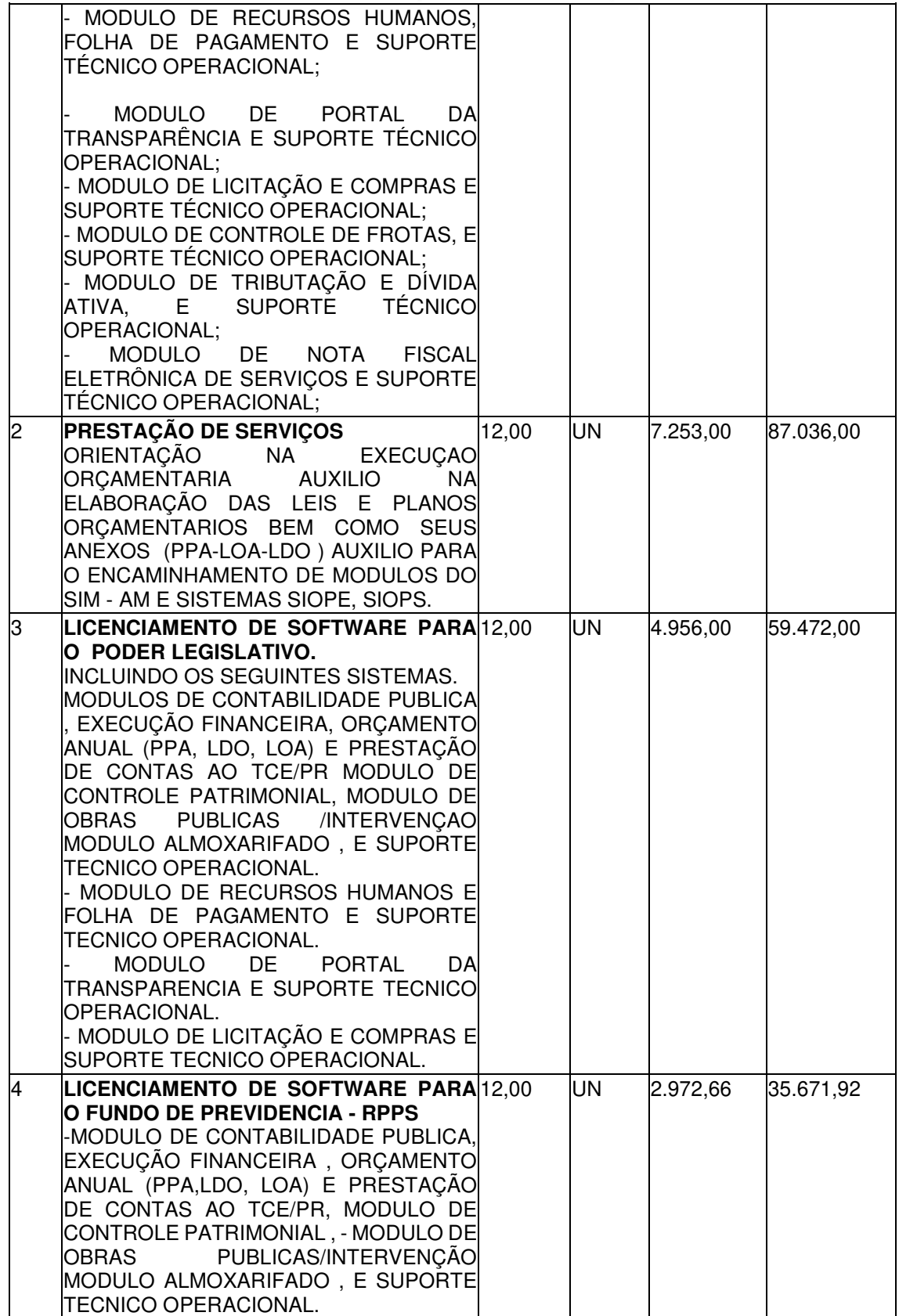

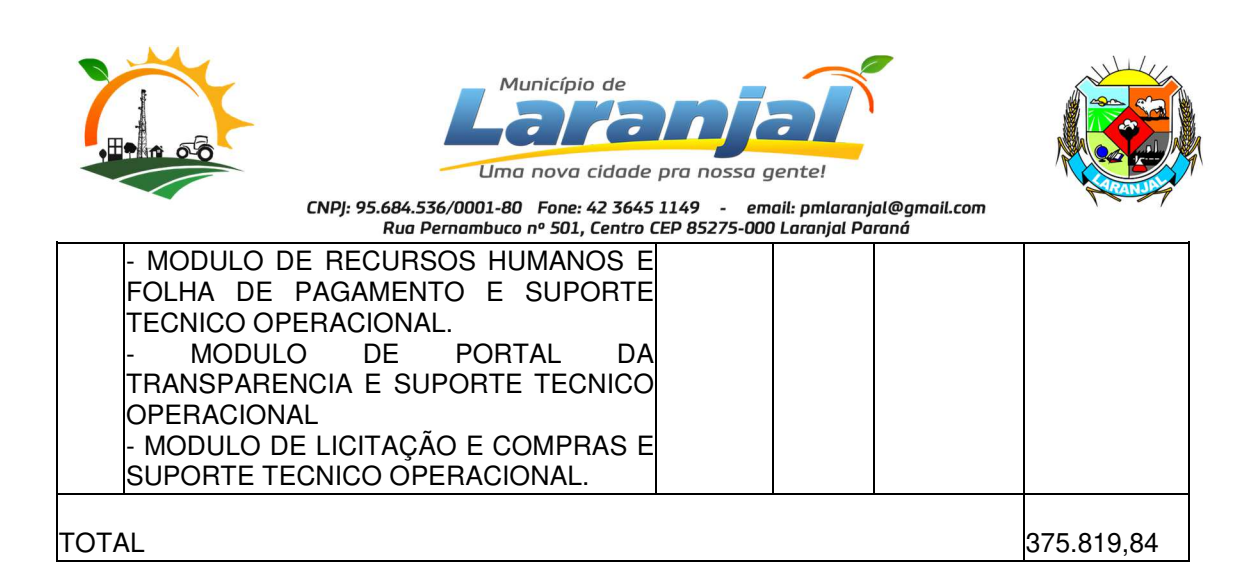

#### 3 - DO PREÇO

3.1 - Estima-se o valor total desta licitação em **R\$ 375.819,84 (trezentos e setenta e cinco mil oitocentos e dezenove reais e oitenta e quatro centavos).**com base no valor de mercado.

# **Caso seja necessária a conversão de programa será pago um valor fixo em**

#### **parcela única conforme tabela abaixo**;

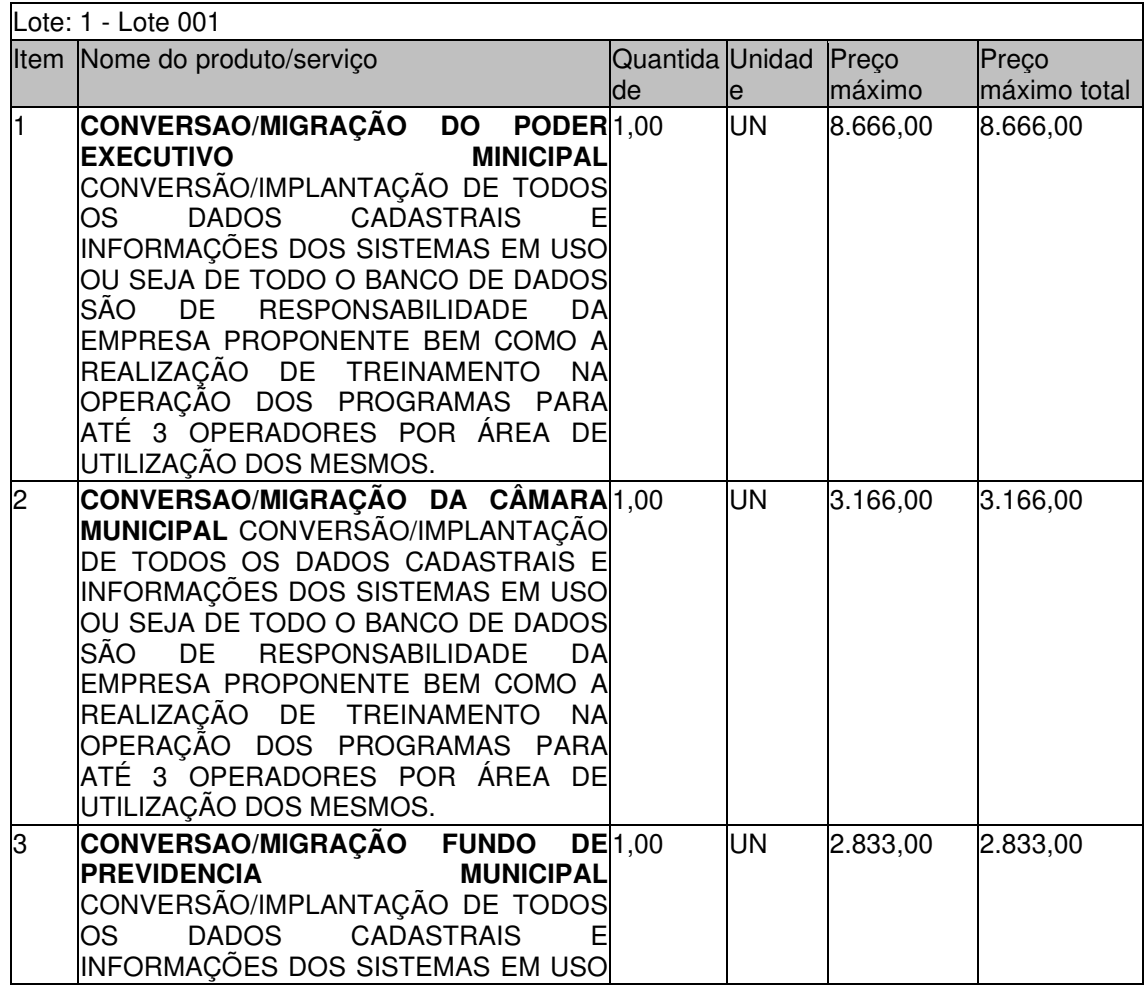

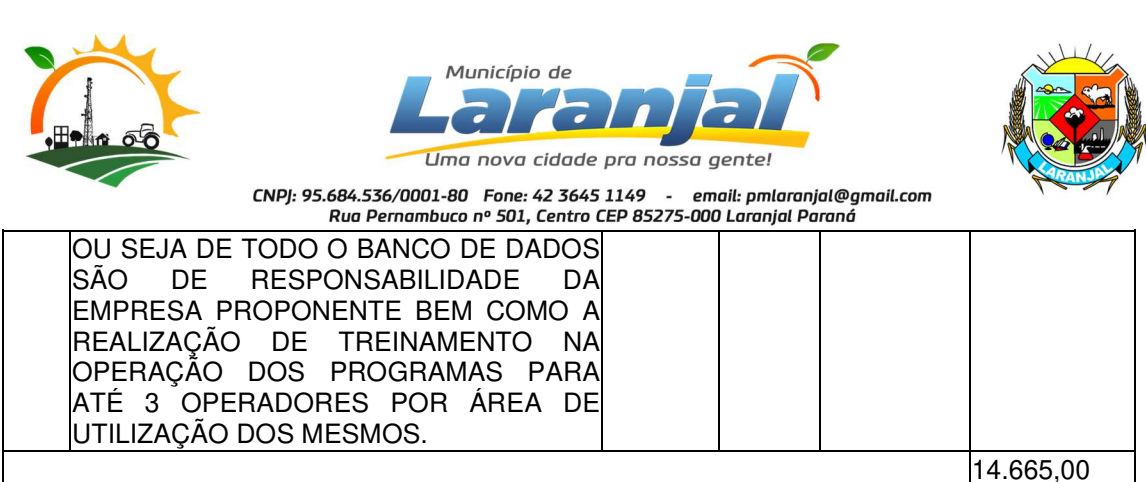

TOTAL

## 4 - DOS RECURSOS ORÇAMENTÁRIOS

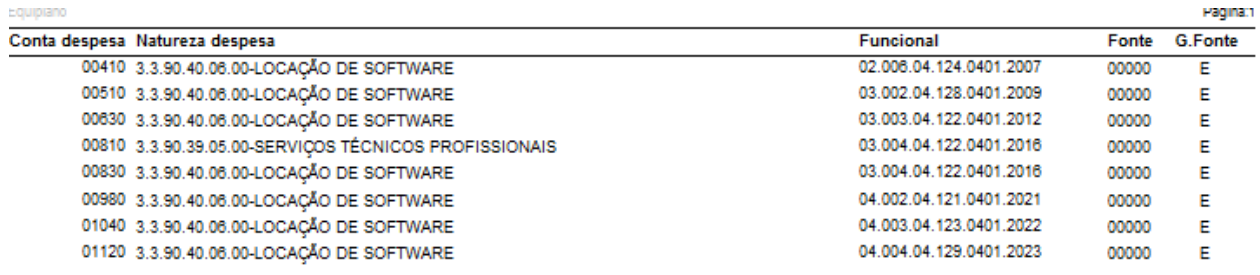

#### **5 – DAS CONDIÇÕES DE PARTICIPAÇÃO**

5.1 - Poderão participar deste pregão empresas interessadas do ramo de atividade pertinente ao objeto da contratação, autorizadas na forma da lei, que atendam às exigências desse edital.

#### **6 – CONDIÇÕES DE CREDENCIAMENTO**

A licitante deverá apresentar-se para credenciamento à sessão, na data marcada para abertura dos envelopes, até as 08h45min horas do dia 22 de Março de 2022, diretamente ou através de seu representante que, devidamente identificado e credenciado por meio legal, será o único admitido a intervir no procedimento licitatório, com poderes para formulação de ofertas e lances verbais e para a prática dos demais atos do certame, no interesse do representado.

**6.2.** Para o credenciamento deverão ser apresentados no ato os seguintes documentos:

**6.2.1.** Tratando-se de titular, diretor, sócio ou gerente, este deverá apresentar cópia do estatuto social, Contrato social ou outro instrumento de registro comercial, registrado na Junta Comercial, no qual estejam expressos seus poderes para exercer em direitos e assumir obrigações em decorrência de tal

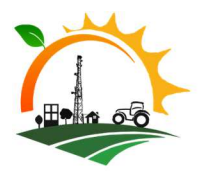

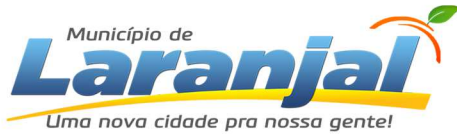

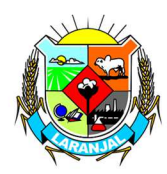

investidura, devendo o titular identificar-se exibindo a carteira de identidade ou outro documento equivalente com foto;

**6.2.2.** Tratando-se de procurador, este deverá apresentar instrumento de PROCURAÇÃO público ou particular com firma reconhecida no qual constem poderes específicos para formular lances, negociar preço, interpor recursos e desistir de sua interposição e praticar os demais atos pertinentes ao certame, devendo a procuração estar acompanhada do correspondente documento, dentre os indicados na alínea "4.2.1", que comprove os poderes do mandante para o outorgado, inclusive com a identificação por meio da carteira de identidade ou outro documento equivalente com foto;

**6.2.3.** O representante da empresa licitante que comparecer a este certame, sem o instrumento de procuração será considerado simplesmente ouvinte, não podendo oferecer lances, indagar ou fazer quaisquer registros no decorrer desta licitação.

**6.3.** Será admitido apenas 1 (um) representante para cada licitante credenciada.

**6.4.** Declarado encerrado o procedimento do credenciamento, não será admitida a participação de outras proponentes.

**6.5.** A ausência da licitante antes do término da sessão será considerada como renúncia ao direito de oferecer lances e recorrer dos atos do Pregoeiro, ressalvada a saída autorizada pelo Pregoeiro e devidamente justificada.

6.6.1 - **Declaração de pleno atendimento aos requisitos de habilitação** e inexistência de qualquer fato impeditivo à participação, de acordo com modelo contido no Anexo presente Edital.

6.6.2 – A **licitante microempresa ou empresa de pequeno porte que desejar gozar dos benefícios da Lei Complementar nº 123/06 e nº 147/14, deverá DECLARAR**, sob as penas da Lei, enquadramento de MICROEMPRESA ou EMPRESA DE PEQUENO PORTE, conforme modelo.

6.6.3 - Formulário de dados cadastrais **(Credenciamento). O referido documento deverá estar fora dos envelopes nº 1 (Habilitação) e nº 2 (Proposta).** 

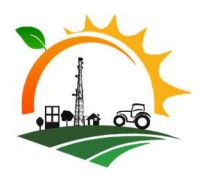

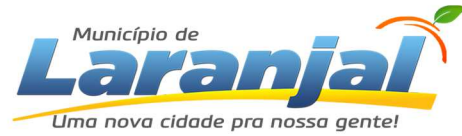

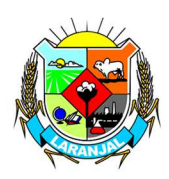

6.7 - Em seguida proceder-se-á ao recebimento dos envelopes contendo a proposta de preço e os documentos de habilitação, em envelopes separados, indevassáveis, lacrados e rubricados no fecho, que deverão conter os seguintes dizeres em sua face externa:

# **PREFEITURA MUNICIPAL DE LARANJAL ENVELOPE Nº 1 PREGÃO PRESENCIAL Nº 04/2022 PROPOSTA DE PREÇOS (RAZÃO SOCIAL e CNPJ DA PROPONENTE)**

## **PREFEITURA MUNICIPAL DE LARANJAL ENVELOPE Nº 2 PREGÃO PRESENCIAL Nº 04/2022 DOCUMENTOS DE HABILITAÇÃO (RAZÃO SOCIAL e CNPJ DA PROPONENTE)**

## **7 - DA PROPOSTA DE PREÇO**

7.1 – O Anexo II - FORMULÁRIO PADRONIZADO DE PROPOSTA, que acompanha este ato convocatório, deverá ser utilizado, preferencialmente, para a apresentação da Proposta com todas as informações exigidas.

a) A proposta deverá ser apresentada em papel timbrado da empresa.

7.2 – O prazo de validade da proposta será de 60 (sessenta) dias, contados a partir da sua apresentação.

7.3 - **Adotar-se-á como critério de aceitabilidade de preços, aqueles indicados no ANEXO I – Termo de Referência, desclassificando-se as propostas cujos preços os excedam ou sejam manifestamente inexequíveis** (art. 40 X e 48 II e parágrafos, da Lei Federal nº 8.666/93).

7.4 - Os preços ofertados permanecerão fixos e irreajustáveis, salvo hipóteses de manutenção do equilíbrio econômico-financeiro nos termos da alínea "d" do inciso II do art. 65 da Lei 8.666/93, que deverá ser comprovado pelo Contratado

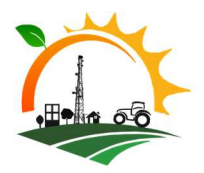

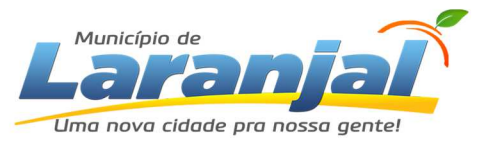

mediante apresentação de planilha de composição de custos e deferido pela Contratante.

7.5 - A apresentação da proposta implicará, por si só, na aceitação tácita de todas as cláusulas deste edital e demais normas suplementares aplicáveis.

7.6 A proposta constante do envelope e protocolada nos prazos estabelecidos no presente edital também deverá ser disponibilizada pelo licitante através de mídia digital (CD ou PENDRIVE), na qual deverão constar os mesmos dados da proposição escrita, ou seja, a identificação dos itens, quantidades, marcas, valores unitários e totais, o que deverá ser atendido até o início da fase de habilitação, em caso de divergência sempre será considerado os dados da proposta escrita;

7.7 Para utilização da mídia digital (CD ou PEN DRIVE) é necessário que o proponente efetue o download do sistema utilizado pelo Departamento de Compras e Licitações deste Município;

7.7.1 A MÍDIA DIGITAL deverá estar dentro do ENVELOPE DA PROPOSTA DE PRECOS;

7.7.2 As informações contidas na MÍDIA DIGITAL, deverão estar todas em maiúsculas.

OBS: A proponente deverá fazer ou anexar uma proposta complementar, quando não existir os campos para preenchimento no programa do EsProposta.exe.

## **8 - DOS DOCUMENTOS PARA HABILITAÇÃO**

8.1 – Para efeitos de habilitação, **todos** os licitantes, **inclusive as microempresas e empresas de pequeno porte**, deverão apresentar os seguintes documentos:

8.1.1- **HABILITAÇÃO JURÍDICA**, conforme o caso:

8.1.1.1- Em se tratando de sociedades empresariais ou simples, o ato constitutivo, estatuto ou contrato social em vigor, devidamente registrado na Junta Comercial ou no Cartório de Registro Civil de Pessoas Jurídicas, nos

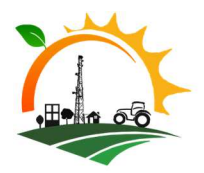

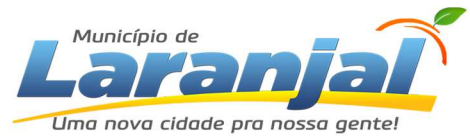

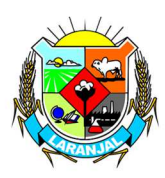

termos da lei e conforme o caso, sendo que as sociedades por ações apresentarão também os documentos de eleição de seus administradores;

8.1.1.1.1- Os documentos descritos no item anterior deverão estar acompanhados de todas as alterações e/ou da respectiva consolidação, conforme legislação em vigor;

8.1.1.2- Decreto de autorização e ato de registro ou autorização para funcionamento expedido pelo órgão competente, tratando-se de empresa ou sociedade estrangeira em funcionamento no país, quando a atividade assim o exigir;

8.1.1.3 - Os documentos relacionados no item 8.1.1.1 **não** precisarão constar do **Envelope n° 2 - Habilitação** se tiverem sido apresentados para o credenciamento neste Pregão.

## **9.1.2**- **REGULARIDADE FISCAL E TRABALHISTA**

9.1.2.1- Prova de inscrição no Cadastro Nacional de Pessoas Jurídicas do Ministério da Economia **(CNPJ);**

9.1.2.2- Prova de inscrição no Cadastro de Contribuintes **Estadual e/ou Municipal,** conforme o caso, relativo ao domicílio ou sede do licitante, pertinente ao seu ramo de atividade e compatível com o objeto do certame;

9.1.2.3- Prova de regularidade para com as Fazendas **Federal e Municipal,** do domicílio ou sede do licitante, ou outra equivalente na forma da lei, referente aos tributos incidentes sobre o objeto da licitação.

9.1.2.4- Prova de regularidade perante o Fundo de Garantia por Tempo de Serviço **(FGTS),** por meio da apresentação da **CRF** - Certificado de Regularidade do FGTS;

9.1.2.5- Prova de inexistência de débitos inadimplidos perante a **Justiça do Trabalho**, mediante a apresentação de **certidão negativa**, nos termos do **Título VII-A da Consolidação das Leis do Trabalho, aprovada pelo Decreto-Lei nº 5.452 de 1º de Maio de 1943. (Incluído pela Lei nº 12.440 de 2011) ( Vigência ).** 

9.1.2.6- A comprovação de regularidade fiscal e trabalhista das microempresas e empresas de pequeno porte somente será exigida para efeito de **assinatura do contrato**; (LC nº 123, art. 42);

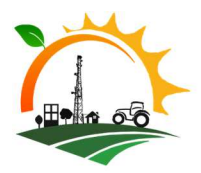

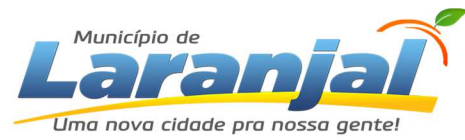

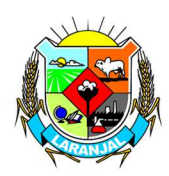

9.1.2.6.1- As microempresas e empresas de pequeno porte, por ocasião da participação neste certame, **deverão apresentar toda a documentação exigida para fins de comprovação de regularidade fiscal e trabalhista, mesmo que esta apresente alguma restrição;** (LC nº 123, art. 43, caput);

9.1.2.6.2- Havendo alguma restrição na comprovação da regularidade fiscal e trabalhista, será assegurado o prazo de **cinco dias úteis**, **a contar da publicação da homologação do certame**, prorrogáveis por igual período, a critério da Administração, para a **regularização da documentação**, **pagamento ou parcelamento do débito, e emissão de eventuais certidões negativas ou positivas com efeito de certidão negativa**; (LC nº 123/06 e LC nº 147/14);

9.1.2.6.3- A não-regularização da documentação, no prazo previsto no subitem 9.1.2.6.2, implicará na **decadência do direito à contratação**, sem prejuízo das sanções previstas neste edital, sendo facultado à Administração convocar os licitantes remanescentes **para, em sessão pública, retomar os atos referentes ao procedimento licitatório, nos termos do art. 4º, inciso XXIII, da Lei 10.520/02, ou revogar a licitação** (LC n° 123. art. 43, § 2º).

## **9.1.3 - QUALIFICAÇÃO ECONÔMICO-FINANCEIRA**

9.1.3.1- Certidão negativa de falência ou recuperação judicial expedida pelo distribuidor da sede da pessoa jurídica, cuja pesquisa tenha sido realizada em data não anterior a **90 (noventa) dias** da data prevista para a apresentação.

9.1.3.2 - **Balanço Patrimonial e demonstrações contábeis do último exercício social**, já exigíveis e apresentados na forma da lei, que comprovem a boa situação financeira da empresa, vedada a sua substituição por balancetes ou balanços provisórios, podendo ser atualizados por índices oficiais quando encerrados a mais de 3 (três) meses da data de apresentação da proposta;

9.1.3.3 O documento que demonstrará o cálculo dos índices solicitados deverá estar identificado e assinado pelo Representante Legal da empresa e Contador; e o Balanço Patrimonial deverá estar devidamente registrado na Junta Comercial. O Balanço Patrimonial deverá vir acompanhado dos termos de abertura e de encerramento do Livro Diário e deverá estar devidamente registrado na Junta Comercial.

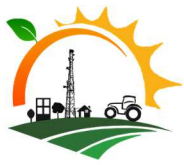

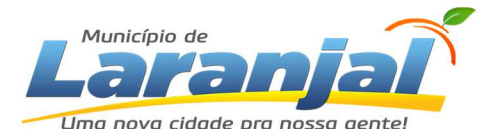

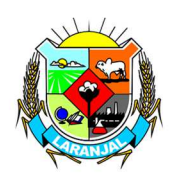

CNPJ: 95.684.536/0001-80 Fone: 42 3645 1149 email: pmlaranjal@qmail.com Rua Pernambuco nº 501, Centro CEP 85275-000 Laranjal Paraná 9.1.3.4 Deverão também ser apresentadas as notas explicativas

9.1.3.5 O Balanço Patrimonial também poderá ser disponibilizado via Escrituração Contábil Digital – ECD, desde que comprovada a transmissão desta à Receita Federal do Brasil, por meio da apresentação do Termo de Autenticação (recibo gerado pelo Sistema Público de Escrituração Digital - SPED).

## **9.1.4 - QUALIFICAÇÃO TÉCNICA**

9.1.4.1 – Atestado (s) ou Declaração (ões) de Capacidade Técnica, expedido por pessoa jurídica de direito público ou privado, que comprove que a empresa licitante executa/executou atividade compatível a contento.

**9.2 - DISPOSIÇÕES GERAIS SOBRE A DOCUMENTAÇÃO DE HABILITAÇÃO**  9.2.1 - Os documentos deverão ser apresentados no original, por qualquer processo de cópia, autenticada por cartório competente, ou mesmo cópia simples, desde que acompanhada do original para que seja autenticado pelo Pregoeiro ou por um dos membros da Equipe de Apoio no ato de sua apresentação ou por publicação na imprensa oficial.

9.2.2 - Não serão aceitos **protocolos de entrega** ou **solicitação de documentos** em substituição aos documentos ora exigidos, inclusive no que se refere às certidões;

9.2.3 - Na hipótese de não constar prazo de validade nas certidões apresentadas, serão aceitas como válidas as expedidas até **90 (noventa) dias** anteriores à data de apresentação das propostas;

9.2.4 - Se o licitante for a matriz, todos os documentos deverão estar em nome da matriz, e se for a filial, todos os documentos deverão estar em nome da filial, exceto aqueles documentos que, pela própria natureza, comprovadamente, forem emitidos somente em nome da matriz;

9.2.5 - Caso o licitante pretenda que um de seus estabelecimentos, que não o participante desta licitação, execute o futuro contrato, deverá apresentar toda documentação de ambos os estabelecimentos, disposta nos itens 9.1.1 a 9.1.5.2.

9.2.6 - A entrega de documento de habilitação que apresente falha não sanável na sessão acarretará a **inabilitação** do licitante, exceto quanto à documentação

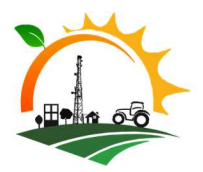

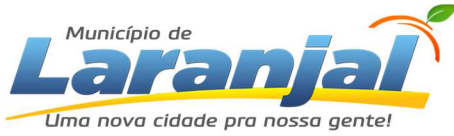

relativa à regularidade fiscal das microempresas e empresas de pequeno porte, quando se aplicará o disposto nos itens 9.1.2.6.2 e seguintes deste edital.

9.2.7 - O Pregoeiro ou a Equipe de apoio diligenciará efetuando consulta na Internet junto aos **sites** dos órgãos expedidores a fim de verificar a veracidade dos documentos obtidos por este meio eletrônico.

9.2.8 - Eventuais falhas, omissões ou outras irregularidades nos documentos, efetivamente entregues, **poderão** ser sanadas pelo Pregoeiro e Equipe de Apoio.

9.2.9 - A verificação/regularização será certificada pelo Pregoeiro, anexando documentos aos autos, salvo impossibilidade devidamente justificada.

9.2.10 - A Administração não se responsabilizará pela eventual indisponibilidade dos meios eletrônicos de informações, no momento da verificação. Ocorrendo essa indisponibilidade e não sendo apresentados os documentos alcançados pela verificação, o licitante será **inabilitado**.

9.2.11 - Constatado o atendimento pleno dos requisitos de habilitação previstos neste Edital, o licitante será habilitado e declarado vencedor do certame;

9.2.12 - Se a oferta de menor preço não for aceitável, ou se o licitante não atender às exigências de habilitação, o Pregoeiro examinará as ofertas subsequentes, na ordem de classificação, podendo negociar com os respectivos autores, até a apuração de uma proposta que, verificada sua aceitabilidade e a habilitação do licitante, será declarada vencedora.

9.2.13 - Da sessão será lavrada ata circunstanciada, na qual serão registradas as ocorrências relevantes e que, ao final, será assinada pelo Pregoeiro e Equipe de apoio.

9.2.14 - O Pregoeiro, na fase de julgamento, poderá promover quaisquer diligências julgadas necessárias à análise das propostas e da documentação, devendo os licitantes atender às solicitações no prazo por ele estipulado, contado do recebimento da convocação.

## **10 - DO PROCEDIMENTO E DO JULGAMENTO DA LICITAÇÃO**

10.1 - O Pregão realizar-se-á de acordo com a legislação vigente, as disposições já consignadas no presente edital e as que seguem:

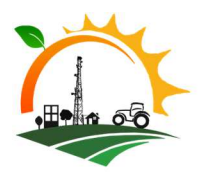

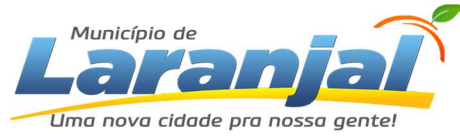

10.2 - No horário e local indicados neste Edital será aberta a sessão pública, iniciando-se pela fase de credenciamento dos licitantes interessados em participar deste certame, ocasião em que serão apresentados os documentos indicados no item 6 e seguintes.

10.3 - Encerrada a fase de credenciamento, os licitantes entregarão ao Pregoeiro os **envelopes nº. 1 e nº. 2,** contendo, cada qual, separadamente, a Proposta de Preços e a Documentação de Habilitação.

10.4 - O julgamento será feito pelo critério de **menor preço global,** observadas as especificações técnicas e parâmetros mínimos de qualidade definidos neste Edital;

10.5 - Serão desclassificadas as propostas que não atenderem as exigências essenciais deste edital e seus anexos, considerando-se como tais as que não possam ser atendidas na própria sessão pelo licitante, por simples manifestação de vontade de seu representante.

10.6 - Na hipótese de desclassificação de todas as propostas, o Pregoeiro dará por encerrado o certame, lavrando-se ata a respeito.

10.7 - As propostas classificadas serão selecionadas para a **etapa de lances**, com observância dos seguintes critérios:

10.7.1 - Seleção da proposta de menor preço e das demais com preços até **10%**  (dez por cento) superior àquela;

10.7.2 - Não havendo pelo menos **três** propostas nas condições definidas no item anterior, serão selecionadas as propostas que apresentarem os menores preços, até o máximo de **três**. No caso de empate das propostas, serão admitidas todas estas, independentemente do número de licitantes;

## **11 – DA IMPUGNAÇÃO AO EDITAL, DO RECURSO, DA ADJUDICAÇÃO E DA HOMOLOGAÇÃO.**

11.1 - Com antecedência superior a **dois dias úteis** da data fixada para o recebimento das propostas, qualquer pessoa poderá solicitar esclarecimentos, providências ou impugnar o ato convocatório deste Pregão, através de protocolo junto ao Setor de Licitações, no endereço indicado no item 1.1 desse edital, em dias úteis, das 08h00 às 17h00 ou através do e-mail licitacaolaranjal@hotmail.com.

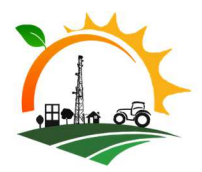

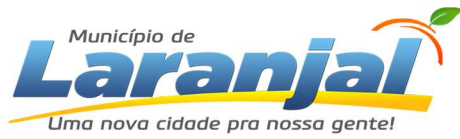

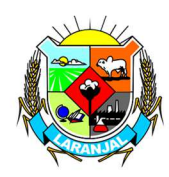

11.2 - Acolhida a petição contra o ato convocatório, em despacho fundamentado, será designada nova data para a realização deste certame, exceto quando, inquestionavelmente, a alteração não afetar a formulação das propostas.

11.3 - A entrega da proposta, sem que tenha sido tempestivamente impugnado este Edital, implicará na plena aceitação, por parte dos interessados, das condições nele estabelecidas.

11.4 - Dos atos do Pregoeiro cabem recurso, devendo haver manifestação imediata na própria sessão pública, com o devido registro em ata da síntese da motivação da sua intenção, abrindo-se então o prazo de **três dias** que começará a correr a partir da declaração do vencedor para a apresentação das razões por meio de memoriais, ficando os demais licitantes, desde logo intimados para apresentar contrarrazões, em igual número de dias, que começarão a correr no término do prazo do recorrente, sendo-lhes assegurada vistas imediata dos autos;

11.4.1 - A ausência de manifestação imediata e motivada pelo licitante na sessão pública importará na decadência do direito de recurso, na adjudicação do objeto do certame ao licitante vencedor e no encaminhamento do processo à autoridade competente para a homologação;

11.4.2 - Na hipótese de interposição de recurso, o Pregoeiro poderá reconsiderar a sua decisão ou encaminhá-lo devidamente informado à autoridade competente;

11.4.3 - Uma vez decididos os recursos administrativos eventualmente interpostos e, constatada a regularidade dos atos praticados, a autoridade competente adjudicará o objeto do certame ao licitante vencedor e homologará o procedimento licitatório;

11.4.4 - O recurso contra decisão do Pregoeiro terá efeito suspensivo e o seu acolhimento resultará na invalidação apenas dos atos insuscetíveis de aproveitamento;

11.4.5 - As razões de recurso e as contrarrazões deverão ser protocolizadas, no prazo supra, junto ao Setor de Licitações, no endereço indicado no item 1.1 desse edital, em dias úteis, das 08h00 às 17h00, ou através do e-

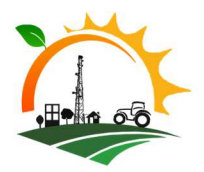

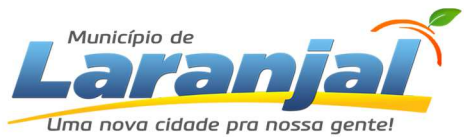

mail.licitacaolaranjal@hotmail.com. Sob pena de configurar-se a desistência

da intenção de recurso manifestada na sessão pública.

#### **12 – DA FORMALIZAÇÃO DO CONTRATO**

12.1 - A contratação decorrente desta licitação será formalizada mediante celebração de Termo de Contrato, cuja minuta integra este Edital.

12.1.1 - Se por ocasião da formalização do contrato, as certidões de regularidade de débito do adjudicatário perante o Sistema de Seguridade Social (INSS), o Fundo de Garantia por Tempo de Serviço (FGTS) e a Fazenda Nacional, estiverem com os prazos de validade vencidos, esta Administração verificará a situação por meio eletrônico hábil de informações, certificando nos autos do processo a regularidade e anexando os documentos passíveis de obtenção por tais meios, salvo impossibilidade devidamente justificada;

12.2 - O contrato poderá ser rescindido nas hipóteses previstas no art. 78 da Lei Federal nº 8.666/93, com as consequências indicadas no art. 80, sem prejuízo das sanções previstas naquela lei e neste ato convocatório.

12.3 - O contrato terá vigência de **12 (doze)** meses, contados a partir da sua assinatura, prorrogável na forma do art. 57, inciso IV da Lei Federal nº 8.666/93. 12.4 - A Administração poderá suprimir ou acrescer o objeto do contrato do seu valor inicial atualizado, a critério exclusivo, de acordo com o disposto no art. 65, I e § 1º, da Lei Federal nº 8.666/93.

#### **13 - DO PAGAMENTO**

13.1 - O pagamento devido ao Contratado será efetuado em até **30 (trinta)** dias após a apresentação e aceitação da Nota Fiscal Eletrônica correspondente aos serviços prestados desde que de acordo com as especificações do objeto desta licitação.

13.2 - O pagamento será feito através de crédito em conta corrente a ser fornecida pelo Contratado.

## **14 - DAS SANÇÕES**

14.1 - A inabilitação do licitante classificado, apesar da declaração apresentada, implicará na aplicação de multa correspondente a até 20% (vinte por cento) do valor da proposta, sem embargo da imposição das demais sanções cabíveis.

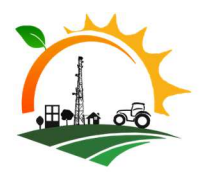

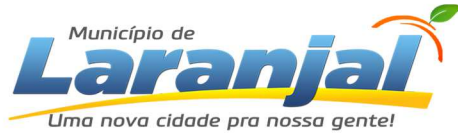

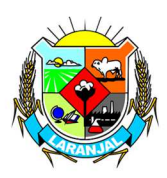

14.2 - A recusa injustificada do adjudicatário em assinar o contrato, aceitar ou retirar o instrumento equivalente, dentro do prazo estabelecido pela administração, caracteriza o descumprimento total da obrigação assumida, sujeitando-o às seguintes penalidades:

a) multa de até 20% (vinte por cento) sobre o valor da obrigação não cumprida; b) a aplicação de suspensão temporária para licitar e contratar com a municipalidade e/ou declaração de inidoneidade, conforme previsto pelo artigo 7º da Lei Federal 10.520/02.

14.3 - O atraso injustificado no cumprimento do contrato, sem prejuízo do disposto no parágrafo 1º do artigo 86 da Lei nº 8.666/93, sujeitará o contratado à multa de mora, calculado por dia de atraso da obrigação não cumprida na seguinte proporção:

a) atraso de até 30 (trinta) dias, multa de 0,1% (um décimo por cento) ao dia; e b) atraso superior a 30 (trinta) dias, multa de 0,2% (dois décimos por cento) ao dia.

14.4 - Pela inexecução total ou parcial do contrato, poderão ser aplicadas ao contratado as seguintes penalidades:

a) multa de até 20% (vinte por cento) sobre o valor total ou parcial da obrigação não cumprida; ou

b) a aplicação de suspensão temporária para licitar e contratar com a municipalidade e/ou declaração de inidoneidade, conforme previsto pelo artigo 7º da Lei Federal 10.520/02.

14.5 - A aplicação de uma penalidade não exclui a aplicação das outras, quando cabíveis.

14.6 - Pela não regularização da documentação de comprovação de regularidade fiscal das microempresas e empresas de pequeno porte, no prazo previsto no subitem 9.1.2.6.2 deste edital, a Administração poderá, garantida a prévia defesa, aplicar ao licitante multa equivalente a até 20% (vinte por cento) do valor estimado de contratação do objeto, cominada com a aplicação de suspensão temporária para licitar e contratar com a municipalidade e/ou declaração de inidoneidade, conforme previsto pelo artigo 7º da Lei Federal 10.520/02; (LC nº 123, art. 43, § 2º)

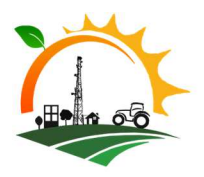

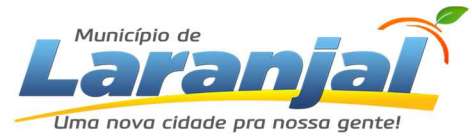

14.7 - O prazo para defesa prévia quanto à aplicação de penalidade é de 05 (cinco) dias contados da data da intimação do interessado.

14.8 - O valor das multas será recolhido aos cofres Municipais, dentro de 05 (cinco) dias da data de sua cominação, mediante guia de recolhimento oficial.

## **15 – DAS DISPOSIÇÕES GERAIS**

15.1 - Os interessados que desejarem cópia integral deste Edital e seus Anexos poderão retirá-los, na Prefeitura Municipal de Laranjal, no horário de expediente, duvidas pelo fone 42-364511-49 ou solicita-la através do endereço eletrônico licitacaolaranjal@hotmail.com. Ou retira-lo no site www.laranjal .pr gov.br

1.3 - Integram este ato convocatório os seguintes ANEXOS:

I – TERMO DE REFERÊNCIA;

II – PROPOSTA DE PREÇOS

III – MODELO DE DECLARAÇÃO DE CUMPRIMENTO DAS EXIGÊNCIAS DOS DOCUMENTOS DE HABILITAÇÃO;

IV – MODELO DE DECLARAÇÃO – cumprimento do inciso XXXXIII do art.  $7^{\circ}$  da Constituição Federal;

V – MODELO DE PROCURAÇÃO;

VI – MODELO DE DECLARAÇÃO DE ENQUADRAMENTO ME OU EPP.

VII – MINUTA DO CONTRATO;

Laranjal, 07 de Março de 2022.

 $\mathcal{L}_\mathcal{L} = \{ \mathcal{L}_\mathcal{L} \mid \mathcal{L}_\mathcal{L} \in \mathcal{L}_\mathcal{L} \}$  , where  $\mathcal{L}_\mathcal{L} = \{ \mathcal{L}_\mathcal{L} \mid \mathcal{L}_\mathcal{L} \in \mathcal{L}_\mathcal{L} \}$  **João Elinton Dutra Prefeito Municipal** 

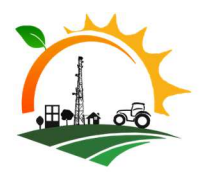

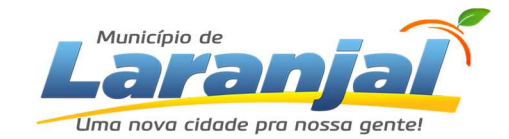

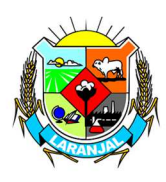

**ANEXO I - TERMO DE REFERÊNCIA** 

OBJETO: CONTRATAÇÃO DE EMPRESA PARA PRESTAÇÃO DE SERVIÇOS DE LICENCIAMENTO DE USO DE SISTEMAS DESTINADOS À GESTÃO PÚBLICA PARA O PODER EXECUTIVO, PODER LEGISLATIVO E FUNDO DE PREVIDÊNCIA. CONFORME ESPECIFICAÇÕES E DEMAIS CONDIÇÕES ABAIXO DESCRITAS.

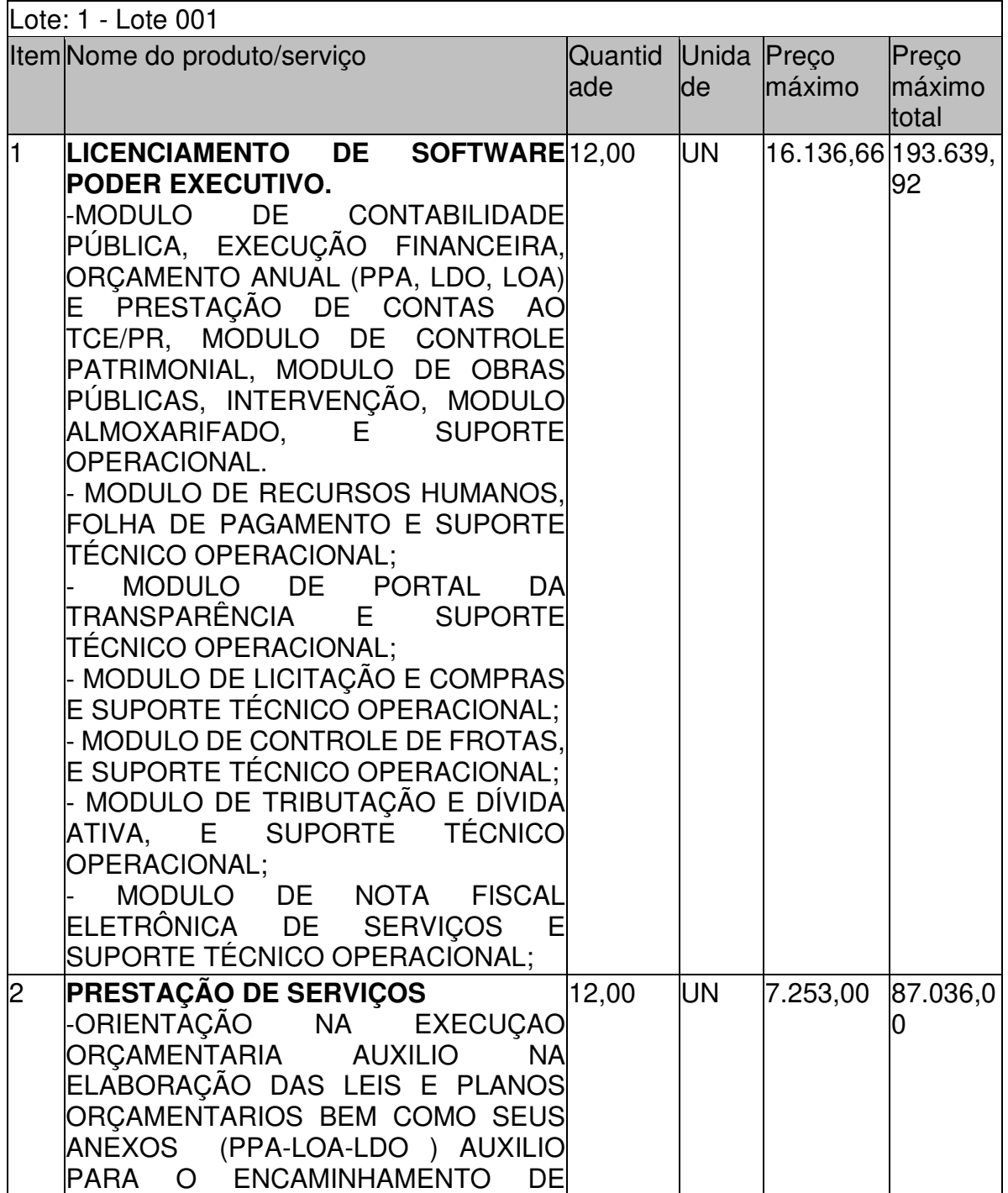

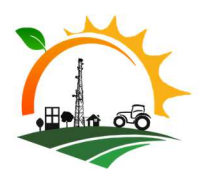

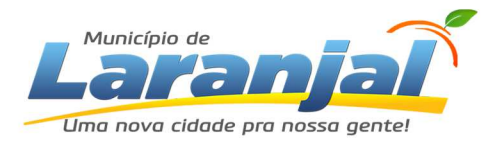

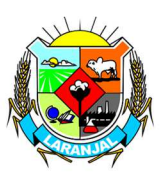

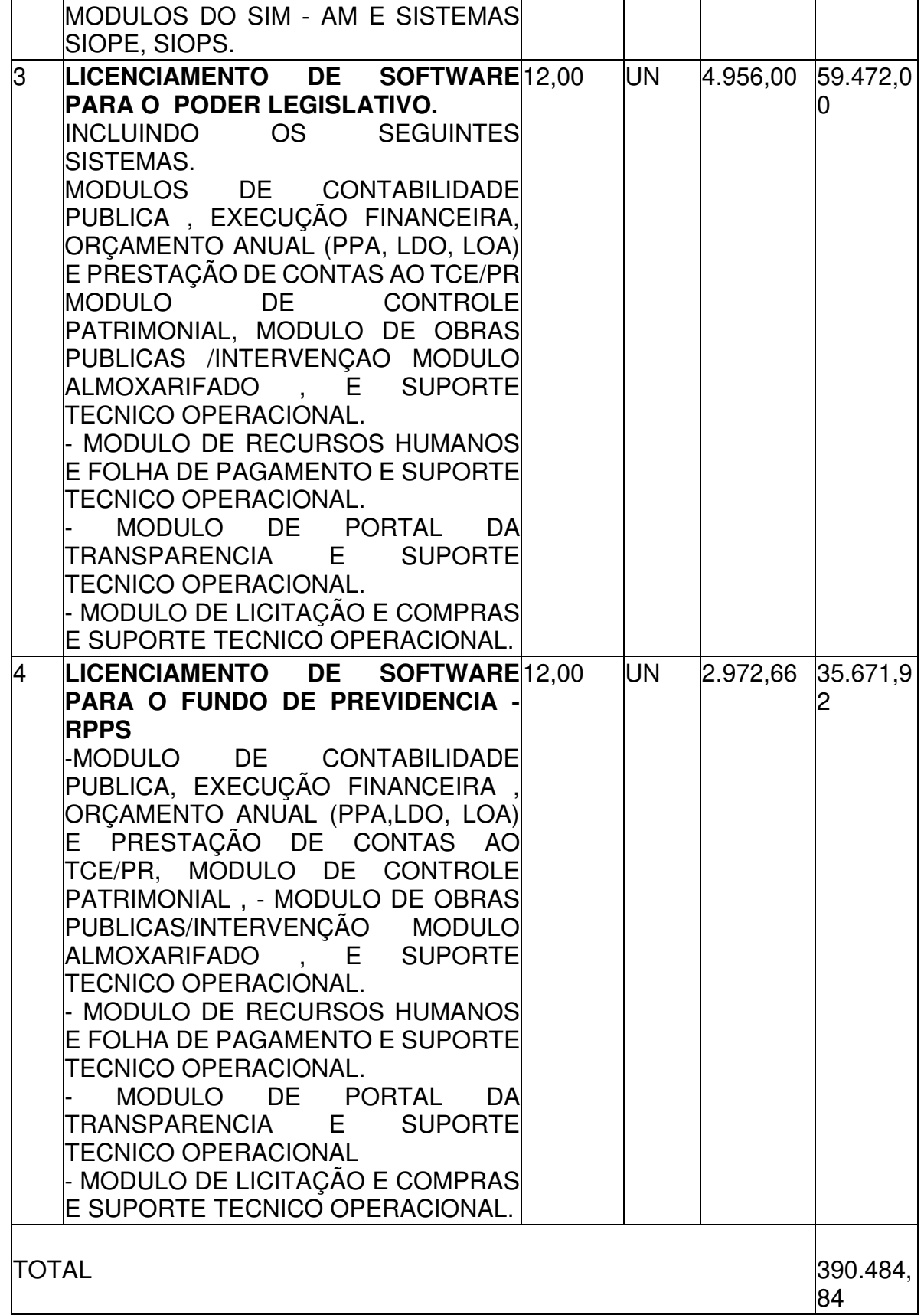

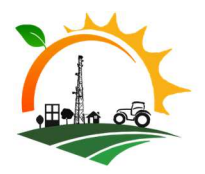

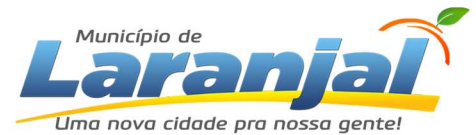

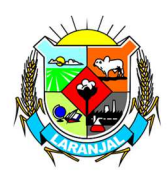

**VALOR ESTIMADO** R\$ 390.484,84 (Trezentos e Noventa Mil, Quatrocentos e

Oitenta e Quatro Reais e Oitenta e Quatro Centavos).

#### **Caso seja necessária a conversão de programa será pago um valor fixo em**

#### **parcela única conforme tabela abaixo**;

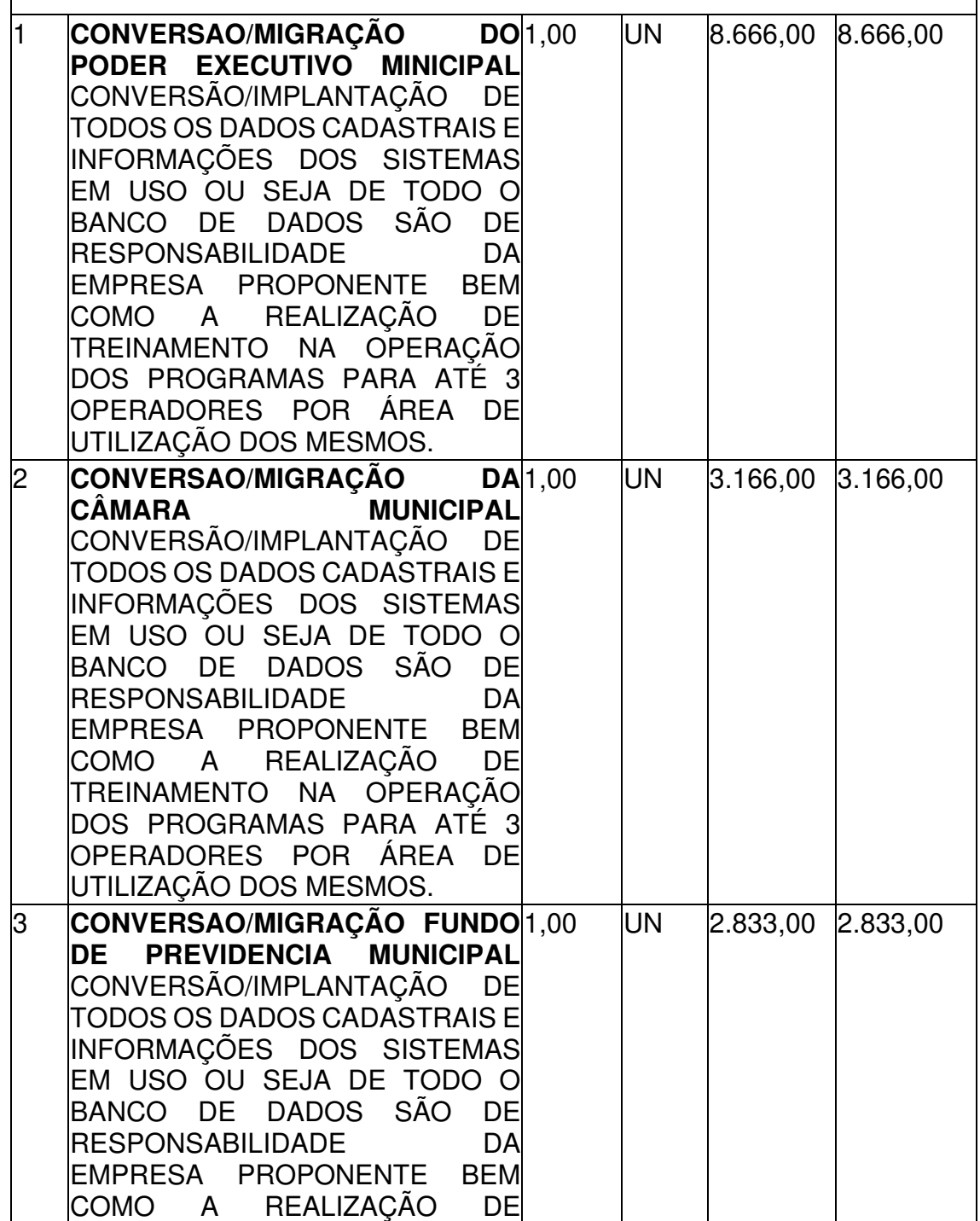

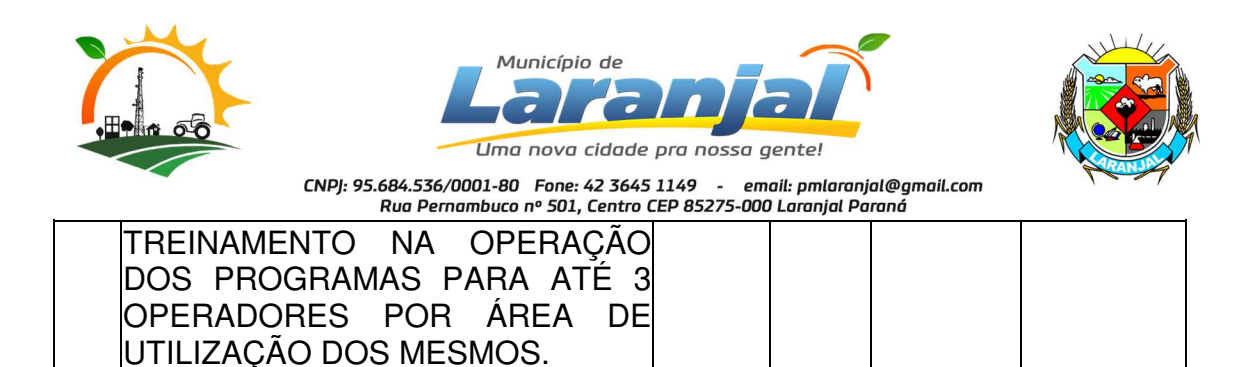

#### **JUSTIFICATIVA**

A justificativa na contratação é devido ao decreto 10.540/2020 publicado pelo governo federal que estabelece que todos os órgãos municipais devem estar incluídos em um só sistema único e integrado de execução orçamentaria administração financeira e controle (SIAFIC).

#### **DA CONVERSAO.**

A conversão de dados, a implantação dos sistemas referente ao exercício vigente, bem como a capacitação dos servidores deverá ocorrer no prazo de até 90 (noventa) dias, contados do recebimento da ordem de serviços e de tais arquivos juntamente com os respectivos layouts e tabela de relacionamento, mediante protocolo com a devida validação por parte da empresa vencedora.

**Contratação de empresa para prestação de serviços de licenciamento de software para utilização no Poder Executivo Municipal, incluindo os seguintes sistemas:** Módulo de Contabilidade Pública, Execução Financeira, Orçamento Anual (PPA, LDO, LOA) e Prestação de contas ao TCE/PR, Módulo de Controle Patrimonial, Módulo de Obras Públicas/Intervenção, Módulo Almoxarifado, Módulo de Recursos Humanos e Folha de Pagamento, Módulo de Portal da Transparência, Módulo de Licitação e Compras, Módulo de Controle de Frotas, Módulo de Tributação e Dívida Ativa, Módulo de Nota Fiscal Eletrônica de Serviços, suporte técnico operacional de todos os sistemas e orientação na execução orçamentária auxilio na elaboração das leis e planos orçamentários bem como seus anexos)9PPR-LOA-LDO) auxilio no encaminhamento de módulos do SIM –AM, e sistemas SIOPE, SIOPS. **PARA UTILIZAÇÃO NO EXECUTIVO MUNICIPAL.** 

**Contratação de empresa para prestação de serviços de licenciamento de software para utilização na Câmara Municipal de Vereadores, incluindo os seguintes sistemas:** Módulo de Contabilidade Pública, Execução Financeira, Orçamento Anual (PPA, LDO, LOA) e Prestação de contas ao TCE/PR, Módulo

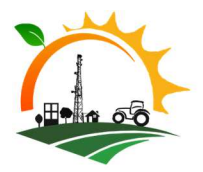

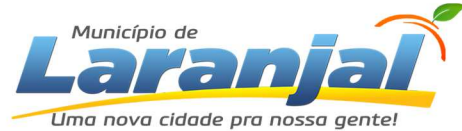

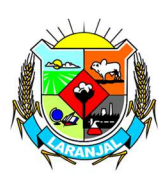

de Controle Patrimonial, Módulo de Obras Públicas/Intervenção, Módulo Almoxarifado, Módulo de Recursos Humanos e Folha de Pagamento, Módulo de Portal da Transparência, Módulo de Licitação e Compras e suporte técnico

**Especificações Técnicas** Os programas deverão conter todos os itens da Especificação do Objeto e ter no mínimo as funcionalidades e cumprir os graus de integração e compatibilidade a seguir descritos:

**MÓDULO DE CONTABILIDADE PÚBLICA, EXECUÇÃO FINANCEIRA, ORÇAMENTO ANUAL (PPA, LDO, LOA) E PRESTAÇÃO DE CONTAS AO TCE/PR PARA A PREFEITURA MUNICIPAL, CÂMARA E FUNDO DE PREVIDÊNCIA MUNICIPAL.** 

Todos os módulos deverão ser integrados com o Módulo de Controle Patrimonial, Obras Públicas/Intervenção e Licitações, Compras e Contratos e com dados na mesma base.

Deve estar contido na mesma table-space todas as informações das entidades controladas e em todos os exercícios, sem a necessidade de mudar de base ou deslogar do sistema para consultar exercícios diversos;

 Possuir padronização do uso de teclas de função, em todo o sistema, de forma a facilitar o seu aprendizado e operação; Permitir pesquisa rápida dos menus e elaborar menus personalizados, vinculado ao operador, com a possibilidade de gerenciamento dos mesmos;

Possibilitar o controle de limitação de acesso a Órgãos, impedindo assim que determinados usuários tenham acesso às informações destes; Permitir vincular o usuário como administrador de módulos específicos, permitindo que algumas ações da aplicação solicitem senha de segundo nível para que sejam liberadas, conforme parametrização; Possibilitar o início da execução do exercício em fases, mesmo que o anterior não esteja encerrado; Permitir implantação dos saldos de exercícios anteriores separados por processos;

Todas as entidades devem estar na mesma base, permitindo a emissão de relatórios consolidados; Conter log simples em telas de operação, constando a data, hora e operador que cadastrou e data, hora e operador que atualizou o registro; Atender integralmente à exportação de arquivos previsto no leiaute do sistema captador de informações para prestação de contas do TCE/PR (SIM-

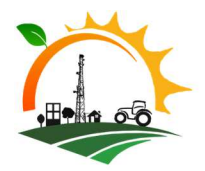

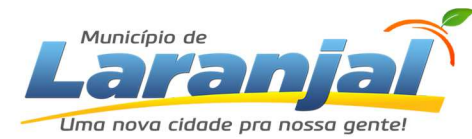

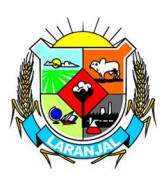

AM) para os itens: Tabelas Cadastrais; Módulo Obras Públicas Módulo Planejamento e Orçamento; Módulo Contábil; Módulo Tesouraria; Módulo Licitações; Módulo Contratos; Módulo Patrimônio; Módulo Controle Interno; Módulo Tributário; A exportação de arquivos do leiaute do SIM-AM deverá estar separada em módulos e periodicidade previstos neste arquivo, facilitando o controle dos arquivos a serem gerados; Cadastro único de todas as leis/atos, integrado com os demais sistemas, atendendo os requisitos previstos no leiaute do SIM-AM. Cadastro de responsável por Módulo do SIM-AM com data inicial e baixa; Cadastro de órgão oficial de publicação com data inicial e baixa; Cadastro de fonte de recursos com os seguintes requisitos: Fonte padrão ;Permitir cadastrar o Cronograma de Desembolso mês a mês informando o percentual correspondente a cada mês; Rotina automatizada para informar o Resultado Financeiro para cada fonte de recurso nos seguintes campos: Saldo, Passivo financeiro e Resultado financeiro, na abertura do exercício não sendo necessário a digitação do mesmo; Origem; Aplicação de Recurso; Desdobramento; Detalhamento; Nome da fonte de recurso; Permitir informar quais fontes de recurso possa ser movimentada com retenção; Permitir informar a data inicial da nova fonte de recurso cadastrada; Deverá proibir o cadastro de uma fonte de recurso onde a combinação (Fonte padrão, Origem, Aplicação de Recurso, Desdobramento e Detalhamento) não esteja prevista nas combinações possíveis determinadas pelos SIM-AM; Cadastro único de pessoas, integrado com os demais sistemas, atendendo todos os requisitos previstos no leiaute do SIM-AM; Emissão de todos os anexos exigidos pela Lei 4.320 relativos ao orçamento e balanço anual na periodicidade desejada – mensal, anual ou entre meses quaisquer, nos casos em que o relatório torne esta opção possível, indicando o primeiro e último. Todos os relatórios devem ter a opção de ser emitidos consolidados com as entidades de um mesmo banco de dados; Permitir o cadastro das notas explicativas;Cadastro das audiências públicas, onde é possível anexar documentos em diversos formatos e disponibilizar no portal da transparência de modo automático, concomitante a gravação do mesmo; Elaboração e controle do plano plurianual, com vinculação entre o orçamento e PPA; Cadastro de programas com objetivos, metas e indicadores, permitindo o

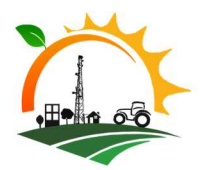

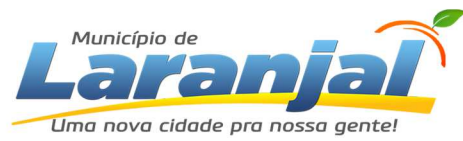

uso de vários indicadores por programa, onde são informados separadamente – em campos distintos – o nome do indicador e sua unidade de medida, o valor de medida atual, a meta a ser alcançada e a medição real;Cadastro de ações com objetivos, aplicação de recursos anuais, produto e unidade de medida com seu valor atual, e acompanhamento anual da meta física alcançada e valor realizado; O cadastro de Programas, Indicadores e Ação deverá ter o controle de inclusão e demais tipos de movimento previsto no leiaute do SIM-AM, gerando o Movimento automaticamente e atender as regras de controle previsto neste leiaute. Deverá manter na base o registro de todos os movimentos e não somente o último; Vinculação das ações com os respectivos programas, conforme especificação no leiaute do SIM-AM; Cadastro de Políticas Públicas e Áreas de Atuação e sua vinculação com os Programas e Ações, bem como identificação com exigência legal. O cadastro dos Programas e Ações deverá ser separado por escopo (PPA, LDO, ECA, PMS) com numeração distinta, e ter a possibilidade de vinculação dos mesmos entre os escopos, e a identificação dos não correlacionados conforme as regras previstas no leiaute do SIM-AM; Identificar os programas e ações cadastrados no escopo PPA, que tenham aplicação na LDO e fazer a vinculação automática entre estes escopos. Cadastro da avaliação, evolução, metas e riscos da Lei de Diretrizes Orçamentárias – LDO para emissão dos demonstrativos exigidos; Projeção da receita orçamentária (LRF - Lei 101 – art. 12);Cadastro da Lei Orçamentária Anual (LOA) com a previsão das receitas e estimativa da despesa; Cadastro do Cronograma de Desembolso e da Programação Financeira da Receita conteúdo a seguintes recursos: Configuração do cronograma mensal de desembolso por percentual na fonte de recurso, ou por percentual/valor na previsão inicial da despesa; Configuração da programação financeira mensal por percentual ou valor com opção de rateio automatizado do percentual em 12 meses; Cópia automática dos percentuais aplicados no exercício anterior; Cálculo automatizado da programação financeira de todas as receitas com base no percentual aplicado;Emitir o relatório consolidado do cronograma por cotas da despesa por período mensal, bimestral, trimestral e semestral, com ordenação por fonte de recurso, natureza de despesa e por conta de despesa, demonstrando a despesa

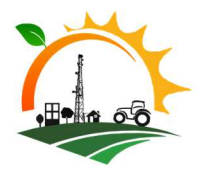

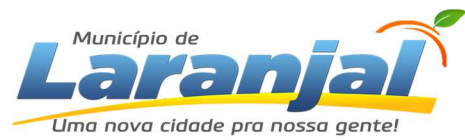

prevista, atualizada e realizada; Emitir o relatório consolidado da programação financeira da receita, por período mensal e bimestral, com ordenação por fonte de recurso, conta de receita, categoria econômica e com resumo geral, demonstrando a receita prevista, atualizada e realizada; Possuir a Projeção da receita orçamentária em atendimento ao artigo 12 de LRF onde a funcionalidade permite: Configurar o método de cálculo desejado para cada conta de receita: por mínimos quadrados ou índice; Parametrização livre dos exercícios a serem considerados na projeção; Carregamento automático das receitas e exercícios considerados na projeção; Projeção automatizada das receitas para os próximos exercícios, aplicando os métodos configurados; Exportação dos dados para Excel; Opção de backup e restauração dos dados; Cadastrar o valor previsto de transferência financeira de ingresso e egresso, vinculando a entidade e configuração contábil; Processo de validação de proposta orçamentária, habilitando para execução somente depois de liberado processo; Controle orçamentário da despesa através de liberação mensal, onde pode ser configurado grupos de liberação por órgão, unidade, função, subfunção, programa, projeto/atividade, fonte de recurso e natureza de despesa, sendo possível informar percentual de liberação para cada mês; Controlar na execução orçamentária os números de liberações criados, não permitindo a execução sem a devida liberação informada; Emissão do demonstrativo do orçamento criança por órgão e unidade, fonte de recurso, função e subfunção e projeto/atividade Cadastro de tipos de documentos, configurando a exigibilidade de cada um para as diversas fases da despesa, podendo em caso de o fornecedor não possuir os certificados de regularidade, ignorar, emitir aviso ou impedir: A apuração da licitação; Homologação da licitação; Estabelecimento do contrato; Requisição de compra; Requisição de empenho; Empenho; Liquidação; Previsão de pagamento; Pagamento; Os documentos emitidos pelo sistema, como Empenho, Liquidação e Ordem de Pagamento, devem permitir a impressão de assinatura scaneada do responsável;Configuração de assinaturas por formulário (Nota de Empenho, Nota de Liquidação, Nota de Pagamento, etc); Parametrização de assinaturas por unidade orçamentária, nas notas de empenho, liquidação, pagamentos e seus respectivos estornos; Parametrização de Ordenador da

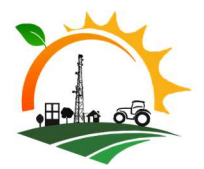

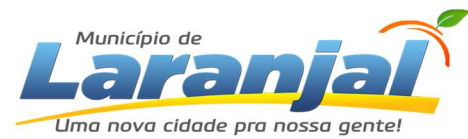

Despesa por unidade orçamentária, para vinculação automática na geração do empenho, permitindo alteração quando necessário; Editor de documentos que permite criar documentos com texto padrão, mesclando as informações que corresponde ao processo através de Tags; Cadastro único de fornecedores, integrado com cadastro único de pessoas, compartilhado com contabilidade, licitação e compras, Tributação, protocolo, patrimônio e frotas; Controle de vencimento dos documentos/certidões dos fornecedores; Cadastro de ocorrências por fornecedores com controle de restrição; Atender o plano de contas e os relatórios previstos na PORTARIA MPS Nº 509, DE 12 DE DEZEMBRO DE 2013 no âmbito do RPPS; Contabilização automatizada dos lançamentos contábeis de abertura e encerramento do exercício; Movimentação mensal com lançamentos integrados e "on-line"; Geração dos lançamentos contábeis e emissão do balancete contábil e razão para o plano de contas único instituído pelo TCE - PR bem como pelas Instruções Técnicas, conforme eventos definidos pelo SIM-AM do TCE-PR; Contabilização automatizada dos atos potenciais passivos através da configuração contábil nos contratos; Contabilização de baixa do saldo contábil dos contratos pelo fim de vigência de forma automática; Cadastro e contabilização do contrato de rateio de participação em consócios; Permitir o cadastro do Cronograma de Desembolso; Permitir o controle de prestação de contas conforme pagamentos realizados aos Consórcios; Consultar na tela de cadastro as contabilizações ocorridas de caráter Patrimonial e de Controle; Cadastrar e gerar os lançamentos contábeis de forma automática das provisões matemáticas do RPPS; Lançamento automatizado da receita através de parâmetros de conta, % de rateio da fonte e banco, previamente configurados; Alterações orçamentárias permitindo várias suplementações, cancelamentos de diversas fontes no mesmo decreto; Efetivação das alterações orçamentárias somente por iniciativa do operador, permitindo que a elaboração do decreto não interfira na execução orçamentária e gerar o Ato de alteração conforme modelo configurado pela entidade;Emitir decreto de ato de alteração previamente configurado, mesclando as informações inseridas no cadastro de alteração orçamentária de forma automática. O documento gerado deve ficar gravado no sistema. Cadastro dos atos de correção

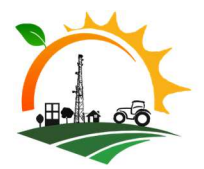

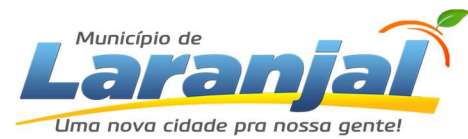

monetária com correção automatizada das receitas e/ou despesas conforme o índice de correção aplicado; Geração automatizada do ato de programação financeira e cronograma mensal de desembolso conforme configurado nas receitas e despesas; Controle de suplementação por superávit, controlando o saldo em separado no momento do empenho, conforme informação no empenho de grupo de fonte do Exercício ou de Exercício Anteriores, garantindo que não se empenhe valor de Exercício Anteriores maior do que foi suplementado por superávit; Não haver a necessidade de gravar as contas para o superávit no orçamento do exercício como era anteriormente a 2013, conforme leiaute definido pelo Tribunal de Contas do Paraná. Controle cronológico de data e numeração única na execução orçamentária, onde este número deverá ser gerado no momento da gravação, sem processo de renumerar conforme orientação da IN 89/2013 do TCE/PR, não permitindo lançamentos retroativos; Controle rigoroso do saldo da dotação, permitindo empenhar dentro do limite previsto/atualizado; Cadastro de histórico padrão para o empenho; Geração automatizada do empenho integrada ao sistema de licitação através do número da requisição; Geração automatizada do empenho por requisição de empenho de diversas origens, permitindo seleção das requisições a empenhar; Um empenho pode aceitar várias liquidações, em documentos distintos e tabelas separadas; Possibilidade de reversão de estorno de empenho; Não permitir a emissão de nota de empenho para fornecedores, sem a demonstração da regularidade fiscal, conforme parametrização realizada pelo usuário; Não permitir o processamento (gravação) do pagamento sem que se efetive contabilmente todo o processo de pagamento, ou seja, o Empenho, a liquidação e o próprio pagamento; Validar no momento do pagamento se já houve a incorporação do bem no momento da liquidação, se a incorporação não foi realizada não permitir o prosseguimento da gravação do pagamento; Possibilidade de limitar empenhos sem licitação por elemento/desdobramento com validação de avisar ou recusar no momento do empenho; Uma liquidação pode aceitar vários pagamentos, em documentos distintos e tabelas separadas; Informação dos documentos fiscais nas liquidações com crítica obrigando o total dos documentos fiscais a ser o mesmo do valor da liquidação, impedindo o

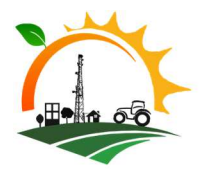

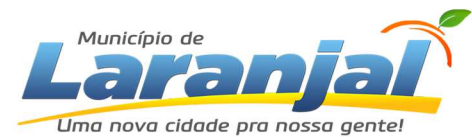

progresso do processo; Opção de anexar o documento fiscal na liquidação, identificar a chave de acesso ou o link de acesso ao documento. Informação dos quantitativos por liquidação, com possibilidade de integração com movimento do almoxarifado; Incorporação de bens e outros ativos integrados à liquidação; Previsão das retenções na liquidação com efetivação e controle de saldo nos pagamentos; Informação das iniciativas do PPA no empenho e liquidação para controle das metas previstas e realizadas; Emitir em um mesmo arquivo as notas do processo da despesa envolvida de um determinado empenho; Acompanhamento do empenho através da tela indicando os movimentos realizados (liquidação, pagamentos, estornos); Permitir a inclusão de anexos nos processos de empenho, liquidação e pagamento; Permitir busca das liquidações de diárias com ausência de anexo na lei/ato de concessão Relação da despesa líquida liquidada que demonstra em ordem sequencial de data todos os lançamentos de empenho, estorno de empenho e reversão do empenho orçamentária e de restos a pagar em determinado período. O relatório possui filtros que permitem a consulta líquida da despesa sem a obrigatoriedade de informar o período; Pagamento automatizado de todas as previsões orçamentárias selecionadas em um determinado período; Lançamentos bancário e consignação a partir dos pagamentos, integrando as retenções e movimentação bancária; Qualquer lançamento pode aceitar estornos parciais ou totais, com reversão automática dos saldos; Cadastro das contas bancárias de entidade permitindo: Registro de mais de uma fonte de recurso para a mesma conta bancária; Vinculação contábil por fonte de recurso; Anexo do extrato bancário; Consulta em tela de todos os movimentos ligados a uma determinada conta bancária; Processamento automatizado do extrato eletrônico, gerando através do arquivo lançamentos de aplicação, resgate e rendimento de poupança;

Preparação do arquivo de remessa de pagamentos aos bancos a partir de previsão de pagamento, nos leiautes CNAB240 e OBN, com baixa automática a partir do arquivo de retorno do banco; Relatório de conferência da remessa/retorno bancária identificando os pagamentos efetivados e/ou rejeitados; Cadastro das transferências entre conta bancárias com emissão da

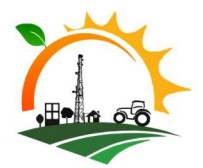

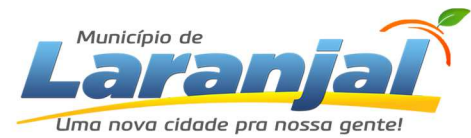

nota de transferência e da nota de estorno de transferência; Compensação automatizada através da seleção de vários movimentos e estornos de movimentos no período informado; Conciliação automatizada de todos os movimentos/estornos não compensados; Fechamento automatizado da compensação e da conciliação de todas as contas bancárias que não tiveram movimento no período; Balancete financeiro total/sintético/analítico das fontes de recurso; Relatório do resultado financeiro por fonte de recurso; Gerenciamento das movimentações extra orçamentárias contendo as seguintes funcionalidades: Controle do movimento realizável e seus respectivos estornos; Cadastro de previsão de inscrição do realizável com emissão de nota de inscrição; Demonstrativo das contas do realizável; Controle do movimento de consignação e seus respectivos estornos Cadastro de previsão de baixa da consignação com emissão da nota de baixa; Demonstrativo das contas de consigna Gerenciamento da Dívida Fundada contendo as seguintes funcionalidades: Cadastro da dívida fundada com configuração de vinculação contábil, saldo e lançamentos automatizados da inscrição dos juros e outros encargos; Cadastro de ingresso e da atualização da dívida e seus respectivos estornos; Cadastro da baixa da dívida e seus respectivos estornos; Cadastro do lançamento contábil da dívida e seus respectivos estornos; Demonstrativo do extrato da dívida fundada; Rotina para realizar o efeito permutativo de precatórios não vencidos para vencidos e não pagos gerando automaticamente a baixa e inscrição da dívida, guardando o histórico do movimento de cada precatório e a possibilidade de desfazer a movimentação também de forma automatizada.

Gerenciamento da Transferência Financeira contendo as seguintes funcionalidades: Cadastro da transferência financeira de egresso e ingresso e seus respectivos estornos; Emissão da nota de transferência financeira e de estorno; Cadastros de previsão de transferência financeira e emissão da nota de previsão; Relatório de transferências financeiras;

Restos a pagar: Inscrição do saldo de restos a pagar automaticamente quando da abertura do exercício Consulta em tela de todos os empenhos de restos a pagar e seu respectivo saldo implantado no exercício; consulta ao extrato do

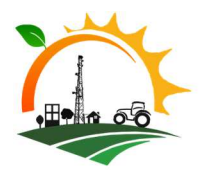

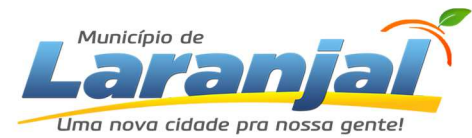

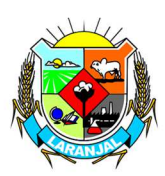

empenho com saldo a pagar/liquidar no exercício; Relatório consolidado dos restos a pagar contendo toda a sua execução; Apuração do resultado orçamentário financeiro, consolidado, de modo mensal e anual, sendo possível distinguir por fontes vinculadas ou não vinculadas; Controle da prestação de contas das despesas de adiantamento, com reclassificação contábil na despesa efetivamente realizada e opção de anexar os documentos da prestação de contas onde o mesmo possa ser disponibilizado no portal da transparência concomitante a gravação do mesmo;

Permitir o preenchimento da aplicação de recuso utilizada pelo responsável tomador do adiantamento, informando a devida classificação da despesa, Emitir Demonstrativo de Aplicação de Adiantamentos, contendo as informações do empenho, liquidação e suas datas que originou o Adiantamento; Conter no Demonstrativo de Aplicação de Adiantamento as informações comprobatórias informadas pelo Tomador do Recurso; O Demonstrativo deverá conter campos para assinatura do Ordenador da Despesa e o Responsável pelo Adiantamento; O Demonstrativo pode ser configurado pelo sistema para se adequar a realidade da entidade; Controle dos convênios federais contendo as seguintes funcionalidades: Permitir cadastrar os convênios federais e seus respectivos aditivos com opção de anexar documentos; Cadastro do plano de trabalho, contendo as metas, etapas/fase, cronograma de desembolso e plano de aplicação; Cadastro do responsável pelo convênio federal; Cadastro da situação do convênio federal, com opção de cadastros de tipos de situação conforme necessidade da entidade; Contabilização correta dos depósito, pagamentos, antecipação de recursos de contrapartida de convênio e operação de Crédito que deverão ser gerados conforme leiaute definido pelo Tribunal de Contas do Paraná. Cadastro histórico da data limite para prestação de contas com a possibilidade de informar se a prestação de contas foi aprovada ou não e informações para descrição do fato ocorrido; Permitir visualizar em tela as informações de aditivos, conta bancária, saldo bancário, licitações, contratos, receitas, contrapartida e despesas, de um determinado convênio, onde para cada consulta, seja possível carregar o movimento origem de modo automático; Emissão do resumo financeiro, contendo as informações de Entradas e Saídas

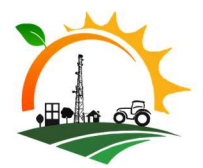

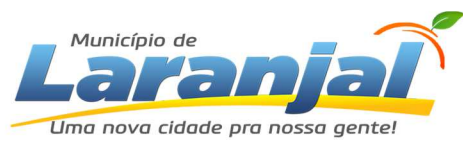

de recursos, rendimentos de aplicações financeiras, despesas de restituições, quadro de valor previsto x realizado e valor da devolução do saldo remanescente baseado no percentual informado no cadastro do convênio; Emissão do extrato do convênio federal com as informações: do cadastro do convênio; do plano de trabalho com as etapas e fases; do cronograma de desembolso; do plano de aplicação por etapa/fase e consolidado; das contas bancárias do convênio; dos responsáveis; da situação do convênio; da data limite para prestação de contas; das licitações e contratos vinculados ao convênio; da execução da receita por exercício e consolidada por tipo de receita; dos depósitos de contrapartida; da execução da despesa por exercício e tipo de custeio contendo as informações consolidadas por elemento da despesa e tipo de custeio; e saldos bancários por exercício/mês e sendo possível escolher quais dessas informações será emitida no extrato;

Validar período de vigência do Convênio, com as opções de "Não validar", "Avisar" ou "Recusar", e conforme o parâmetro selecionado controlar a sua execução até seu empenhamento. Controle das Subvenções Sociais contendo as seguintes funcionalidades:

Cadastro de beneficiárias e certidão de regularidade com data de validade e chave de autenticidade; Cadastro do instrumento de transferência da subvenção social (contrato, acordo ou termo), aditivos, cronograma de desembolso, origem da despesa/fonte, devolução de saldo, etapa/fase, partícipe, legislação, outras receitas, plano de aplicação, prestação de contas, saldo bancário e anexos; Listagem dos instrumentos de transferência;

Cadastro da prestação de contas, devolução de saldo, saldo bancário, outras receitas, consulta empenhos, conta bancária, relatórios, fechamento, e exportação das transferências por parte das entidades beneficiárias via web; Controle de operadores que terão acesso ao cadastro da prestação de contas via web; Impressão e validação da autenticidade da Certidão via web; Relatório de conferência dos instrumentos de transferências detalhando a execução da despesa; Importação da prestação de contas realizada no SIT do TCE-PR; Integração entre os módulos: Cumprir com o cronograma e exigências do Decreto 10.540/2020 sobre o Sistema Único e Integrado de Execução

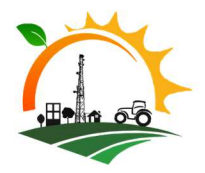

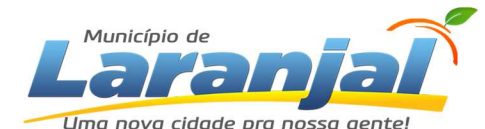

Orçamentária, Administração Financeira e Controle – Siafic.Garantir a veracidade e a consistência das informações geradas para outros sistemas tais como Siconfi, Matriz de saldos Contábeis, Siope, Siops, Siap, Sim-am etc. Importação dos dados gerados pelo Sistema de Tributação, gerando reconhecimento prévio dos direitos a receber, lançamento contábil de inscrição de créditos em dívida ativa, realização da receita controlando se o crédito estava reconhecimento previamente ou não, com possibilidades de estornos conforme metodologia da prestação de contas do tribunal; Relatórios prévios de conferência e impressão do diário de arrecadação; Importação dos empenhos, liquidações, retenções (receita orçamentária e extra) e despesa extra orçamentária diretamente do sistema de folha de Pagamento, bem como os lançamentos patrimoniais de reconhecimentos dos passivos e provisões (13º salário, férias, etc.); Relatórios prévios de conferência; Permitir visualizar nos empenhos gerados pela integração da folha, os servidores e seus respectivos valores; Baixa automática da folha de pagamento, rescisões, encargos etc.Controle patrimonial físico e contábil integrado, com as tabelas na mesma base de dados; Geração de dados para outras entidades de controle com exportação para; Secretaria de Receita Previdenciária; Receita Federal; Sistema de Informações sobre Orçamentos Públicos em Educação; Sistema de Informações sobre Orçamentos Públicos em Saúde; Relatórios de apoio para preenchimento da declaração das contas anuais DCA: Balanço Patrimonial, Receitas Orçamentárias, Despesas Orçamentárias, Despesa por Função, Execução de Restos a Pagar, Despesa por Função – Execução de Restos a Pagar, Demonstrativo das Variações Patrimoniais e Resultado Patrimonial; Matriz de Saldo Contábil (SICONFI-MSC) ;Possibilidade de integração de outras entidades para exportação da Matriz de saldos contábeis (MSC);Permitir à exportação e importação da Matriz de saldos contábeis (MSC);Balancete e razão contábil da matriz de saldos contábeis, sendo possível no balancete a visualização consolidada e por informação complementar; Possibilidade de cadastrar informações complementares em lançamentos contábeis manuais; Controle de fechamento e reabertura da MSC, não permitindo lançamentos em período fechado, validando também o fechamento do executivo se possuir

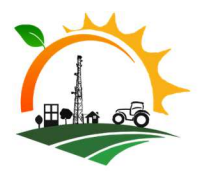

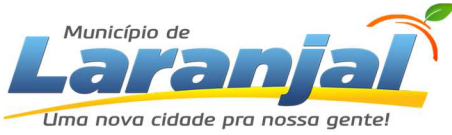

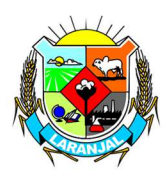

integração entre entidades no mesmo banco de dados; Permitir a reinicialização da senha pelo próprio usuário através de envio para o e-mail cadastrado, gerando um token de validação;

## **MÓDULO DE ALMOXARIFADO PARA PREFEITURA MUNICIPAL, CÂMARA DE VEREADORES E FUNDO DE PREVIDÊNCIA MUNICIPAL.**

Cadastro de produtos com informações relevantes tais como: descrição, classificação, derivação, código GTIN, unidade de compra, unidade de distribuição, Código de Barras, informações referentes a estoque mínimo e máximo e percentual de segurança, compartilhados com a Licitação; Ao cadastrar um material, o usuário deverá ter a possibilidade de anexar documentos, imagens, planilhas e relacioná-las a este material, com leitura por código de barras; Possuir cadastros de Unidades, bem como seu relacionamento com as unidades disponibilizadas pelo leiaute do TCE-PR (Tribunal de Contas do Estado do Paraná), compartilhados com a Licitação; Possuir rotina para geração de fracionamento de itens já existentes no estoque com relação a unidade de compra e unidade de distribuição (Exemplo: comprado em caixa e distribuído em Unidade);Possuir cadastro de classificação do produto (grupo, subgrupo e classe), compartilhados com a Licitação;

Possibilitar o controle de toda movimentação do estoque, sendo: entrada, saída, transferência e devolução realizando a atualização do estoque de acordo com cada movimentação realizada; A transferência de itens entre almoxarifado/depósitos deverá identificar os itens e seus respectivos quantitativos que estão em transito, identificando-os em almoxarifado de trânsito ou virtual, o qual não deverá disponibilizar para movimentação o saldo do material envolvido na transferência até o seu recebimento no almoxarifado de destino, responsável pela entrega, responsável pelo recebimento; Deverá ser possível realizar reserva de entradas de produtos, que serão de uso exclusivo de determinadas secretarias/departamentos; Permitir controle e gerenciamento de lotes dos produtos e datas de Validade, o sistema deverá também realizar avisos sistemáticos com relação aos itens que estão próximos ao vencimento; Possuir gerenciamento automático nas saídas através de requisições ao almoxarifado anulando as quantidades que não possui estoque e sugerindo as

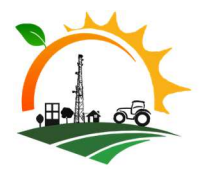

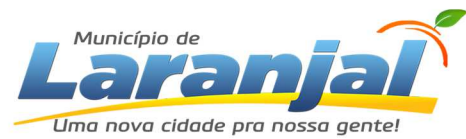

quantidades disponíveis em estoque; Possibilitar integração com o sistema de compra para realização de entrada de materiais, através das ordens de compra; Possibilitar integração com o sistema de contabilidade, para realização de entrada, através da liquidação após o lançamento da Nota fiscal; Possibilitar integração com o sistema de contabilidade, para realização de entrada, através da Entrada quantitativa antes da liquidação; Possibilitar integração com o sistema de compra para realização de saídas de materiais através dos estornos de ordens de compra; Possibilitar integração com o sistema de contabilidade, para realização de saída, através dos estornos da liquidação; Permitir realizar requisições/pedidos de materiais a partir de estoques consultáveis, ao responsável do almoxarifado; Manter controle efetivo sobre as requisições/pedidos de materiais, permitindo atendimento parcial de requisições; Possuir rotina para visualização das requisições em aberto; Permitir gerenciamento integrado dos estoques de materiais existentes nos diversos almoxarifados; Possibilitar restrição de acesso dos usuários aos Centros de Custos; Possibilitar gerenciamento da necessidade de reposição de materiais de acordo com os parâmetros de ponto de pedido e consumo médio; Utilizar centros de custo (secretarias/departamentos) na distribuição de produtos, através das requisições/pedidos de materiais e/ou saídas de materiais para controle do consumo; Gerenciar a distribuição dos produtos com rotina que possibilite a separação dos produtos para envio aos solicitantes; Possuir rotina de inventário, que realize bloqueios das movimentações enquanto o inventário estiver sendo realizado; Possuir gerenciamento de produtos por localização e o endereço onde o material está estocado, possibilitando que a localizações sejam definidos pela entidade. Disponibilizando consultas das localizações dos produtos, contendo endereço de armazenagem e vencimento dos itens; Possibilitar bloqueio de endereços; Possibilitar o consultar o status das movimentações de entrada/saída geradas, quando utilizado coletor de dados; Permitir a geração de guia cega para conferência dos materiais solicitados; Possibilitar a emissão de relatórios de entradas e saídas de materiais por produto, nota fiscal e setor. Possibilitar a emissão de relatório financeiro do depósito de estoque mostrando os movimentos de entradas, saídas e saldo atual por período. Emitir relatórios de

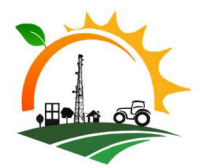

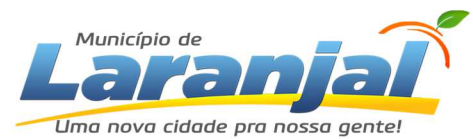

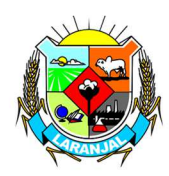

controle de validade de lotes de materiais, possibilitando seleção por: almoxarifado/depósito; período; materiais vencidos; materiais a vencer. Permitir cálculo automático do preço médio dos materiais; Possibilitar emissão de relatório da ficha de controle de estoque, mostrando as movimentações por material e período com saldo anterior ao período (analítico);Possibilitar emissão de relatório de balancete do estoque mostrando os movimentos de entradas, saídas e saldo atual por período; Possibilitar emissão de relatórios de controle de validade de lotes de materiais; Permitir emissão de etiquetas de prateleira e paletes para identificação da localização dos materiais no estoque; Possuir relatório do consumo médio mensal e anual por material; Possuir gráficos por produto de: Custo médio, entrada/saída (mensal); Possibilitar consultas de Estoque e consumo; Relatório de Consumo Médio dos Materiais e de Curva ABC, permitindo o a emissão por determinado período e classificação de material;

## **MÓDULO DE OBRAS PÚBLICAS/INTERVENÇÃO PARA PREFEITURA MUNICIPAL, CÂMARA DE VEREADORES E FUNDO DE PREVIDÊNCIA MUNICIPAL.**

Cadastro da Obra/Intervenção onde seja possível informar no mínimo as seguintes características:

Nome da Obra/Intervenção; Data base: Data de início da obra/intervenção; Prazo de execução; Valor da obra/intervenção; Número e Ano da obra/intervenção; Tipo de intervenção; Tipo de Obra; Classificação do tipo de intervenção; Classificação do tipo de obra; Unidade de medida; Regime de execução; Dimensão; Possuir integração com o módulo de contabilidade pública e orçamento; Possuir integração com o módulo de controle patrimonial; Permitir o cadastramento da Matrícula CEI, CND de Obra;

Permitir informar os responsáveis técnicos com seu devido tipo de responsabilidade e seu número de documento normativo; Possuir gerenciamento de acompanhamento, onde seja possível informar o tipo de acompanhamento, pessoa responsável pelo acompanhamento e data do referido tipo de acompanhamento;

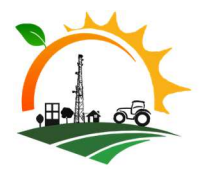

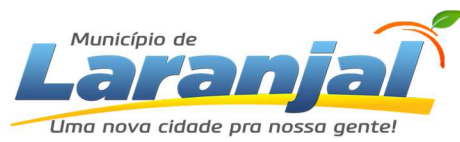

Permitir para os tipos de acompanhamento de origem medição, cadastrar o tipo de medição, percentual físico, contrato e aditivos para execução indireta e documento comprobatório legal sobre a medição efetuada; Permitir para os tipos de acompanhamento de origem Paralisação, cadastrar o motivo e documento comprobatório legal sobre a medição efetuada; Permitir para os tipos de acompanhamento de origem Cancelamento, cadastrar documento comprobatório legal sobre a medição efetuada; Permitir cadastrar as informações referente às Planilhas de orçamento, onde seja possível informar o tipo de planilha de orçamento, valor, data e documento comprobatório legal; Permitir informar programações periódicas, com a informação da data e tipo de escopo a serem realizados;

Permitir elencar os responsáveis e os itens a serem verificados por determinado escopo;

Possibilidade de cadastrar o tipo de escopo de programação conforme a necessidade da entidade; Permitir relacionar a obra/intervenção a uma devida Ação do orçamento; Possibilitar a inserção de anexos em diversos formatos de arquivos; Emitir relatórios contendo as informações integradas ao módulo de controle patrimonial Permitir a impressão do termo de recebimento definitivo para as obras/intervenção com acompanhamento igual a concluído; Permitir que o termo de recebimento possa ser redigido conforme necessidade da entidade;

## **MÓDULO DE CONTROLE PATRIMONIAL PARA PREFEITURA MUNICIPAL, CÂMARA E FUNDO DE PREVIDÊNCIA MUNICIPAL.**

Cadastro de bens da instituição com campos para identificação do nome, plaqueta, detalhamento, natureza, utilização, categoria, tipo de propriedade, data de aquisição, descrição do bem, data de incorporação, data de desincorporação, valor, número do empenho, número de série, vida útil estimada, data de término de garantia, número da nota fiscal, inscrição municipal (se bem imóvel), fornecedor, dados do tipo de medidor (se veículo) e saldo anterior do bem; Permitir a classificação dos bens por grupo, subgrupo e classe; Permitir anexar imagem ao bem; Permitir cadastro histórico de conservação dos bens: Permitir cadastro histórico das ocorrências dos bens; Permitir cadastro histórico dos controles dos bens por tipo de controle com data de vencimento do controle e

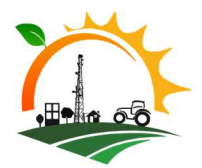

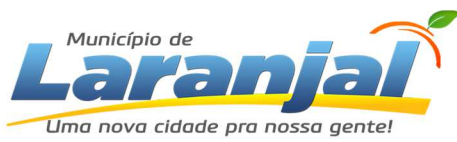

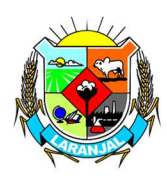

campo para identificar os controles concluídos; Permitir cadastro histórico do responsável e local do bem; Possuir cadastro da entidade de origem do bem em caso de Cisão/Fusão; Possuir campos distintos para bens imóveis: medida do bem, coordenada geográfica, matrícula, número de registro, cartório e localização do bem;

Possibilitar consultar na tela do bem sua movimentação, inventários vinculados e seu vínculo com obra/intervenção; Relatórios dos bens com filtros diversos e ordenação por contábil, por classificação (grupo/subgrupo e classe), por local, por responsável, por plaqueta e por fornecedor; Relatório de bens com saldo inicial no exercício, saldo na data informada, com opção para filtrar somente os bens que possuem saldo e somente os bens com saldo zerado; Possuir cadastro de bens em lote; Permitir cadastro de comissão de bens patrimoniais com identificação dos membros, tipo de atribuição, e início e fim de vigência da comissão; Possibilitar o lançamento de bens de terceiros, bem como sua baixa; Permitir dentro do módulo patrimônio a incorporação dos bens integrado pela liquidação;

Possuir tela de movimentação dos bens (lançamentos de incorporação desincorporação);

Permitir movimentação dos bens em lote de incorporação e lote de baixa dos bens Possuir cadastro de estorno de movimentação dos bens; Possuir cadastro de transferência saldo entre bens e entre contábeis; Possuir cadastro da receita por alienação de bens e vínculo com os bens alienados para registro da baixa contábil;

Permitir castro de apólice com campos para identificar: número da apólice, início e fim de vigência, situação da apólice, número do processo na SUSEP, seguradora, corretor, tipo de cobertura, franquia, valor da cobertura, valor utilizado, parcelas, vencimento e valor das parcelas, vinculação com empenho, vinculação com cadastro do bem; Permitir cadastro gerais de tipos conforme o critério da entidade para: tipo de conservação, tipo de ocorrência, tipos de controle, tipo de cobertura de apólice, e tipo de atribuição na comissão de bens; Permitir o cadastro de cabeçalho e rodapé do termo de responsabilidade, de carga, de baixa e de transferência de bens, bem como permitir criar mais de um
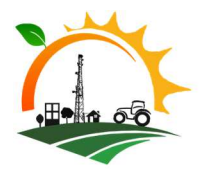

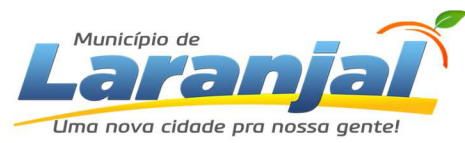

modelo para o mesmo termo; Permitir o cadastro de classes de depreciação, com campos de vida útil, taxa anual, taxa mensal, tipo de cálculo e configuração contábil para vincular a conta de incorporação, de depreciação, e a conta contábil de variação patrimonial diminutiva, bem como o evento contábil; Permitir a configuração da depreciação no cadastro dos bens móveis, com campos para indicar o mês de início, a classe de depreciação e valor residual;

Possuir rotina que vincule a configuração de classe de depreciação, mês de início e valor residual em vários bens selecionados; Possuir rotina de cálculo de depreciação dos bens permitindo um lançamento por mês ou lançamento acumulado; Bloquear lançamentos contábeis de movimentação nos bens se o período estiver fechado.

Emitir relatório de depreciação de bens resumido/detalhado, por conta contábil e por classe de bens com opção de filtrar por bem, por conta contábil e somente os bens que atingiram o valor residual; Possuir cadastro de inventário de bens com campos para data de início e fechamento; Possuir no inventário de bens, rotina que permita vincular os bens através de filtros por local, responsável, fornecedor, empenho, nota fiscal, data de aquisição, data de incorporação física, bens com saldo em determinada data, categoria do bem, grupo, subgrupo e classe, e por nome do bem ;Possuir relatório que permita filtrar somente os bens em inventário; Possuir bloqueio da movimentação dos bens vinculados ao inventário; Permitir exportação do inventário em arquivo e permitir importação do inventário em arquivo com os dados atualizados no retorno; Permitir a conferência e atualização individual do bem no cadastro de retorno do inventário; Emitir relatório de análise de bens com comparativo do valor atual no sistema com o valor avaliado no retorno; Emitir relatório de resumo do inventário por contábil com valor atual no sistema comparado ao valor de reavaliação; Emitir relatório de resumo do inventário por contábil detalhando os valores por bem, com valor atual no sistema comparado ao valor de reavaliação; Emitir o relatório comparativo da situação cadastral do bem, demonstrando somente os campos com diferenças entre a situação cadastral do bem no sistema e a situação cadastral no retorno; Possuir rotina que simula o fechamento do inventário, emitindo um relatório de críticas antes do fechamento; Possuir rotina que realiza

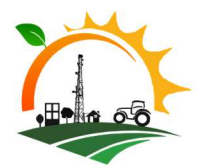

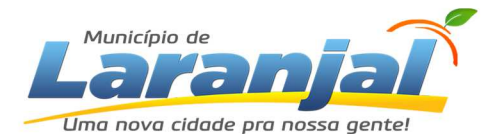

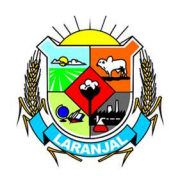

no fechamento do inventário a atualização cadastral, a transferência de responsável e local, a reavaliação a maior ou menor e a incorporação de bens novos pertencentes ao inventário, mas não localizados no cadastro da entidade; Emitir a ficha cadastral do bem, com opção de detalhar a movimentação do bem e opção de configurar a emissão de assinaturas; Permitir a emissão de relatório de ocorrências, estado de conservação e tipos de controles; Permitir emissão do termo de carga dos bens com filtros por local, responsável pelo bem e responsável pelo local, permitindo a configuração do texto do cabeçalho e rodapé no corpo do relatório; Permitir a emissão do termo de responsabilidade individualizado por bem ou a relação de bens por responsável, permitindo a configuração do texto do cabeçalho e rodapé no corpo do relatório; Permitir a emissão do termo de baixa de bens individualizado por bem ou a relação de bens por responsável, permitindo a configuração do texto do cabeçalho e rodapé no corpo do relatório;

Permitir a emissão do termo de transferência de bens com filtros pelo local e responsável de origem e local e responsável de destino da transferência, permitindo a configuração do texto do cabeçalho e rodapé no corpo do relatório; Possui a emissão do relatório de apólices com filtros por período de vigência, status da apólice, seguradora, corretor, bem segurado e tipo de cobertura, detalhando as informações de coberturas, parcelas e bens segurados; Emitir relatório por conta contábil e a relação de bens que demonstre os valores de saldo anterior, incorporação, desincorporação e saldo final, com filtro por código de bem e conta contábil; Emitir relatório de saldo contábil do bem, demonstrando o saldo final do bem em determinado intervalo de datas; Emitir relatório por conta contábil e tipo de movimento dos bens que demonstre os valores de saldo anterior, incorporação, desincorporação e saldo final; Emitir relatório de movimentação dos bens com opção de detalhar a descrição do movimento; Permitir a impressão de etiquetas do patrimônio; Possuir rotina que realiza a transferência de responsável/local dos bens patrimoniais em lote com opção de parametrizar o envio de e-mail de aviso ao responsável; Possuir rotina que registra o estado de conservação dos bens em lote; Possuir rotina que registra ocorrência dos bens em lote; Possuir rotina que registra tipos de controle dos

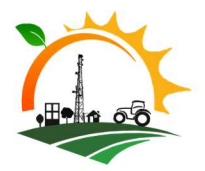

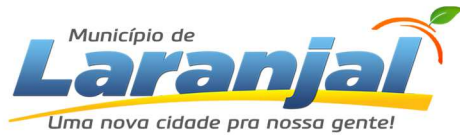

bens em lote; Possuir rotina que registra a data de desincorporação dos bens em lote; Possuir rotina que atualiza o cadastro dos bens que pertencem ao mesmo lote; Possuir rotina que transfere o saldo de bens entre contábeis;

**MÓDULO DE RECURSOS HUMANOS FOLHA DE PAGAMENTO PARA PREFEITURA MUNICIPAL, CÂMARA DE VEREADORES E FUNDO DE PREVIDÊNCIA MUNICIPAL.** 

Possuir cadastro pessoa física único (integrado com os demais sistemas), com os seguintes dados: endereços, contatos (e-mails e telefones), RG, Título de Eleitor, CTPS, CNH, Certificado de reservista, entre outros; Realizar a validação do número de CPF e PIS/PASEP no cadastro da pessoa física. Permitir upload de foto e documentos no cadastro de pessoa física; Possuir cadastro de servidores/funcionários, tais como (estatutários, comissionados, agentes políticos, celetistas, estagiários, jovem/menor aprendiz, conselheiro tutelar, aposentados e pensionistas) possibilitando a gestão da situação dos mesmos; Possuir cadastro de dependentes vinculado com o cadastro de pessoa física; Possuir controle no cadastro de dependentes, para fins do cálculo do salário família e dedução no imposto de renda (para cada servidor/funcionário); Possuir o controle automático referente a Previdência e Imposto de Renda dos servidores/funcionários, que acumulam mais de um cargo, respeitando a faixa de cálculo e o teto previdenciário se houver; Possuir validação nas alterações e ou inclusões de dados, no cadastro pessoa física e servidores/funcionários, não permitindo concluir a gravação sem que todos os campos estejam preenchidos; Possuir o cadastro das tabelas e níveis salariais conforme plano de cargos e salários; Possuir cadastro de jornada de trabalho, com a possibilidade de permitir flexibilização de jornada; Possuir cadastro de tipos de previdência e suas tabelas de vigências respectivas, permitindo cadastrar dois ou mais regimes de previdência própria; Possuir cadastro da tabela do imposto de renda com controle de vigência; Possuir cadastro da tabela do salário mínimo com controle de vigência; Possuir cadastro de agente de integração para controle e vinculação com o cadastro de estagiário; Possuir cadastro de beneficiários de pensão alimentícia, possibilitando a parametrização das fórmulas de forma automática ou a opção de lançamento de valores manual para o cálculo e controlando a

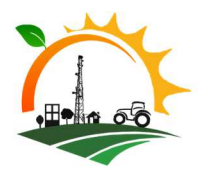

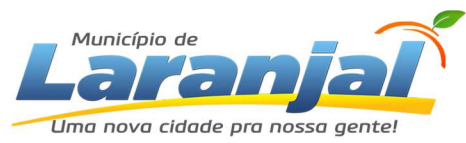

vigência de cada beneficiário; Possuir a parametrização do recolhimento da previdência sobre o valor do cargo efetivo, quando o servidor for nomeado em um cargo em comissão; Permitir cadastrar admissões em competências futuras, sem interferir no cálculo;

Possuir o cadastro do adicional tempo de serviço, possibilitando parametrizar a quantidade de anos, percentual e vigência; Possuir cadastro plano de saúde, com o controle da vigência do titular (servidores/funcionários) e seus dependentes, com parametrizações para as regras de inclusão e exclusão Possibilitar realizar os cadastros dos tipos afastamentos, como por exemplo, atestados, licença maternidade, auxílio doença, licença sem vencimento; Possuir o lançamento dos afastamentos do servidor, possibilitando identificar o motivo do afastamento e data de início e término; Possuir o reajuste dos níveis salariais possibilitando de forma parcial ou total informando o percentual a ser reajustado; Possuir cadastro do tempo de serviço anterior, e possibilidade de realizar a consulta da soma dos tempos serviço (anterior e atual); Possibilidade de consultar averbação do tempo de serviço e caso houver tipo adicional de tempo de serviço; Possuir os cadastros de outros vínculos empregatícios com opção de informar os valores de base e contribuição;

Permitir o lançamento das férias controlando o período aquisitivo automático, com opção de adiantamento do 13º salário e abono pecuniário; Permitir emissão de aviso e abono de férias, possibilitar o controle de férias (lançadas, vencidas, a vencer e a possibilidade de emissão de relatório para controle de férias vencidas. Possuir o histórico de todos os períodos aquisitivos de férias e período de gozo dos servidores, desde a admissão até a exoneração;

Possuir o cadastro de férias individual com o controle das regras conforme parametrização prévias (afastamento por doença e faltas); Possuir o cadastro de férias coletivas por cargo e local de trabalho com o controle das regras conforme parametrização prévias (afastamento por doença e faltas);Possibilitar a emissão do recibo e aviso de férias de cada servidor/funcionário; Possuir cadastro de verbas, possibilitando classificar os tipos como: vantagem, desconto, patronal, base de cálculo e Alíquota, parametrizando as fórmulas para os cálculos, contendo os operadores matemáticos (adição, subtração, multiplicação e

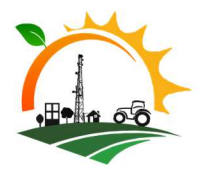

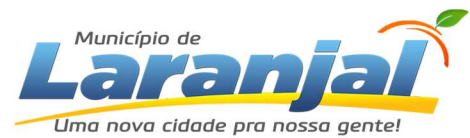

divisão); Permitir a parametrização das verbas a serem calculadas por tipo de servidor/funcionário, cargo ou vínculo empregatício; Permitir o cadastro de novos agrupadores pelo usuário, visando a formação de bases de cálculo para auxiliar no cálculo das verbas; Permitir o cadastramento dos cargos do quadro de pessoal com no mínimo: descrição, grau de instrução, CBO, área de atuação, função, local, referência salarial inicial e final e quantidade de vagas; Possuir no cadastro de cargos o controle de permissão para lançamento de horas extras, adicional noturno, plantões diurno e noturno e extinção do cargo; Possibilitar o controle geral de cargos, tais como tipo de movimento do cargo, Natureza/Despesa do cargo, conta contábil do cargo, movimentação e a possibilidade de controlar os cargos de maneira simplificada (quadro ou painel de cargos);Possuir controle de redutor constitucional de forma parametrizável, gerando o desconto de forma automática no cálculo para os servidores/funcionários que ultrapassarem o valor do teto parametrizado; Possuir o cadastro e controle de funções gratificadas com a parametrização da quantidade de vagas; Gerar automaticamente o complemento de salário-mínimo vigente para servidores/funcionários com remuneração inferior; Possuir a rotina para a inclusão de lançamentos variáveis na folha: como horas extras, faltas, atrasos, plantões, adicional noturno e valores Possuir a opção de lançamento manual das diárias ou importar do módulo de contabilidade;

 Possuir a consulta da base de cálculo das verbas de impostos (previdência e imposto de renda); Possuir o cadastro de rescisão com possibilidade de configurar os motivos;

Possuir a emissão do termo de Exoneração (servidores estatutários) e o termo Rescisão de Contrato de Trabalho conforme a Lei nº 1057/2012 de 06/07/2012; Possuir o cadastro de rescisão complementar e a emissão do termo; Possuir o cadastro e controle dos períodos aquisitivos referente a licença prêmio; Possuir no cadastro de licença prêmio a possibilidade do lançamento de mais de um período de gozo e pecúnia para o mesmo período aquisitivo;

Possuir o processamento da licença prêmio, listando os servidores com ou sem direito conforme parametrização prévia, possibilitando gravar de forma automática; Possuir a parametrização das verbas para a margem consignável,

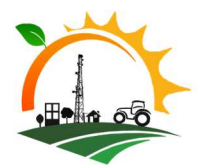

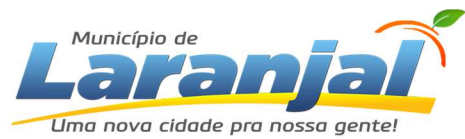

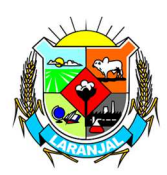

possibilitando também a emissão da carta margem conforme parametrização realizada com a informação do valor total da margem, valor utilizado e valor disponível; Possibilitar a execução de cálculos e simulações conforme o tipo de movimentação, por exemplo, adiantamento, mensal, décimo terceiro, férias, rescisão e rescisão complementar; Possibilitar a parametrização para o pagamento do 13º com opção de pagamento parcelado ou integral; Possuir a segurança das informações, não permitindo a alteração dos dados cadastrais caso exista cálculo executado;

Possuir o histórico mensal dos valores calculados de cada servidor, possibilitando realizar a consulta de meses anteriores; Possibilitar a execução do cálculo ou a simulação de forma individual (por pessoa); Possibilitar a simulação do cálculo da folha de pagamento gerando em formato planilha com todas as verbas calculadas (vantagem, desconto, base de cálculo e patronal);Gerenciar os cálculos da folha de pagamento visando a segurança, através da homologação, cancelamento e exclusão dos cálculos; Possibilitar realizar projeção salarial informando o percentual; Possuir visualização e impressão de demonstrativo de pagamento (holerite), com opção de gerar a data de aniversário ou uma mensagem específica; Possibilitar a geração da remessa bancária conforme o layout do banco conveniado, possibilitando gerar por grupo ou total;

Possuir as parametrizações contábeis do servidor diretamente com o orçamento (Projeto atividade, fonte de recurso e grupo fonte padrão);

Realizar a integração contábil, validando as informações e gerar mensagem de inconsistência se alguma parametrização não estiver de acordo com o orçamento, informando matrícula e nome do servidor Gerar arquivos referente aos cadastros e movimentação para integração com o ponto eletrônico de forma manual e automática; Possibilitar a parametrização e a importação de dados referente a movimentação gerada no ponto eletrônico como hora extra, adicional noturno, falta, atraso; Possibilitar o cadastro de um representante bancário; Possuir a importação e o gerenciamento dos empréstimos consignados, controlando de forma automática ou manual, com opção de realizar ou não o desconto em folha de pagamento informando o motivo; Possuir o cadastro das

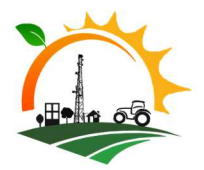

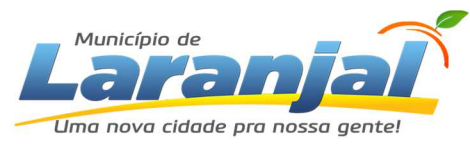

empresas que fornecem o auxílio transporte; Possuir o cadastro da quantidade de vale transporte utilizado pelo servidor;

Possuir rotina para cálculo referente ao auxílio transporte com possibilidade de realizar o pagamento e desconto em folha de pagamento, controlando o valor máximo de desconto conforme percentual estabelecido em lei; Gerar arquivos para atender exportações legais como: CAGED, RAIS, SEFIP, DIRF, SIOPE, SIPREV e MANAD; Gerar os arquivos para o SIAP referente aos módulos Folha de Pagamento e Histórico Funcional conforme layout do Tribunal de Contas do Estado do Paraná; Gerar os arquivos para atender o cálculo atuarial;

Atender as exigências do e-Social referente a qualificação cadastral; Atender o e-Social conforme o calendário e layout disponibilizados; Disponibilizar no portado servidor os demonstrativos de pagamento, comprovante de rendimento, ficha funcional e recibo de férias; Possibilitar parametrizar e gerar a guia para o Fundo de Previdência Municipal;

Possuir o cadastro de grupos, fatores, conceito para gerar o formulário e o cadastro da avaliação de desempenho com o cálculo da nota final; Possuir cadastro de cursos, instituições de ensino e vínculo do cadastro com o servidor; Possibilitar a parametrização das regras para conceder a progressão salarial automática;

Possuir o processamento da progressão salarial, com listagem dos servidores com e sem direito conforme parametrização prévia, possibilitando o avanço salarial de forma automática dos servidores com direito; Possibilitar parametrizar e gerar listagem de dados cadastrais dos servidores/funcionários; Permitir que relatórios e processos mais complexos sejam executados em um Gerenciador de Tarefas. Disponibilizar um resumo ou memória do cálculo executado por vínculo empregatício; Possibilitar o agrupamento de várias verbas calculadas em uma única verba a ser visualizada no demonstrativo de pagamento; Possuir o histórico das alterações referente cargo, nível salarial, lotação dos servidores/funcionários; Possuir o controle do "status" dos servidores/funcionários, referentes afastamentos, férias, licencas, atestado médico; Possibilitar emitir a ficha funcional dos servidores/funcionários contendo: dados pessoais, documentação pessoal, endereço, dados funcionais,

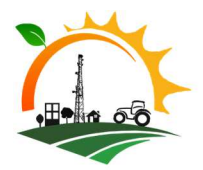

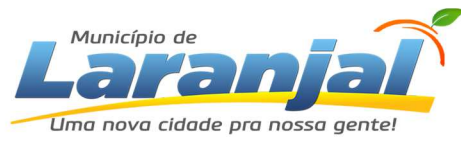

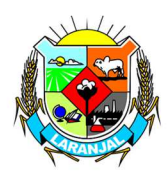

afastamentos (licenças sem vencimento, atestado médico, licenças), períodos de férias e licença prêmio, atos (portarias), histórico salarial, cursos e avaliação funcional; Possuir a pesquisa servidores/funcionários por: matrícula, nome, CPF, cargo; Permitir registrar todos os atos legais como portarias, decretos para cada servidor/funcionário; Possuir o relatório analítico da folha de pagamento, possibilitando a emissão com filtros e agrupamentos diversos;

Possuir relatórios gerenciais para controle do fechamento da folha de pagamento de todas as verbas (vantagens e descontos);

Possuir a ficha financeira com toda a movimentação financeira de cada servidor/funcionário; Possuir relatório com os valores previdenciários referente a base de contribuição e retenção de cada servidor/funcionário; Possuir relatório analítico da integração contábil, contendo a funcional programática completa, contas contábeis, verba e servidor/funcionário;

Possuir relatórios sintéticos visualizando o total empenhado, retenções e realizável; Possuir relatórios gerencial de férias; Possuir relatório dos lançamentos realizados de férias por servidor/funcionário; Possuir listagem da licença prêmio contendo os períodos e os servidores/funcionários; Possuir relatório gerencial da margem consignável de todos os servidores/funcionários, informando o valor total, valor utilizado e valor disponível de cada servidor/funcionário; Permitir a parametrização e o processamento do vale alimentação, com opção de gerar uma listagem com o valor de cada servidor/funcionário e o total por centro de custo; Possuir o controle de servidores/funcionários cedidos e recebidos; Possibilidade de gerar (exportar) arquivos com informações de aposentados e pensionistas cadastrados na folha de pagamento para realização da importação no sistema SIPREV via aplicação; **MÓDULO DE PORTAL DA TRANSPARÊNCIA PARA PREFEITURA MUNICIPAL, CÂMARA DE VEREADORES E FUNDO DE PREVIDÊNCIA MUNICIPAL.** 

Possibilitar a utilização do mesmo banco de dados dos demais sistemas, sem a necessidade de realizar cópias periódicas ou processamento em lote;

Atender a LEI COMPLEMENTAR Nº 131, DE 27 DE MAIO DE 2009 e a LEI Nº 12.527, DE 18 DE NOVEMBRO DE 2011.Permitir as consultas:

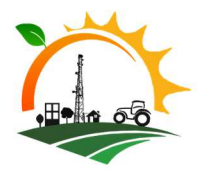

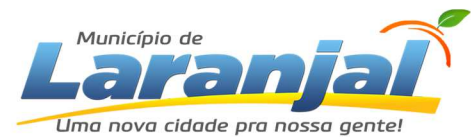

Extrato de fornecedores que conste todos os empenhos, liquidações e pagamentos, incluindo as retenções efetuadas, consolidando os saldos a liquidar e a pagar; Consulta do quadro de cargos da entidade. Consulta da relação dos servidores ativos, inativos e comissionados. Consulta da despesa empenhada, liquidada e paga. Consulta detalhada de empenhos de diárias concedidas. Consulta da receita prevista e arrecadada, por exercício, mês e dia. Consulta dos convênios contendo informações detalhadas sobre os recursos recebidos ou concedidos, bem como dados da prestação de contas dos respectivos recursos Relação de bens patrimoniais, bem como os recebidos e cedidos. Consulta de Licitações contendo informações dos lotes/itens, fornecedores vencedores, lances, propostas e os respectivos Contratos vinculados.

Todos os documentos de licitações em qualquer fase. Qualquer documento gerado nas licitações pode ser divulgado imediatamente após a geração, sem a necessidade de gerar arquivos ou copiá-los para pastas específicas; Relatório de veículos relacionados a frota da entidade; Relação dos materiais em estoque com informações detalhadas do produto, contendendo seu respectivo saldo. Relação dos itens protocolados contemplando os dados dos pedidos, recebidos, em andamento, atendimentos e indeferidos. Relatórios do Plano Plurianual e da Lei de Diretrizes Orçamentárias. Relatórios do orçamento e da execução orçamentária em conformidade com a Lei 4.320/64, Relatórios da execução e gestão fiscal em conformidade com a Lei de Responsabilidade Fiscal Relatórios de execução orçamentária e financeira em conformidade com a Instrução Normativa 89 de 2013 do Tribunal de Contas do Estado do Paraná Relação de salários por função de forma detalhada. Permitir nas consultas dos relatórios selecionar todas as entidades controladas, de forma consolidada ou por Entidade. Permitir consultar informações com filtro por Período; Disponibilizar as informações em tempo real no portal, sem necessidade de digitação, exportação ou importação de dados. Disponibilizar no Portal da Transparência a versão do sistema, a data e o horário da sua última atualização. Disponibilizar na emissão dos relatórios, a data de atualização das informações presentes no documento. Possibilitar contagem de acessos, onde informe a quantidade de usuários que visualizou ao Portal da Transparência. Possuir instrumentos de acessibilidade

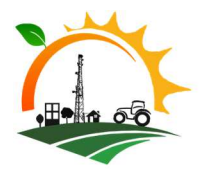

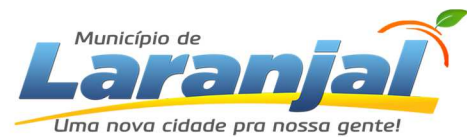

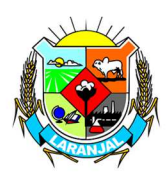

aos usuários, como: permitir a seleção de alto contrastes, ampliar e reduzir a visibilidade de tela. Possuir mapa do site e ferramentas de pesquisa. Exibir ao usuário o Caminho de páginas percorridas durante o seu acesso. Permitir cadastro de perguntas frequentes e as respectivas respostas para exibição no portal. Possibilitar a customização da interface do sistema, podendo inserir imagem de plano de fundo e alterar a descrição de menu principal e seus relatórios. Permitir a emissão dos relatórios em vários formatos, sendo eles: PDF, RTF, XLS, CSV, HTML, DOC, DOCX, XLS, XLSX, ODT, ODS, TXT e XML Permitir cadastrar informações gerais como: endereço, telefone, e-mail e horário de atendimento. Possuir formato aberto, não proprietário e estruturado nos relatórios do Portal da Transparência. Possui local para incluir demais publicações relevantes a transparência pública. Possibilitar a inclusão de link do formulário de pedido de acesso à informação. Possibilitar campo específico para incluir a estrutura organizacional das entidades.

Garantir a veracidade e a consistência das informações disponibilizadas no portal da transparência, informações em tempo real inclusive dos demonstrativos contábeis e de LRF, sem a intervenção manual para disponibiliza-las.

# **MÓDULO DE LICITAÇÃO E COMPRAS PARA PREFEITURA MUNICIPAL, CÂMARA DE VEREADORES E FUNDO DE PREVIDÊNCIA MUNICIPAL.**

Cadastro de fornecedores com quadro societário, certidões e contas de despesa compartilhados com a contabilidade. Emitir documentos para o fornecedor através de modelos estipulados pela entidade. Lançamento de ocorrências de lançamentos para o fornecedor com marcação para bloqueio/desbloqueio e controle de data inicial e final.

Possuir a solicitação de Cadastro "online" de fornecedores, com envio da documentação necessária para a abertura do cadastro na entidade. Possuir rotina para aprovação ou não deste cadastro, pelo responsável. Cadastro de produtos e serviços permitindo classificação em grupos e subgrupos; Cadastro de Unidade de medida relacionada a unidade de medida fornecida para Prestação de Contas ao TCE-PR (Tribunal de Contas do Estado do Paraná). Cadastro de comissões de licitação: permanente, especial, pregoeiros e leiloeiros, informando as portarias ou decretos que as designaram, permitindo

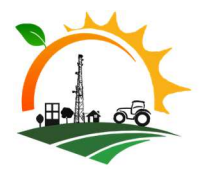

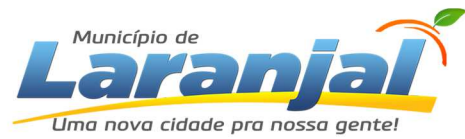

informar também os seus membros, atribuições designadas e natureza do cargo, vinculado com a lei/ato que designou a mesma. Emissão de solicitações de compra de material e serviços com as indicações das dotações orçamentárias – órgão, unidade, projeto ou atividade, natureza de despesa, fonte de recursos e complemento da natureza – respeitando os saldos orçamentários. Controlando a obrigatoriedade das ações do Plano Plurianual (PPA) relacionadas. Emitir documentos relacionados a solicitação, através de modelos estipulados pela entidade. Inserção de anexos nos seguintes formatos: Imagens (PNG, BMP, GIF e JPG), Texto (TXT, DOC, DOCX E ODT), Planilhas (XLS, XLSX E ODS) e outros (CSV, PDF, DWG, PPT, PPTX). Permitir a realização de cópia de solicitações de material/serviço ou compra direta, já realizados pela entidade, de forma a evitar a realizar o cadastro novamente de dados de processos similares. Permitir que ao vincular as dotações orçamentárias aos produtos selecionados, para solicitação do processo licitatório, seja feito o rateio das quantidades/valores através de rotina que possibilite tanto o rateio manual quanto automático; Permitir o gerenciamento das solicitações de compras para processos de licitações "multi- secretaria". Onde a Licitação ocorre por uma secretaria principal, onde será realizado todo o gerenciamento, desde o seu cadastro até contrato e ordens de compra e, exista a indicação das secretarias participantes, onde caberia somente a emissão da ordem de compra referente a sua solicitação; Permite o gerenciamento de cotas (possibilidade de remanejamento de cotas entre as secretarias);Abertura dos processos de compras com a vinculação para acompanhamento e controle do processo inicial de compra até o pagamento; Cadastro de cotações recebidas, deve possuir rotina com aplicação dos preços médios, mínimos e máximos automaticamente para formação de preços dos processos licitatórios, permitindo aplicar para os itens individualmente; Além do cadastro de cotações manual, possuir meio de leitura de cotações a partir de meio magnético e também cadastro online; O sistema deve viabilizar busca do último preço praticado pela entidade, possibilitando sua utilização para procedimento de formação de preços para fixação do valor máximo nos processos licitatórios; Controle dos processos licitatórios de maneira que impeça o andamento se o processo não for deferido, com definição de

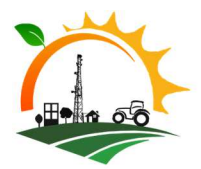

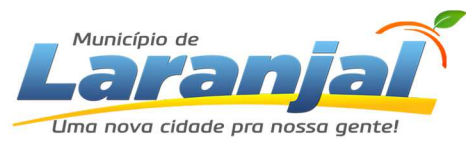

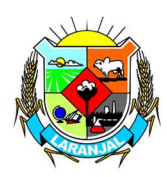

etapas a serem seguidas possibilitando determinar nas etapas as seguintes opções: Iniciar/finalizar processo, indeferir, realizar o comprometimento do saldo e determinar o tempo máximo. Ao finalizar cada etapa enviar e-mail para o responsável indicado; Possibilidade de gerenciar e acompanhar a situação da dotação (interligado com o sistema de orçamento), lançando previsões na fase inicial do processo, e acompanhamento até a fase de compras/empenho;

Possibilidade de acompanhamento de despesas através liberações mensais dos grupos de despesas, através da utilização das liberações do saldo nas solicitações e empenho.

O status do processo de compra ou do processo licitatório, permitindo à pessoa interessada consultar a real situação e o local onde se encontra, deve ser consultado a partir da solicitação de compra original, tornando desnecessário conhecer os demais números de processo, bastando ter em mãos o número da solicitação original; Cadastro de licitação com: número e ano do processo, objeto, modalidades de licitação e data do processo, situação (Andamento, Andamento - Nova data de Abertura, Anulada, Deserta, Fracassada, Homologada e Revogada), Convênios, Cadastro das publicações das licitações, com indicação da data da publicação e o veículo de publicação, Ação e Subvenção; Geração de documentos inerentes a cada fase do processo licitatório (Ex. ata de abertura, editais, pareceres, ofícios, etc., sendo gerados a partir de modelos pré-definidos, com a gravação na base de dados dos documentos emitidos, os modelos devem ser alterados pelos operadores;

Deve haver a possibilidade de haver mais de um modelo para cada documento, guardando em base todos os modelos criados; Cada documento deve ser automaticamente mesclado com as informações de processos e/ ou licitações, com dados de itens, contas e outros que sejam inerentes ao documento; Todos os documentos emitidos devem ser armazenados na base de dados, permitindo uma rápida recuperação no momento em que for necessário;

Inserção de anexos nos seguintes formatos: Imagens (PNG, BMP, GIF e JPG), Texto (TXT, DOC, DOCX E ODT), Planilhas (XLS, XLSX E ODS) e outros (CSV, PDF, DWG, PPT, PPTX). Com controle de tamanho do arquivo; Campo para disponibilizar links, ou seja, caminhos para localização de arquivos armazenados

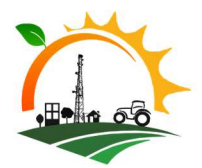

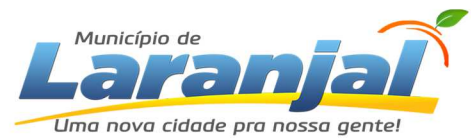

em pastas locais ou caminhos para link de páginas na internet ou endereços externos; Permitir através de liberação ou não a publicação dos editais e seus anexos na Internet, através do Portal da Transparência, bem como as atas e documentos pertinentes, permitindo o download destes; Cadastro de propostas com a emissão de mapa de apuração e indicação de vencedores; Para preenchimento das propostas, em casos de informações obrigatórias para revisão de cadastro dos fornecedores e visando o bom andamento do processo licitatório, possibilitar exigir no preenchimento essas informações, sendo elas tais como: dados cadastrais, quadro societário, representante e conta bancária do fornecedor, validade da proposta. Em casos de propostas de medicamentos constantes no BPS (Banco de Preço da Saúde), as informações são: "Registro Anvisa" e "CNPJ Fabricante"; Leitura de propostas a partir de meio magnético com geração automática dos mapas; Possuir rotina que auxilie na separação de lotes/itens exclusivos para ME; Acompanhamento do pregão presencial com o registro de todos os lances, preservando todas as rodadas até a seleção do vencedor, possibilitar a visualização dos lances na tela, de forma prática e ágil, permitir efetuar lances por lote ou item, com opção de: desistência/declínio do lance, reiniciar rodada ou item, excluir rodada, tornar inexequível e também permitir que o pregoeiro estipule o valor do lance mínimo durante os lances do pregão; Possibilitar a aplicação dos benefícios concedidos às ME/EPP e critérios de regionalização definidos em legislação aplicável; Possibilitar o cadastro da inabilitação do participante, indicando a data e o motivo da inabilitação e, nos casos de pregão presencial, caso o vencedor do item seja inabilitado permitir que o pregoeiro já identifique o remanescente e, possibilite selecioná-lo para negociação e indicação de novo vencedor.

Modalidade registro de preços, com o controle das quantidades licitadas/adquiridas; Possibilitar o lançamento de pontuação e índices para os itens das licitações com julgamento por preço e técnica, possibilitando a classificação automática do vencedor de acordo com a pontuação efetuada na soma dos critérios de pontuação.

Leitura de respostas do questionário de pontuação, a partir de meio magnético com geração automática do quadro para conferência dos avaliadores; Cadastrar

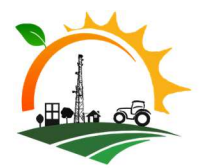

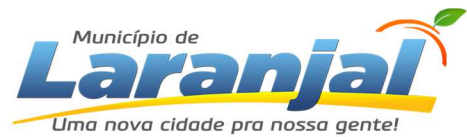

contratos de licitações, bem como o seu gerenciamento, como publicações, seus aditivos e reajustes, permitindo também gerenciar o período de vigência e execução dos contratos. Identificar os aditivos do tipo acréscimo, diminuição, equilíbrio, rescisão, apostilamento ou outros. Realizando o bloqueio caso ultrapasse os limites de acréscimos ou supressões permitidas em Lei (§ 1º do Art. 65 da Lei 8.666/1993); Cadastrar os responsáveis pelo acompanhamento do contrato, tais como: gestor, fiscal e Controlador de Encargos Sociais e Tributários. Permitir lançamentos de ocorrências para gerenciamento de contratos. Permitir vinculação contábil para: execução dos contratos (Atos potencial, em execução e executadas) e Retenção Extra (Retenção ao RGPS e Imposto de renda retido na fonte - IRRF)Controle dos contratos, armazenando os documentos, e controlando vencimentos e saldos de quantidade e valor; Permitir através de liberação ou não a publicação dos contratos na Internet no site da Entidade através do Portal da Transparência; Possibilidade de emissão de solicitação de empenhos com integração com a Contabilidade e no momento do empenho, só é necessário informar o número da solicitação correspondente buscando automaticamente todas as informações necessárias, com emissão de documento para impressão e envio por e-mail para fornecedor, responsável pela autorização da despesa, etc; Possibilidade de emissão de solicitação de compra, com emissão de documento para impressão e envio por e-mail para fornecedor e solicitantes; Possibilitar a escolha dos assinantes de todos os documentos emitidos no sistema, seja ele padrão e/ou modelo pré-definido; Controle do saldo licitado nas solicitações de compras; Todas configurações necessárias e exportação do BPS (Banco de Preço da Saúde); Possibilitar integração através de arquivos de exportação e importação com o sistema de Bolsas de Licitações, Leilões - "BLL", "LICITANET" e "BBMNET" ou qualquer sistema a ser utilizado pelo Município, onde seja possível a integração mediante layouts disponibilizados. Permitir exportar os arquivos para a prestação de contas, dos dados referentes ao: Mural de Licitações e Módulos: 05 - Licitações e 06 - Contratos, de acordo com as regras vigentes do TCE-PR (Tribunal de Contas do Estado do Paraná);

#### M**ÓDULO DE CONTROLE DE FROTAS PARA A PREFEITURA MUNICIPAL**

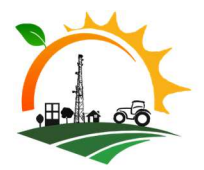

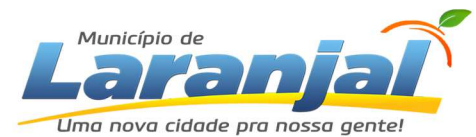

Cadastro de Veículos/Máquinas integrado ao Patrimônio. Os veículos ou máquinas sob controle do sistema de frotas devem estar previamente cadastrados no sistema de patrimônio e somente atualizado os dados inerentes ao Sistema de Frotas, não permitindo alteração dos dados originais do Sistema de Patrimônio. Os valores de aquisição, depreciação e baixa não podem ser digitados no sistema de controle de frotas, mas devem ser consultados por este sistema; os veículos devem ser classificados por espécie/marca/modelo (previamente cadastrados); Deve haver um cadastro de categoria de habilitação mínima para utilização do veículo; Cadastro de motoristas integrado ao cadastro de pessoas e servidores. E o motorista deve estar mesmo cadastro de pessoas da contabilidade, com sua matrícula do RH e não deve haver duplicidade de cadastro; Cadastro de habilitação dos motoristas com controles de vencimento; Controle de pontuação de infração. Cadastro das pontuações/situação da CNH atualizadas com as informações disponibilizadas pelo DETRAN, com a pontuação conferida de acordo com o tipo de infração; Cadastro de Cursos adicionais e vinculação com os motoristas, deve permitir a visualização no cadastro do motorista informando o tipo e data de validade do curso.

Cadastro de fornecedores integrado com o sistema de contabilidade, devendo no sistema de controle de frotas, vincular com a atividade permitida (abastecimento, lavagem, manutenção, etc.); Cadastro de acessórios nos veículos, integrado com o cadastro de produtos do sistema de licitações e compras: Individualização dos acessórios por veículo, atribuindo um código para cada peça, permitindo seu rastreamento; Permitir a visualização do acessório no cadastro de veículo; Controle da validade de cada acessório, indicando sua troca, reparo ou recarga; Controle de abastecimento: Pode ser externo, em postos contratados por licitação ou eventual, ou interno, na bomba do Município; O combustível é um produto cadastrado no sistema de licitações e compras; Quando o abastecimento se dá por licitação, deve proporcionar o controle de saldos, impedindo o abastecimento fora dos limites; as licitações de combustíveis são gravadas apenas no sistema de licitações e compras e devem apenas ser consultadas para visualização do saldo, no sistema de frotas;

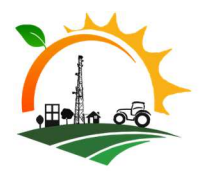

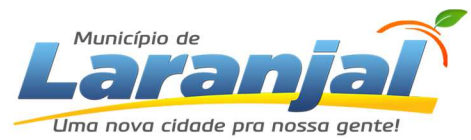

Deve indicar as médias de consumo e preços unitários de abastecimento por veículo;

Cadastro de manutenção com agendamento dos serviços e lançamento das ordens serviço, informando produtos ou serviços realizados, contendo a importação do XML das notas para registro; Controles de utilização de veículo por: Motorista; Destino; Período; Controle de hodômetro/horímetro; Cadastro de infrações/multas; Ocorrências diversas; Agendamento prévio; Controle de pneus integrado com o cadastro de produtos do sistema de compras e licitações, individualizando cada pneu; Controle de localização dos pneus por veículo e posição; Controle das datas de recapagem dos pneus; Rastreamento da frota: Cadastro dos equipamentos de rastreamento com identificação do veículo em que está instalado; Visualização da posição de todos os veículos da frota em mapa; Visualização dos veículos em mapa, com indicação de variação de velocidade com datas e horários de cada medição; Controle de acesso do operador por: Local de lotação do veículo e tipo de movimentação (abastecimento, utilização, serviços, etc); Possibilitar a importação dos dados de utilização dos veículos, via arquivo "TXT", conforme leiaute fornecido pela entidade, gerando assim os lançamentos necessários; Relatórios: Abastecimentos de veículos: cálculo de preço médio por litro, média de consumo por veículo, modelo, marca, espécie; Análise de consumo de combustível em ordem decrescente de consumo por modelo de veículo; Despesas dos veículos: todas as despesas referentes a um período (abastecimentos, impostos, manutenção); Utilização dos Veículos: período, motorista, destino; Possibilitar integração através de arquivos de exportação e importação com o sistema de gerenciamento de cartões para abastecimento - "FITCARD" e "VALECARD" ou qualquer sistema a ser utilizado pelo Município, onde seja possível a integração mediante layouts disponibilizados; Possuir rotina de geração de abastecimentos por solicitações autorizadas pela entidade, onde o frentista do posto fornecedor, inicia o lançamento na hora do abastecimento através da validação da solicitação via web, por link fornecido pela entidade, não permitindo abastecimento diferentes com a mesma ordem e posteriormente após conferencia e liberação do responsável importar esses lançamentos de abastecimentos; Exportação de

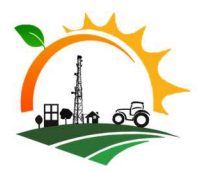

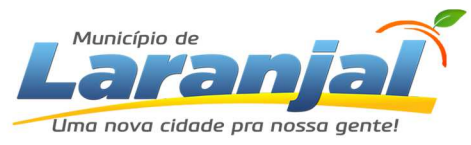

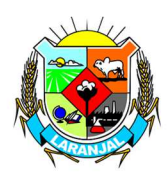

dados para o SIM-AM (TCE-PR);Sistema deve rodar em ambiente Web – internet e intranet;

# **MÓDULO DE TRIBUTAÇÃO E DÍVIDA ATIVA PARA A PREFEITURA MUNICIPAL**

Cadastro geral de contribuintes com inscrição própria permitindo a vinculação do mesmo à pessoa preexistente no banco de dados; Possibilidade de unificar cadastros de pessoas por código de inscrição municipal ou por documento, tratando possíveis duplicidades de conversão e velhos cadastros desatualizados, de tal forma que todos os lançamentos e vinculações sejam unificados em tela, pela administração municipal; Cadastro de imóveis, com os campos do BCI configuráveis pela prefeitura; Disponibilizar atalhos rápidos para consulta ao extrato e às observações cadastrais do respectivo contribuinte; Um terreno pode ter várias construções, sem a necessidade de cadastrar imóveis diferentes Um imóvel pode ter vários proprietários, mantendo o histórico das alterações; Cálculo dinâmico da a fração ideal do terreno considerando todas as edificações da unidade; Mantém a memória de cálculo do IPTU e das Taxas realizadas pelo sistema no momento do lançamento;

Permite anexar documentos e imagens ao cadastro; Permite à prefeitura a configuração dos campos das características do imóvel e da edificação; Cadastro de empresas e autônomos. As empresas são classificadas pelo CNAE e os autônomos pela tabela de CBO; A tela de cadastro de empresa deve disponibilizar links de acesso rápido para consultar Atendimento ao contribuinte, Observações cadastrais, Alterar Situação da Empresa/Autônomo, Emissão e Renovação de Alvará, Emissão de Certidão de Baixa de Alvará, Registro de vistorias e Lançamento de tributos do respectivo cadastro; Possibilitar o cadastro online de novas empresas a partir do Portal do Contribuinte; Novos cadastros devem ser registrados com status de "pré-cadastro", permitindo à administração municipal consultar e ativar os mesmos; Receber novos cadastros de empresas locais a partir do REDESIM; Cadastro do contrato social das empresas, controlando os sócios e suas participações e mantendo o histórico das informações; Alerta de débitos de pessoa física no cadastro de quadro societário da empresa Histórico de anotações e observações por imóveis e empresas ou

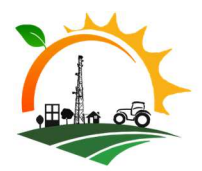

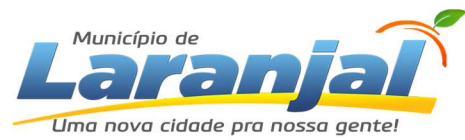

contribuinte, podendo configurar emissões de alerta ou restrições de acesso à CDA; Lançamento de IPTU, taxas de serviços urbanos, ISSQN, taxas de exercício de poder de polícia, contribuição de melhorias e receitas diversas. Os lançamentos devem ser precedidos de simulações que não interferem na dívida ou nas tabelas ativas. A partir de uma simulação é possível realizar o respectivo Emissão de carnês - com código de barras padrão Febraban ou fichas de compensação e controle de recebimentos com caixa automatizado e integração com Contabilidade; Exportação de carnês em formato de arquivo para impressão em gráficas especializadas; Deve permitir o lançamento da parcela única do IPTU vinculada ao convênio de compensação nacional e as demais parcelas em convênio Febraban (DAM); Exportação de carnês e documentos de arrecadação para Cobrança Registrada; Instituições bancárias: O sistema deve permitir que a importação e o processamento dos arquivos de retorno bancário, referente aos pagamentos de créditos devidos a Administração Municipal; Baixas a partir de arquivo de retorno dos bancos; Baixas lançadas e atualizadas "on-line" permitindo a impressão de negativas no instante seguinte ao registro do pagamento, sem processamentos "em lote" e sem dados redundantes. Deve ser possível inscrever em dívida ativa por contribuinte, por exercício/tributo; Configuração de tabelas de acordo com a legislação tributária do Município; Atualização monetária, juros e multa calculados no momento da utilização, sem a necessidade de processamento periódico com a parametrização da forma de acréscimos pelo administrador. Permitir parametrização das diversas formas de parcelamentos/REFIS;

Deve permitir configurar faixas de parcelamentos com seus respectivos descontos, concedidos por lei, bem como determinar se há ou não cálculo de juros PRICE; Deve permitir determinar se o parcelamento será em moeda corrente ou em outro índice de indexação financeira (UFM, URT, ETC); Parcelamentos em índice deverão tratar de maneira automática a conversão para moeda corrente somente para o exercício atual; A tabela de configuração de parcelamento deve permitir também a vinculação de tabela de atualização própria para o respectivo parcelamento; Deve permitir configurar valores mínimos para parcelamento para pessoa física e jurídica, bem como determinar

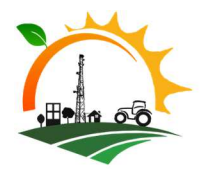

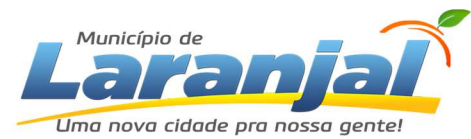

valores mínimos por faixa de parcelas; Deve permitir controlar o período de validade da lei que permite os refis, tratando para não exibir a opção de parcelamento vencida ao operador no momento da simulação do parcelamento; Permitir simulação de parcelamento/negociação da dívida antes da efetivação do mesmo; Emissão de extratos analíticos consolidados por contribuinte, incluindo saldo pago, devedor, revisado ou cancelado; Exportação de arquivo do diário de arrecadação integrado com a contabilidade nos moldes definidos pelo SIM-AM do TCE-PR; Possibilidade de o contribuinte emitir certidões na Internet; Possibilidade de efetuar tantos parcelamentos ou reparcelamentos quantos a legislação municipal permitir, sem a perda dos históricos; Referente aos parcelamentos, o sistema deve: Permitir parametrizar faixas de valores por quantidade de parcelas e os descontos correspondentes de cada faixa; Configurar valor mínimo por parcela; Permitir configurar parâmetros para revogação de parcelamentos vencidos; Manter os históricos no próprio débito, como ano da criação e dívida do débito, acrescendo somente um parcelamento ao o débito original. No caso de estorno do parcelamento existe a possibilidade de acrescer nova sequência com o saldo restante, ou então, se não houver nenhuma parcela paga, voltam para as dívidas de origem; Boletim de cadastro de Imóvel, BCI - detalhada e simplificada, gerado individual e coletivo. Cadastro de Imóveis Rurais Possibilidade de parametrizar alíquotas de cálculo de ITBI considerando valor do financiamento do imóvel ou faixas de valores; No lançamento, o valor do ITBI pode sofrer descontos legais ou incidência de taxas específicas; Emissão de certidão de quitação de ITBI; Possibilidade de registrar nova posse de forma automática, no momento do pagamento do ITBI; Cadastro de observações restritivas que geram bloqueio de certidão ou notificam o operador quando realiza consulta no atendimento ao contribuinte; Emissão de documentos de cobrança administrativa ou judicial, individual ou coletivamente, calculando de maneira automática os reajustes legais configurados no sistema; Controle de cobrança de dívida via processo de cobrança judicial; Controle de autorização de Impressão de Documentos Fiscais (AIDF);Permite cobrança de taxa de lixo através de convênio com a Sanepar; Livro fiscal eletrônico integrado com Sistema de Emissão de Nota Fiscal Eletrônica; Tela de atendimento ao

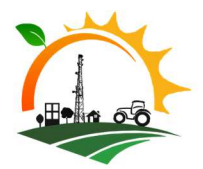

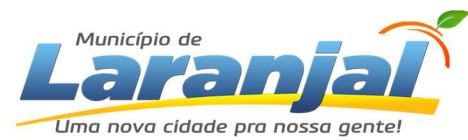

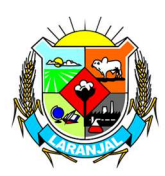

contribuinte que permita através de um único local o acesso a diversas funcionalidades, tais como consulta de todos os valores lançados atrelados ao contribuinte, emissão de extratos considerando ou não valores pagos ou a pagar, geração de guia para quitação de saldo devedor, lançamento de tributos avulsos como ITBI e guias de arrecadação em geral, certidão de débitos municipais, parcelamento ou reparcelamento de saldo devedor, histórico dos parcelamentos efetuados;

Emissão de Alvará Eventual, para empresa de fora do município; O recolhimento de receitas diversa deverá ser a partir da emissão de guias de recolhimento em padrão bancário, com cálculo automático de acréscimos quando em atraso, e considerando o layout do convênio; O município deve poder gerar de maneira automática as contribuições de melhorias, separando por edital e por exercício, e podendo selecionar as quantidades de parcelas permitidas e valor préconfigurados para lançamento; O sistema deve disponibilizar modelos próprios, configuráveis pela prefeitura, para emissão de notificação e contrato que serão entregues aos contribuintes no lançamento da Contribuição de Melhoria; O fiscal deverá poder consultar gerar notificações, efetivar e consultar as notificações geradas, bem como importar arquivos para geração automática das notificações e lançamentos de valores de Contribuição de Melhoria;

**MÓDULO DE NOTA FISCAL ELETRÔNICA DE SERVIÇOS PARA A PREFEITURA MUNICIPAL** Requisitos técnicos:

Deverá ser executado em ambiente Web e ser hospedado em data center que apresente, pelo menos, as seguintes condições: Proteções relacionadas a ambientes perigosos;

Segurança de acesso aos dados hospedados por meio de credenciais de acesso fornecida para pessoas definidas pela CONTRATANTE; Sistema de prevenção e detecção de invasão, bem como ferramentas de análise de tráfego de dados; Possuir instalações de computação flexíveis, com infraestrutura flexível, conexões de rede redundantes e energia em cada instalação de hospedagem; Disponibilizar consulta de métricas para acompanhar o nível de disponibilidade do serviço; assistência com solicitações de serviço técnico 24 horas por dia, 7 dias por semana; Responsabilidade por manter o hardware e os softwares

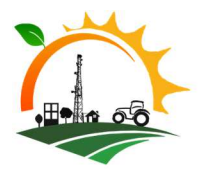

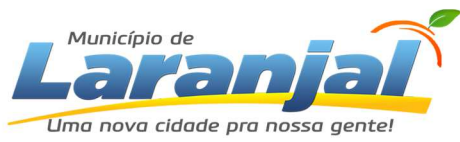

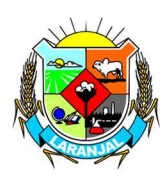

atualizados; Disponibilizar de componentes monitorados, como CPU, memória, armazenamento, entre outros, gerando alertas, seguindo padrões de investigação e resoluções de desvios que possam ocorrer; Garantir alta disponibilidade dos serviços (24 x 7 x 365) e possuir acordo de nível de serviço (SLA) de pelo menos 99%; O sistema deverá possuir Banco de Dados relacional com integridade e controle de transações; Senhas de acesso criptografadas ou acesso dos operadores via certificado digital; Os acessos ao sistema devem ser liberados pelo Administrador do sistema, após a análise de uma solicitação de acesso enviada pelo usuário, através de formulário próprio Uma senha provisória deve ser gerada pelo próprio sistema de forma automática, e enviada por e-mail ao usuário, de forma que garanta a privacidade no acesso; Deverá controlar e exibir o tempo da sessão do operador em tela, expirando automaticamente após período máximo de inatividade; Deverá ser mantido um registro (log) de todos os erros (exceções) que ocorram durante a execução do sistema, sendo demonstrados em relatório formato pdf; Possibilitar o acesso (login) para os usuários do sistema por meio de certificados digitais, com raiz da infraestrutura de Chaves Públicas Brasileiras (ICP-Brasil);Funções:

Permitir a solicitação de acesso web dos contribuintes, cadastrados ou eventuais, através de formulário próprio; Os textos para o envio dos e-mails da Nota Fiscal e Cancelamentos deve ser configurável pelo administrador sistema deverá permitir o cancelamento de NFS-e pelo próprio prestador, desde que a competência ainda esteja em andamento; Somente as notas dentro da competência atual poderão ser canceladas, exigindo o motivo do cancelamento; O motivo do cancelamento, data, hora e responsável pelo cancelamento, deverão constar na nota cancelada; Por decisão do administrador poderá ser aceito tomador sem identificação de documento através de uma pré configuração; Possibilitar a edição do texto da Ficha de Solicitação de Acesso pelo administrador do sistema; Ao ser cancelada, a nota será enviada por e-mail ao tomador, de forma automática; Após a competência estar fechada - quando o administrador define que não podem mais ser acrescentadas notas e a guia deve ser gerada - a única forma de cancelar uma Nota Fiscal emitida dentro da competência fechada é com a intervenção do administrador, com o registro da

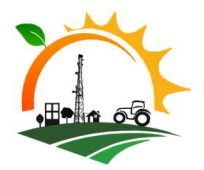

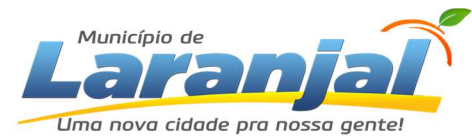

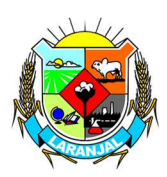

ocorrência e o motivo da exceção. Relatório para apurar o ISSQN, contendo todas as notas emitidas ou recebidas, com os devidos valores de Imposto a pagar ou a recolher, podendo ser emitido por competência (mês e ano) ou por exercício (ano); O relatório deverá ter a possibilidade da emissão em PDF ou CSV. As empresas que não tiveram movimentação do iss na competência fechada, deverão receber por e-mail a notificação de que precisam emitir a declaração de sem movimento para dar baixa;Os contribuintes ou seus autorizados, poderão configurar:

A logo que será impressa na nota; O contador responsável e o envio de cópia das notas por e-mail; Cadastrar discriminações para a nota, por serviço, para não ter a necessidade de escrever em cada emissão de nota. O contribuinte poderá manter um cadastro de clientes próprios, com busca rápida na digitação da nota ou declaração de serviços; Possibilitar ao prestador, vincular usuários, tanto físicas quanto jurídicas, ao seu cadastro permitindo a emissão de notas e controle da movimentação do prestadora notificação se dará através de aceite em tela pelo próprio contribuinte logado. Recibo Provisório de Serviço (RPS) com numeração sequencial crescente controlada pela Prefeitura, devendo ser convertido em NFS-e no prazo estipulado pela legislação tributária municipal; Permitir parametrizar textos e dados dos e-mails enviados pelo sistema, obrigatoriedade ou não do CPF/CNPJ do tomador da nota no momento da emissão; O sistema deve permitir a emissão de Notas Fiscais com mais de um serviço na mesma nota, mesmo que com alíquotas diferentes entre si; Deverá existir a opção de visualização do bloco eletrônico das notas de um prestador para os administradores; Emissão das Guias de Recolhimento somente a partir do dia em que o administrador definir como o fechamento da competência; Ao fechar a competência, conforme parâmetro definido pelo administrador, não será mais possível emitir, receber ou cancelar Notas para a referida competência. O sistema deve controlar o imposto a ser pago no Município e o pago no domicílio do tomador do serviço, fazendo as compensações no momento da geração das guias de recolhimento; Deve permitir ao administrador configurar o acesso de um tipo de usuário ao sistema, liberando ou bloqueando acesso às telas; Deve ser possível a emissão de blocos eletrônicos de RPS's de maneira que fique

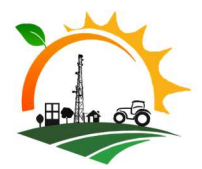

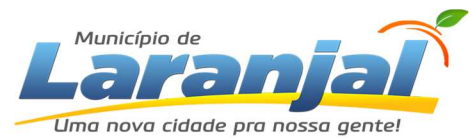

claro quais foram utilizados, quais foram cancelados e quais estão livres para uso. Se houver retenções e ou deduções, estas deverão ser informadas no momento da emissão da Nota Fiscal; os limites máximos de dedução devem ser configurados pelo administrador do sistema. Permitir ao administrador a geração de nova senha para um determinado usuário. Esta nova senha deverá ser enviada por e-mail ao usuário. O documento do tomador deverá passar por validação de dígitos no momento da emissão da nota, impedindo o prosseguimento caso não seja válido; Permitir consultas por Prestador, número da NFS-e/RPS, período de emissão; Permitir emissão de carta de correção. Quando da emissão da carta de correção, esta será anexada imediatamente no arquivo PDF da imagem da nota original; Permitir a consulta de autenticidade da NFS-e; Possuir relatórios de gerenciamento, tais como: Evolução da arrecadação geral e por prestador, prestador que não emitiu GR, prestadores sem informação de movimento, resumo do movimento, apuração do ISS, bloco eletrônico, relatório de retenções, ocorrências; A integração com os demais módulos tributários, quando do mesmo fornecedor do Nota Fiscal Eletrônica, será de responsabilidade do contratado: Empresas do Município - é responsabilidade do sistema Tributário manter atualizados os dados referentes às empresas do Município e fazer o envio para sistema Nota Fiscal Eletrônica; Empresas de fora do Município – os dados serão mantidos em ambos os sistemas e deve haver comunicação para manter os dois atualizados; O cadastro de serviços e alíquotas do Município, conforme Lei Complementar nº 116/03, será cadastrado e atualizado no sistema Tributário e enviado para o módulo de Nota Fiscal Eletrônica; As guias de recolhimento serão geradas no módulo de Nota Fiscal Eletrônica e recebidas no sistema Tributário, sem gerar conflito entre ambos; O livro de apuração do ISS eletrônico deverá ser enviado pelo módulo Nota Fiscal Eletrônica para o sistema Tributário, contendo detalhamento de todas as notas emitidas pelo prestador, com os serviços classificados com suas respectivas alíquotas; A comunicação entre o sistema Tributário e o sistema Nota Fiscal Eletrônica deverá ser pela Internet, com o uso do protocolo SSL garantindo um duto de comunicação seguro, com identificação do servidor e do cliente através de certificados digitais, eliminando a necessidade de identificação

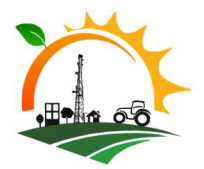

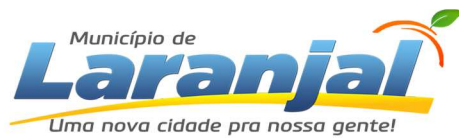

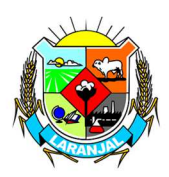

do usuário através de nome ou código do usuário e senha; Possibilitar a qualquer usuário do sistema realizar pesquisa de funcionalidade utilizando palavra-chave, e ainda, permitir o acesso através do resultado da busca; Deverá haver controle de autorizações de emissão de RPS's sendo liberado uma quantidade analisada pelo administrador do sistema. No caso de Notas com alíquotas diferentes o sistema deve calcular corretamente o Imposto a pagar. Por parâmetro de configuração, o sistema deverá liberar automaticamente a quantidade parametrizada desde que o contribuinte tenha utilizado pelo menos 50% dos RPS's já autorizados, caso contrário a liberação necessitará de ação do administrador; Os itens de serviço da Nota terão as alíquotas cadastradas na lista de serviços, não sendo possível a alteração pelo emissor se o Imposto for devido no Município; O sistema deve disponibilizar uma opção para cancelamento do RPS. O mesmo aparecerá com a palavra "cancelado" em vermelho destacado sobre a nota**.** N bloco de RPS's, quando um RPS já foi utilizado, deverá constar o número da nota gerada pela conversão, dados do tomador, data, código do serviço e o total do RPS.O sistema deve permitir ao usuário copiar as informações das últimas notas constantes no sistema, trazendo informações de tomador, serviço e valores. Sendo possível a edição, exclusão ou adição de informações. Permitir a definição de papéis para cada tipo de usuário: PF, Empresa do município, autônomos e administrador. Podendo editar e criar vários papeis, de forma que cada acesso seja diferenciado um do outro em relação às opções do menu.Integração com sistema dos contribuintes.

Por meio de Web Service, o Sistema de Notas Fiscais de Serviços Eletrônicas (NFS-e) deverá disponibilizar uma série de interfaces para troca de mensagens XML assinadas digitalmente (O sistema deverá disponibilizar um manual com layouts referente aos xml's de envio, recebimento, consulta, cancelamento, para o desenvolvimento do webservice do usuário. Estas interfaces podem ser acessadas pelos sistemas dos contribuintes, permitindo que as empresas integrem seus próprios sistemas de informações com o Sistema de Notas Fiscais de Serviços Eletrônicas (NFS-e). A documentação referente à troca de informações entre o sistema de NFS-e e o contribuinte deverá ser mantida atualizada no portal do NFS-e, tendo a possibilidade de baixar o xml das notas;

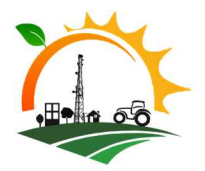

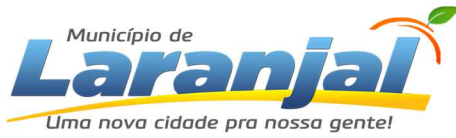

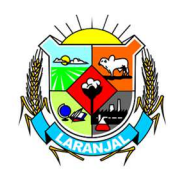

Como contingência o usuário deverá ter uma opção em tela para enviar arquivos, no mesmo padrão e formato que os utilizados pelos webs ser vices, diretamente na página do sistema do NFS-e, para a conversão de RPS's em nota;

## **OUTROS REQUISITOS**

Os dados devem estar disponíveis para que os técnicos da prefeitura possam realizar pesquisas, desenvolver programas para leitura e eventual processamento, em modo nativo – sem a necessidade de exportação para arquivos texto – preservando o compromisso de apenas leitura. As senhas para acesso de leitura ao banco de dados devem ser repassadas aos técnicos da Prefeitura. Os programas devem possibilitar a emissão de relatórios, formulários, guias, certidões e carnês em papel sem impressão, nas impressoras (Jato de Tinta e laser) do Município. Sem a necessidade de confecção de formulário contínuo;

Os programas devem "rodar" em rede, permitindo mais de um usuário executar o mesmo procedimento simultaneamente, sem riscos de travamento, corrupção de dados ou obtenção de informações erradas.

## **SERVIÇOS QUE A PROPOSTA DEVE PREVER**

Além do licenciamento de uso dos sistemas, no valor proposto deverão estar inclusos: A instalação do software a serem executados por técnicos da proponente para realização das conexões e acionamento dos comandos necessários para deixar os programas funcionando nos equipamentos da Prefeitura Municipal. Serviços de implantação a serem executados por técnicos da proponente para configuração dos programas nos equipamentos da Prefeitura Municipal, com preparação de bases de dados, testes, cadastro de dados iniciais e valores de parâmetros conhecidos pelos programas. Treinamento na operação dos programas, para até 4 operadores por área de utilização dos programas.

Garantir na conversão a integridade dos dados e disponibilizar pessoal técnico presencial no Município sem custo adicional, até que os usuários dos sistemas estejam aptos e seguros na utilização total das funcionalidades dos sistemas e importações necessárias com relação a exigências legais. Suporte Técnico Operacional (sem custo adicional), fornecido pelos técnicos da proponente para

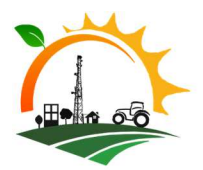

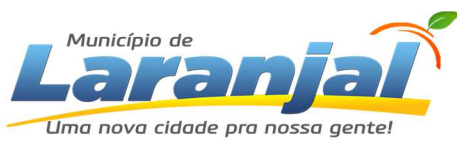

solução de dúvidas de operação e ou saneamento de incorreções nos programas através de telefone, Internet, acesso remoto, sempre que necessário no decorrer do contrato e atendimento presencial quando solicitado.

Atualizações de versão garantindo que a versão instalada seja sempre a mais completa e atualizada que o proponente tenha disponível no mercado; A proposta deverá prever de forma englobada a cobrança de todas as despesas adicionais (deslocamento, quilometragem, passagens, combustível, hospedagem, alimentação e horas técnicas, mesmo as extraordinárias) para o cumprimento do Objeto desta Licitação.

## **OBSERVAÇÕES FINAIS**

Independentemente das especificações contidas neste Termo de Referência, a licitante vencedora deverá promover adequação de seus sistemas sempre que este mostrar-se incompatível com o registro de informações decorrentes de atos administrativos que estejam em conformidade com o Direito.

Os serviços deveram ser prestados de acordo com a necessidade de cada ente Executivo, Legislativo e Fundo em seus locais de funcionamento, ex: Paço Municipal, Câmara Municipal, sede do Fundo de Previdência.

## **PRAZO DE EXECUÇÃO**

**O prazo de vigência e Execução do contrato será de 12 meses**, podendo ser prorrogada a critério da administração, nos termos do art. 57, II da Lei 8.666/93. Laranjal, ......de........de 2022.

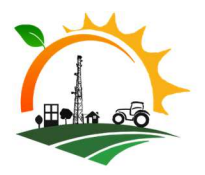

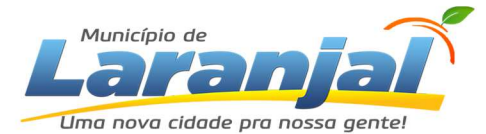

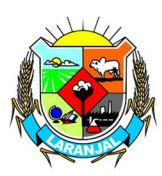

## **ANEXO II – MODELO DE PROPOSTA FINANCEIRA**

### PROCEDIMENTO LICITATÓRIO Nº 10/2022

### EDITAL: PREGÃO PRESENCIAL Nº04/2022

Apresentamos nossa proposta financeira para e conforme a descrição a seguir, declarando, desde já estarmos cientes e de acordo com as condições do Edital PREGÃO PRESENCIAL nº 04/2022, conforme segue

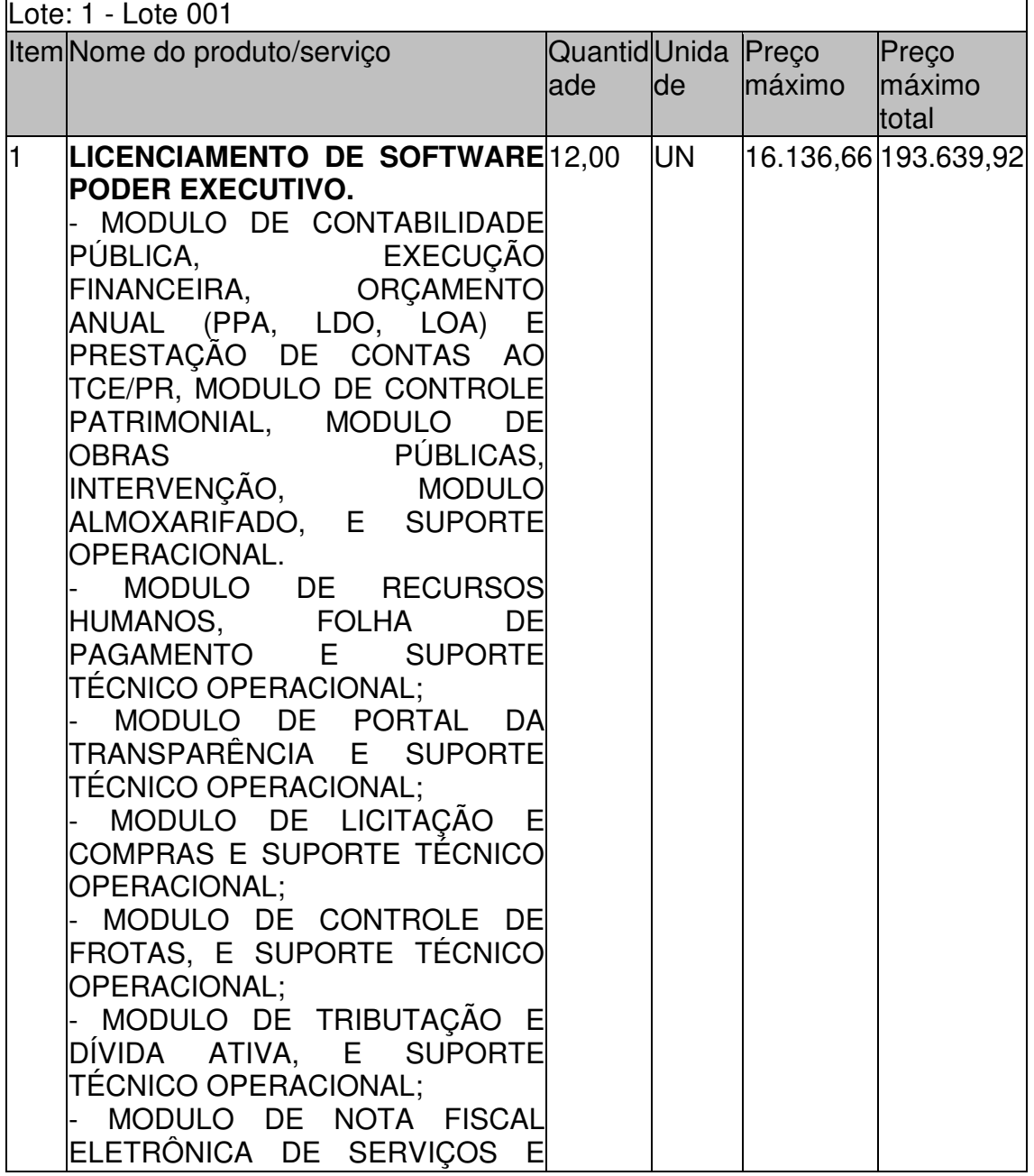

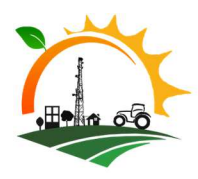

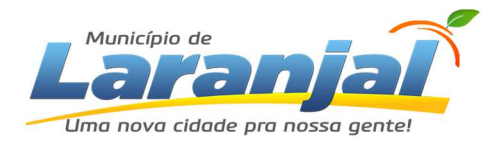

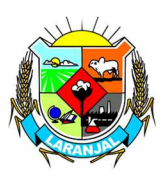

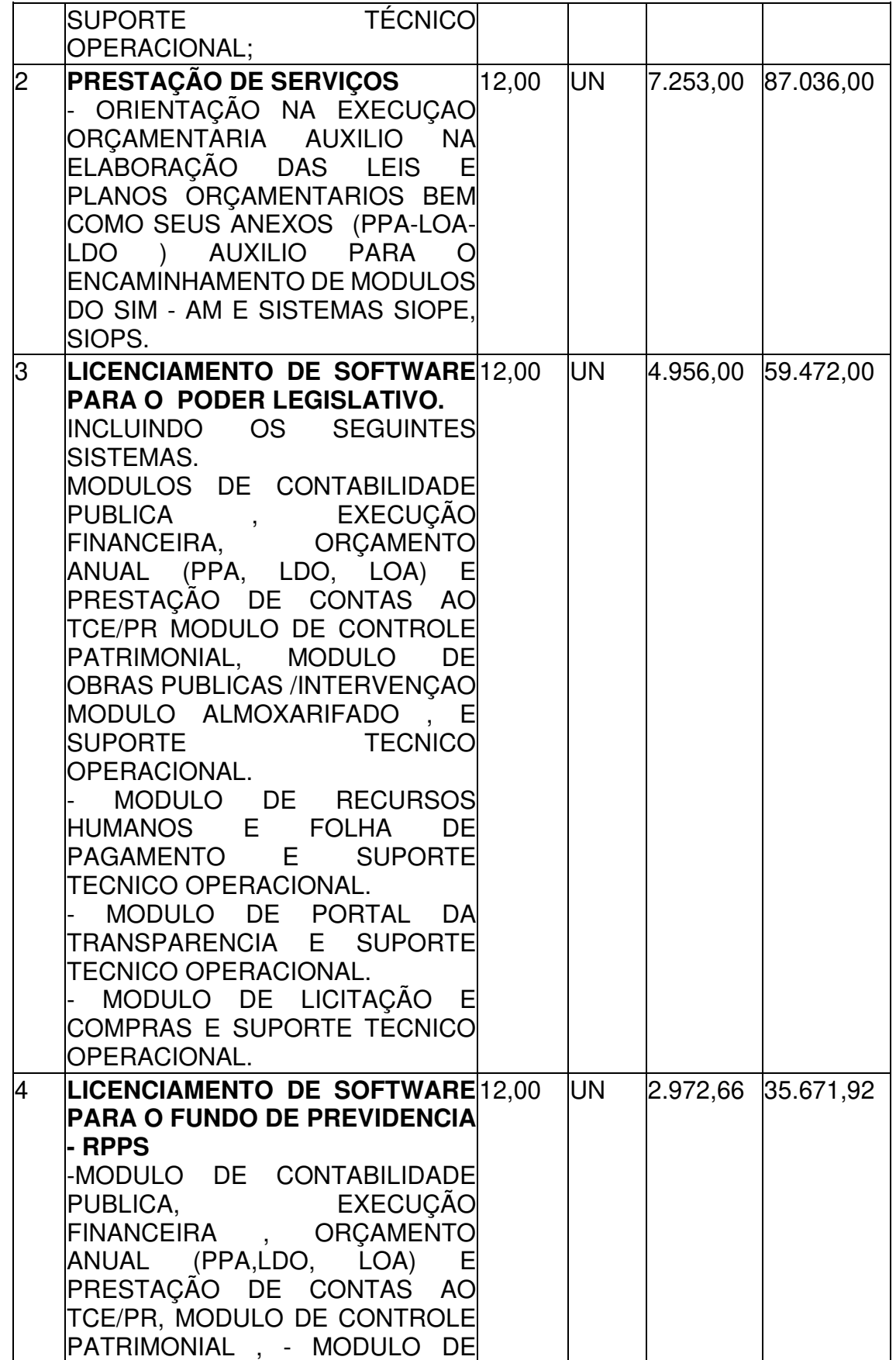

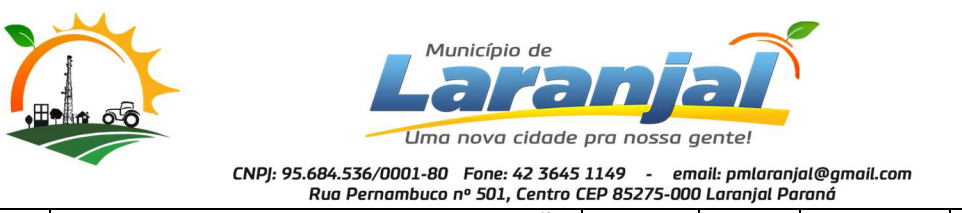

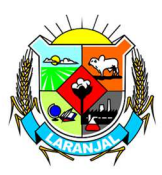

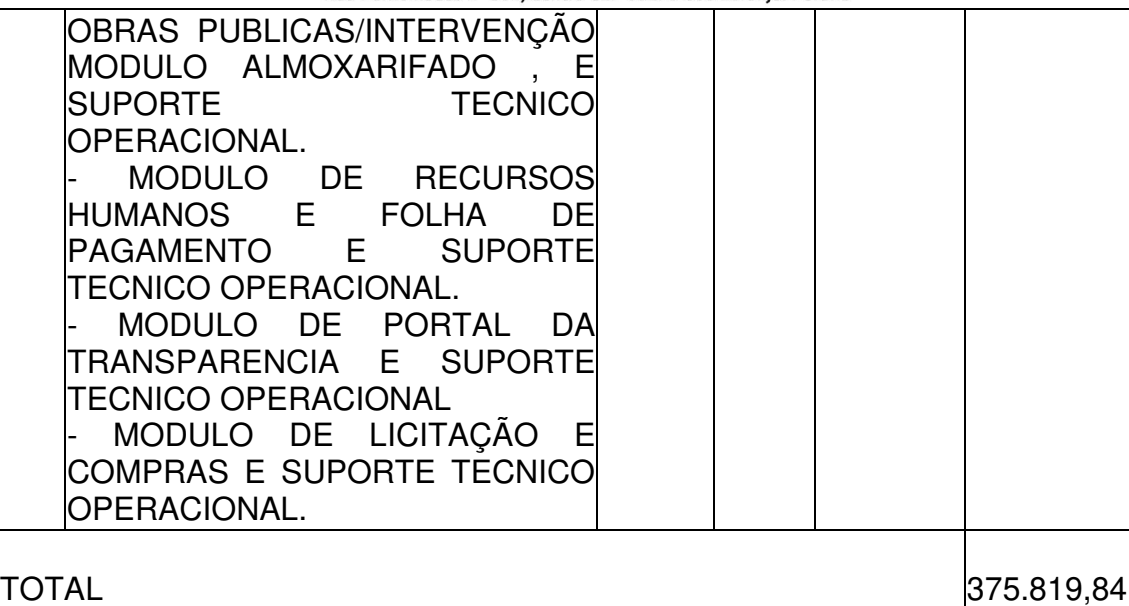

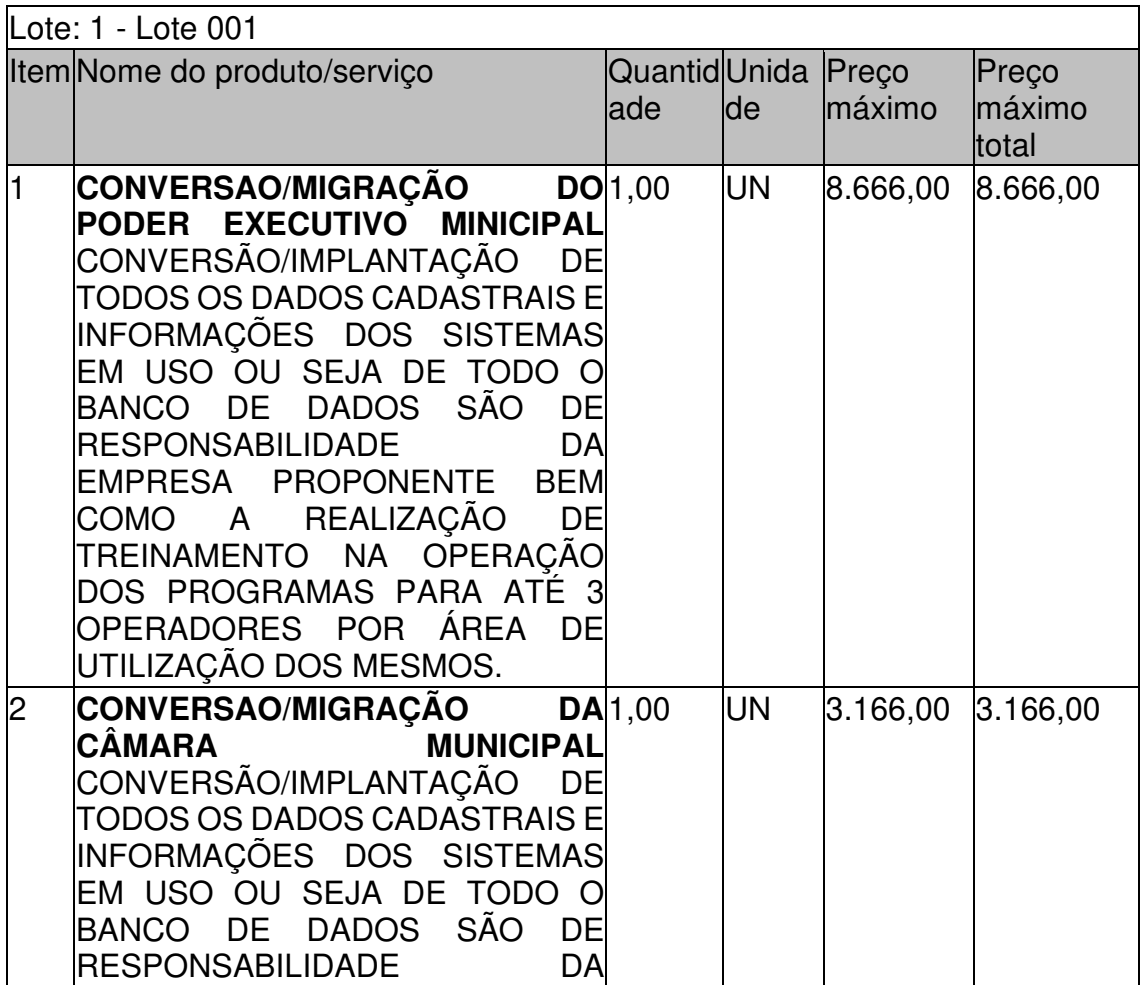

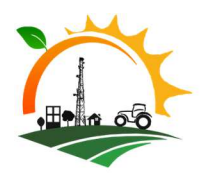

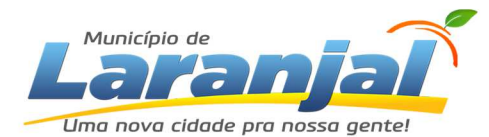

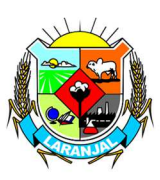

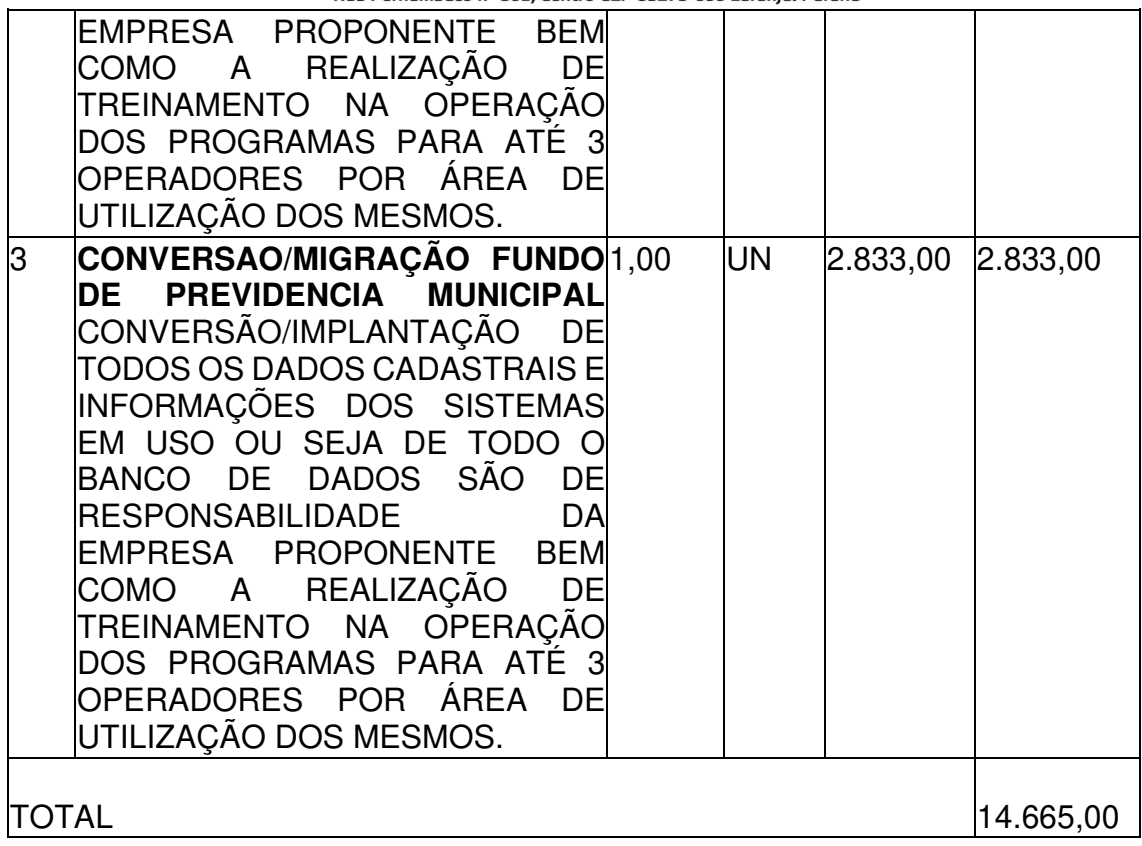

Prazo de validade da presente proposta: não inferior a 60 dias, contados da abertura;

1. Prazo de execução dos serviços: Os serviços deverão ser efetuados contados do recebimento da requisição,

2. Os pagamentos serão realizados 30 dias após a entrega da Nota Fiscais devidamente atestados por quem de direito. O pagamento ficará condicionado à comprovação da regularidade fiscal da Contratada (a critério da Contratante).

3. Representante legal da empresa: (nome completo), (nacionalidade), (profissão), nº do CPF (...), nº da cédula de identidade (...), endereço residencial (...).

Declaro, para os devidos fins, que estão incluídos no preço proposto todos os impostos, taxas, tributos, contribuições sociais, previdenciárias, seguros bem com as quaisquer outras despesas diretas e indiretas incidentes até a efetiva execução dos serviços

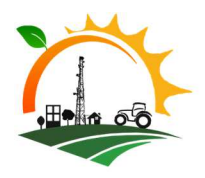

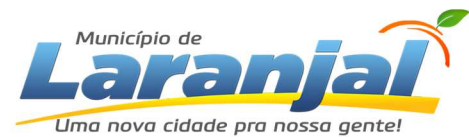

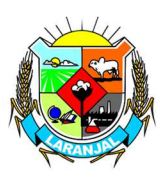

Local, ........... de ............................ de 2022.

Assinatura do representante legal da empresa

Emitirem papel timbrado da empresa ou apor carimbo da empresa

acompanhado de assinatura do seu representante.

Nos preços ofertados já estão inclusos tributos, fretes, taxas, seguros,

encargos sociais, trabalhistas e todas as demais despesas necessárias à execução do objeto.

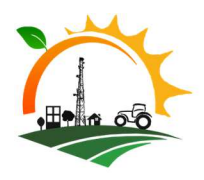

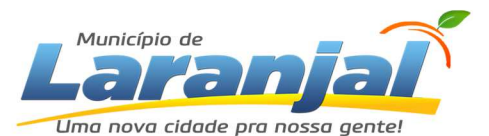

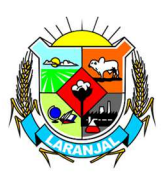

## **ANEXO III**

# **MODELO DE DECLARAÇÃO DE CUMPRIMENTO DOS REQUISITOS DE HABILITAÇÃO**

Eu ........................................................................ (nome completo), RG nº. ........................................, representante legal da ...................................................................................... (denominação da pessoa jurídica), CNPJ nº. ..........................., DECLARO, sob as penas da lei, que a empresa cumpre plenamente as exigências e os requisitos de habilitação previstos no instrumento convocatório do Pregão Presencial nº. 04/2022, realizado pela Prefeitura Municipal inexistindo qualquer fato impeditivo de sua participação neste certame.

RESSALVA: apresenta restrição na documentação de regularidade fiscal, porém, por se tratar de microempresa ou empresa de pequeno porte, opta por participar da licitação e regularizar a documentação no prazo estabelecido no edital, caso apresente a proposta de menor preço, ciente da aplicação das sanções estabelecidas no instrumento convocatório caso não a regularize tempestivamente ( ).

..................., ....... de ..................... de 2022

Nome e assinatura do representante RG nº..............................................

 $\overline{\phantom{a}}$  , and the contract of the contract of the contract of the contract of the contract of the contract of the contract of the contract of the contract of the contract of the contract of the contract of the contrac

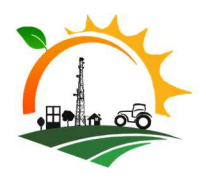

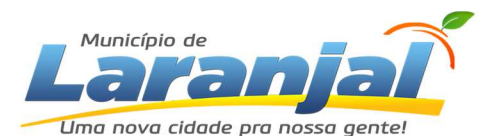

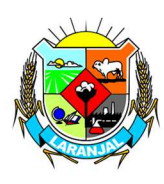

## **ANEXO IV**

# **DECLARAÇÃO – CUMPRIMENTO DO INCISO XXXIII do ART. 7º da CONSTITUIÇÃO FEDERAL**

.................................,............................................................................................. ...................... inscrita no CNPJ ou CPF sob o nº .. ....................................................por intermédio de seu representante legal o(a) Sr(a)............................................................................................., portador(a) da Carteira de Identidade nº................................... e do CPF nº .........................................., DECLARA, para fins do disposto no inciso V do art. 27 da Lei no 8.666, de 21 de junho de 1993, acrescido pela Lei no 9.854, de 27 de outubro de 1999, que não emprega menor dedezoito anos em trabalho noturno, perigoso ou insalubre e não emprega menor de dezesseis anos.

Ressalva: emprega menor, a partir de quatorze anos, na condição de aprendiz  $( )$ .

..................., ....... de ..................... de 2022

Nome e assinatura do representante RG nº..............................................

 $\overline{\phantom{a}}$  , and the contract of the contract of the contract of the contract of the contract of the contract of the contract of the contract of the contract of the contract of the contract of the contract of the contrac

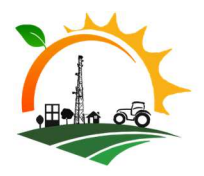

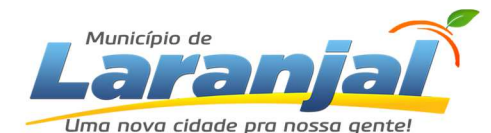

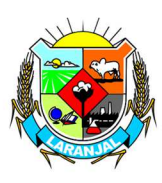

## **MODELO DE PROCURAÇÃO/CREDENCIAMENTO**

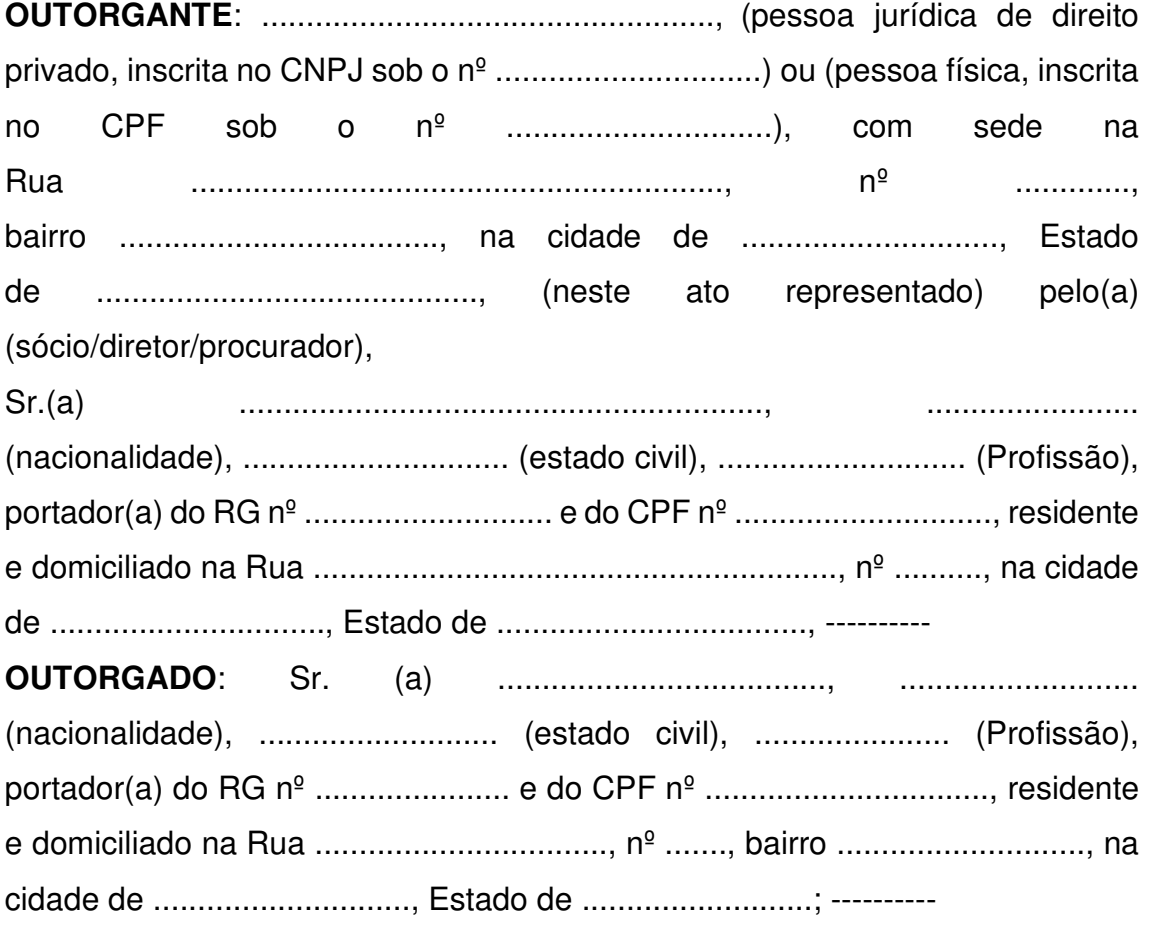

**PODERES**: ao(s) qual(ais) confere amplos poderes para representá-lo(a) no procedimento licitatório, especificamente na licitação modalidade Pregão Presencial nº 04/2022, da Prefeitura Municipal de Laranjal, podendo para tanto prestar esclarecimentos, formular ofertas e demais negociações, assinar atas e declarações, visar documentos, receber notificações, interpor recurso, manifestar-se quanto à desistência deste e praticar todos os demais atos inerentes ao referido certame.

.............................., ........ de ......................... de 2022

**Outorgante** 

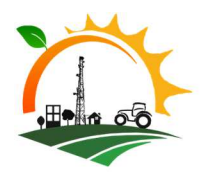

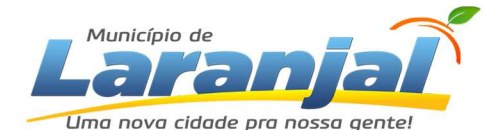

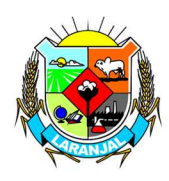

#### **ANEXO VI**

## **DECLARAÇÃO DE ENQUADRAMENTO DE ME OU EPP**

DECLARO, sob as penas da lei, sem prejuízo das sanções e multas previstas neste ato convocatório, que a empresa \_\_\_\_\_\_\_\_\_\_\_\_\_\_\_\_\_\_\_\_\_\_\_\_\_, inscrita no CNPJ/MF sob nº entrantisme de MICROEMPRESA OU EMPRESA DE PEQUENO PORTE, nos termos do enquadramento previsto nas Leis Complementares nº 123, de 14 de dezembro de 2006 e nº 147, de 07 de agosto de 2014, cujos termos declaro conhecer na íntegra, estando apta, portanto, a exercer o direito de preferência como critério de desempate no procedimento licitatório do Pregão Presencial nº 04/2022, realizada pela Prefeitura Municipal de Ribeirão Grande.

.........................., ....... de ................. de 2022.

................................................

(representante legal)

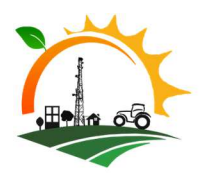

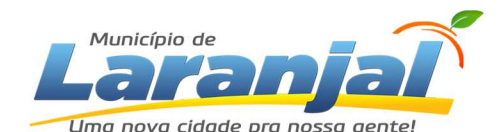

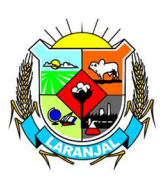

#### **MINUTA DE CONTRATO**

# **TERMO DE CONTRATO DE PRESTAÇÃO DE SERVIÇOS, QUE FAZEM ENTRE SI A PREFEITURA MUNICIPAL DE**

A Prefeitura Municipal de, com sede na Rua .............................., nº ..........., inscrita no CNPJ sob o nº ......................................, doravante denominada Contratante, neste ato representada pelo Prefeito Municipal, Sr. .............., portador do RG n<sup>o</sup> ............., inscrito no CPF n<sup>o</sup> .................., e a empresa ......................................, com sede na Rua ..............................., nº ..........., na cidade de ................., Estado de .........................., inscrita no CNPJ sob o nº ................., doravante denominado Contratada, representada neste ato por ..............................................., portador do RG nº ................., inscrito no CPF nº ............................, firmam o presente termo de contrato, cuja celebração foi autorizada nos autos do processo administrativo concernente à licitação na modalidade Pregão Presencial nº 04/2022. Os contraentes enunciam as seguintes cláusulas e condições que regerão o contrato em harmonia com os princípios e normas da legislação aplicável à espécie, especialmente a Lei de Licitações, que as partes declaram conhecer, subordinando-se, incondicional e irrestritamente, às suas estipulações.

#### **PRIMEIRA (DO OBJETO)** –

#### **SEGUNDA (DA EXECUÇÃO)**

**a)** Período de contratação: **12 (doze) meses.** 

**b)** Fica designado o Sr. Antônio Loir da Silva Dutra sendo o responsável pelo acompanhamento e fiscalização na execução do contrato.

**c)** Os sistemas deverão ser implantados mediante Ordem de Serviços a serem expedidas pela Contratante.

**TERCEIRA (DO VALOR)** – O valor total deste contrato é de R\$ ......... (......), considerando os valores unitários transcritos na cláusula primeira, conforme classificação final do Contratado constante na ata da sessão do certame em questão, devidamente juntada nos autos do referido processo, correspondendo
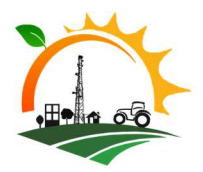

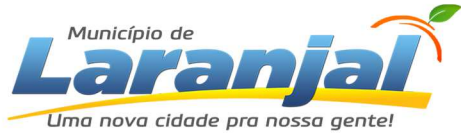

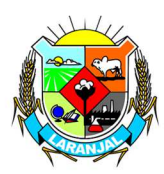

CNPJ: 95.684.536/0001-80 Fone: 42 3645 1149 email: pmlaranial@amail.com Rua Pernambuco nº 501, Centro CEP 85275-000 Laranjal Paraná

aos objetos definidos na cláusula primeira e para a totalidade do período mencionado na cláusula sexta.

**PARÁGRAFO PRIMEIRO** – Os preços praticados poderão ser realinhados visando restabelecer a relação que as partes pactuaram inicialmente entre os encargos do Contratado e a retribuição da Contratante para a justa remuneração do fornecimento, objetivando a manutenção do equilíbrio econômico-financeiro inicial do contrato, na forma do art. 65 da Lei 8.666/93 e suas alterações.

**PARÁGRAFO SEGUNDO** - O realinhamento de que trata o parágrafo anterior será deliberado pela Administração a partir de requerimento formal do interessado, o qual deverá vir acompanhado de documentação comprobatória do incremento dos custos, gerando eventuais efeitos a partir da protocolização do requerimento, e nunca de forma não retroativa.

## **QUARTA (DA DESPESA)** –

**QUINTA (DO PAGAMENTO)** – A Contratante pagará o Contratado, **em até 30 (trinta) dias** após a apresentação e aceitação da Nota Fiscal Eletrônica correspondente aos serviços executados.

**PARÁGRAFO PRIMEIRO** - O pagamento será feito através de crédito em conta corrente a ser fornecido pelo Contratado.

**SEXTA (DO PRAZO)** – O prazo de vigência do presente contrato é de **12 (doze)** meses a contar da sua assinatura, podendo ser prorrogado nos termos do art. 57, inciso IV da Lei 8.666/93.

**PARÁGRAFO PRIMEIRO** - A Administração poderá suprimir ou acrescer o objeto do contrato em até 25% (vinte e cinco por cento) do seu valor inicial atualizado, a critério exclusivo, de acordo com o disposto no art. 65, I e § 1º, da Lei Federal nº 8.666/93.

**PARÁGRAFO SEGUNDO** – O critério do reajuste de preço se fará nos termos do art. 40, XI da Lei Federal 8.666/93.

**PARÁGRAFO TERCEIRO** – Será permitido o reajustamento do contrato, desde que seja observado o interregno mínimo de 01 (um) ano, contado da data de apresentação da proposta, sendo adotado para tal o **IPCA**, contada a partir da data da proposta apresentada na licitação.

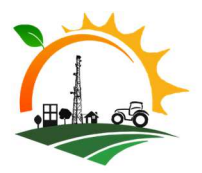

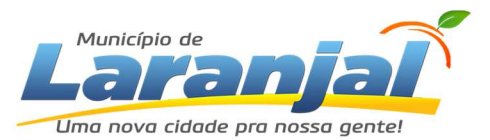

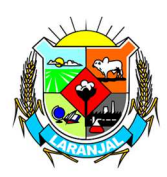

CNPJ: 95.684.536/0001-80 Fone: 42 3645 1149 email: pmlaranial@amail.com Rua Pernambuco nº 501, Centro CEP 85275-000 Laranjal Paraná

**SÉTIMA (DAS OBRIGAÇÕES DA CONTRATADA)** – São obrigações da Contratada:

**a)** Executar os serviços dentro das condições e dos padrões de qualidade exigidos neste edital pela legislação vigente.

**b)** Obedecer aos prazos estipulados na cláusula Segunda; Conduzir os trabalhos ora contratados de acordo com as Normas Técnicas aplicáveis, com estrita observância da Legislação em vigor;

**c)** Apresentar a Contratante, caso esta venha a solicitar, a programação geral de seus serviços com base em indicações pela mesma fornecida;

**d)** Empregar, na execução dos serviços contratados, apenas profissionais técnico-especializados e habilitados, com requisitos indispensáveis para o exercício das atribuições relacionadas com o objeto desta avença.

**OITAVA (DAS OBRIGAÇÕES DA CONTRATANTE)** - São obrigações da Contratante:

**a)** Fornecer todos os dados e demais informações/solicitações para o cumprimento desse contrato.

**b)** Comunicar ao Contratado, com antecedência mínima de 24 (vinte e quatro) horas, das necessidades supervenientes porventura ocorridas, para o perfeito cumprimento do objeto deste instrumento.

**c)** Efetuar o pagamento conforme cláusula quinta.

**NONA (DAS PENALIDADES)** – Ao Contratado, total ou parcialmente inadimplente, serão aplicadas as sanções previstas nos arts. 86 e 87 da Lei Federal  $n^{\circ}$  8.666/93, a saber:

**a)** Atraso injustificado, sem prejuízo do disposto no parágrafo 1º do artigo 86 da Lei nº 8.666/93, sujeitará o contratado à multa de mora, calculado por dia de atraso da obrigação não cumprida na seguinte proporção:

I) atraso de até 30 (trinta) dias, multa de 0,1% (um décimo por cento) ao dia; e II) atraso superior a 30 (trinta) dias, multa de 0,2% (dois décimos por cento) ao dia.

**b)** Pela inexecução total ou parcial do contrato, poderão ser aplicadas ao contratado as seguintes penalidades:

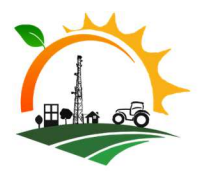

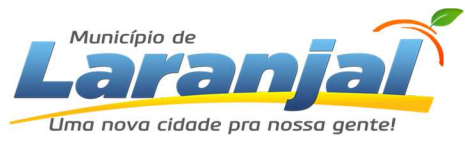

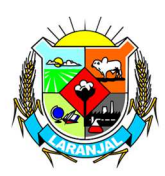

CNPJ: 95.684.536/0001-80 Fone: 42 3645 1149 email: pmlaranjal@gmail.com Rua Pernambuco nº 501, Centro CEP 85275-000 Laranjal Paraná

I) multa de até 20% (vinte por cento) sobre o valor total ou parcial da obrigação não cumprida; ou

II) a aplicação de suspensão temporária para licitar e contratar com a Municipalidade e/ou declaração de inidoneidade, conforme previsto pelo artigo 7º da Lei Federal 10.520/02.

**PARÁGRAFO PRIMEIRO** – A aplicação de uma penalidade não exclui a aplicação das outras, quando cabíveis. A penalidade de multa, poderá ser aplicada de forma isolada ou cumulativamente com qualquer das demais, podendo ser descontada de eventuais créditos que tenha em face da Contratante.

**PARÁGRAFO SEGUNDO** – As multas previstas nesta cláusula não têm natureza compensatória e o seu pagamento não elide a responsabilidade do Contratado por danos causados à Contratante.

**DÉCIMA (DA RESCISÃO)** – O presente contrato poderá ser rescindido nas hipóteses previstas no art. 78 da Lei Federal nº 8.666/93, com as consequências indicadas no art. 80, sem prejuízo das sanções previstas naquela Lei e no Edital. **PARÁGRAFO ÚNICO** – Os casos de rescisão contratual serão formalmente motivados nos autos do Processo, assegurado o direito à prévia e ampla defesa. **DÉCIMA PRIMEIRA (DA CESSÃO OU DA TRANSFERÊNCIA)** – O presente contrato não poderá ser objetivo de cessão, subcontratação ou transferência, no todo ou em parte.

**DÉCIMA SEGUNDA (DAS RESPONSABILIDADES)** – O Contratado assume como exclusivamente seus, os riscos e as despesas decorrentes da boa e perfeita execução das obrigações contratadas. Responsabiliza-se, também, pela idoneidade e pelo comportamento de seus empregados, prepostos ou subordinados, e, ainda, por quaisquer prejuízos que sejam causados ao Contratante ou a terceiros na execução deste contrato.

**PARÁGRAFO PRIMEIRO** – O Contratante não responderá por quaisquer ônus, direitos ou obrigações vinculados à legislação tributária, trabalhista, previdenciária ou securitária, e decorrentes da execução do presente contrato, cujo cumprimento e responsabilidade caberão, exclusivamente ao Contratado.

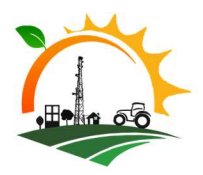

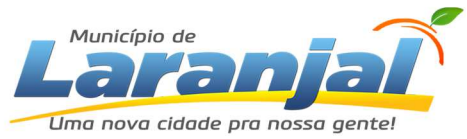

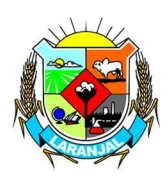

CNPJ: 95.684.536/0001-80 Fone: 42 3645 1149 email: pmlaranjal@gmail.com Rua Pernambuco nº 501, Centro CEP 85275-000 Laranjal Paraná

**PARÁGRAFO SEGUNDO** – O Contratante não responderá por quaisquer compromissos assumidos pelo Contratado com terceiros, ainda que vinculados à execução do presente contrato, bem como por qualquer dano causado a terceiros em decorrência de ato do Contratado, de seus empregados, prepostos ou subordinado.

**PARÁGRAFO TERCEIRO** - O Contratado manterá, durante toda a execução do contrato, as condições de habilitação e qualificação que lhe foram exigidos na licitação.

**DÉCIMA TERCEIRA (DOS TRIBUTOS E DESPESAS)** – Constituirá encargo exclusivo do Contratado o pagamento de tributos, tarifas, emolumentos e despesas decorrentes da formalização deste contrato e da execução de seu objeto.

**DÉCIMA QUARTA (DA PUBLICIDADE DO CONTRATO)** – Até o quinto dia útil do mês seguinte ao da assinatura do presente contrato, a Contratante providenciará sua publicação resumida na Imprensa Oficial, para ocorrer no prazo de vinte dias, daquela data, como condição indispensável para sua eficácia.

**DÉCIMA QUINTA (DO FORO)** – O Foro do contrato será o da Comarca de Palmital, excluído qualquer outro.

Para firmeza e validade do pactuado, o presente termo foi lavrado em 3 (três) vias de igual teor, que, depois de lido e achado em ordem, vai assinado pelos contraentes.

\_\_\_\_\_\_\_\_\_\_\_\_\_\_\_\_\_\_\_\_\_\_\_\_ \_\_\_\_\_\_\_\_\_\_\_\_\_\_\_\_\_\_\_\_\_\_\_

, .... de ......................de 2022.

Contratante:

Contratado:

Testemunhas:

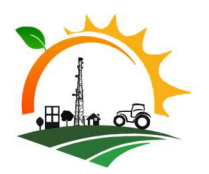

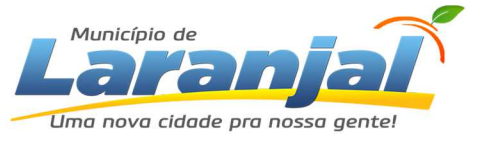

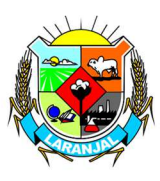

CNPJ: 95.684.536/0001-80 Fone: 42 3645 1149 email: pmlaranjal@gmail.com<br>Rua Pernambuco nº 501, Centro CEP 85275-000 Laranjal Paraná

Nome

 $RG$ 

Nome

**RG**